**République Algérienne démocratique et populaire Ministre de l'Enseignement Supérieur et de la Recherche Scientifique Université Dr Moulay Tahar Saida Faculté de Sciences et de Technologie**  *Département d'électrotechnique*

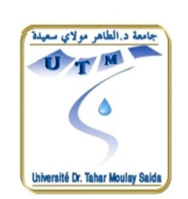

**Mémoire de fin d'études pour l'obtention du diplôme du Master** 

> **Domaine : Science et technologie Filière : électrotechnique Spécialité : machine er réseaux électriques**

**La répartition de puissance dans réseaux d'énergie électrique en utilisant un dispositif FACTS** 

*Intitulé :* 

*Présenté par :*  **Melle : TARFAOUI SAFAA** 

*Devant le jury composé de* **:** 

**Président Dr.Laouar. Examinateur Dr.Mankour. Examinateur Dr.Bensrir**

**Rapporteur Dr.Boumediene.** 

**Soutenu le 27/06/2012 Promotion 2011-2012.**

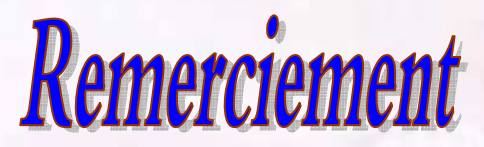

Le louange à ALLAH seigneur de l'univers, et le salut la prière sur notre prophète Mohamed Si nous sommes arrivés jusque  $\ell$ à, c'est grâce au bon Dieu, le tout puissant nous tenons à remercier sincèrement notre encadreur Dr. Boumediene pour son inspiration, l'aide ainsi sa générosité d'avoir consacrée son précieux temps pour élaborer ce travail. nous tenons à remercier tous les enseignants de la faculté des SCIENCES ET DE LA TECHNOLOGIE nous remercions les membres de jurys d'avoir examiner notre travail

nous tenons à remercier tous ceux qui ont participé à réalisé de loin ou de prés ce

modeste travail

SAJA

Dédicace

Je dédie ce mémoire à mes parents et mes

Sœurs que j'aime beaucoup djahida, slamet et mes

Frères Tayeb Ahmed Mohamed ainsi

Qu'à tous mes amis.

SAFAA

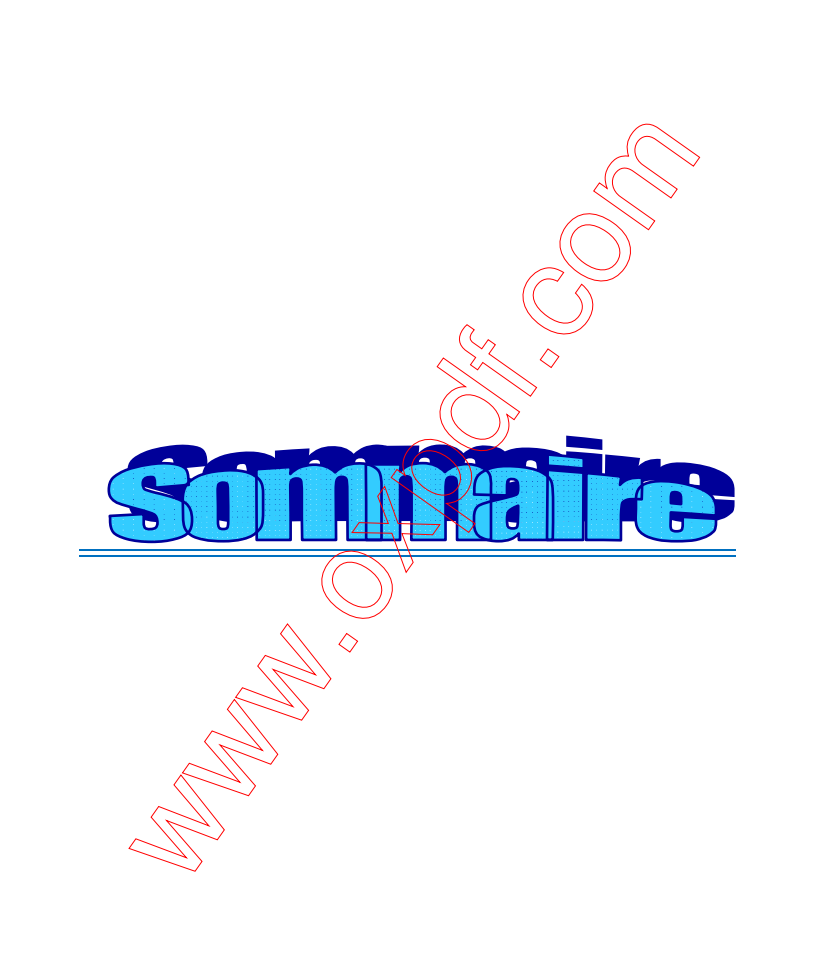

## *Sommaire*

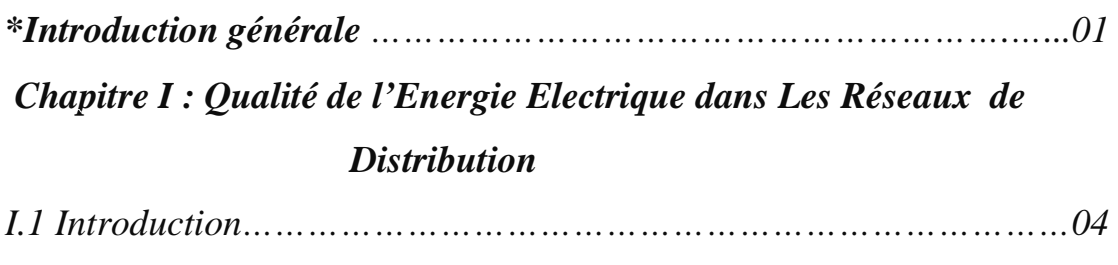

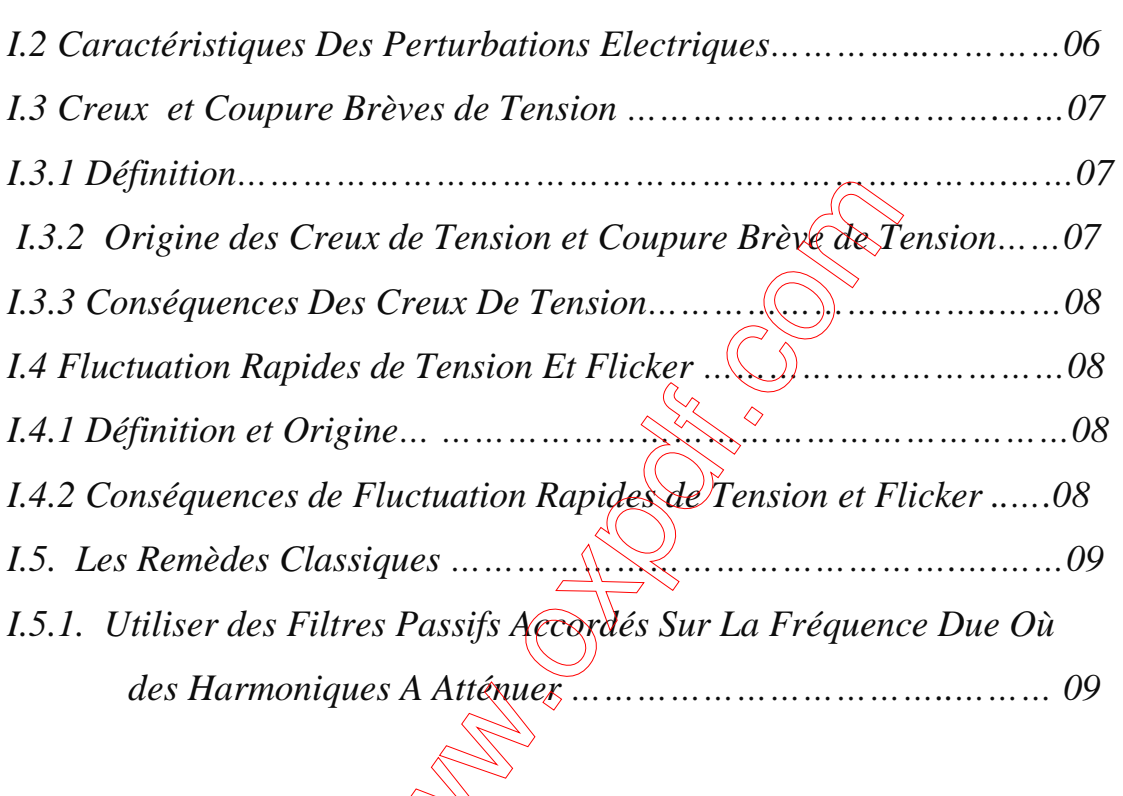

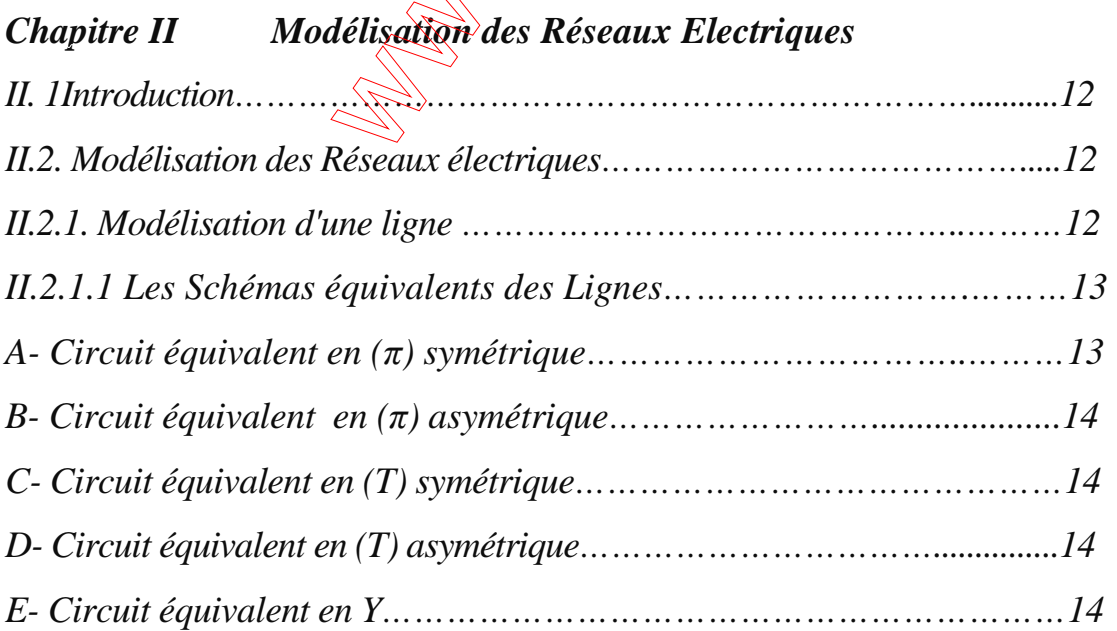

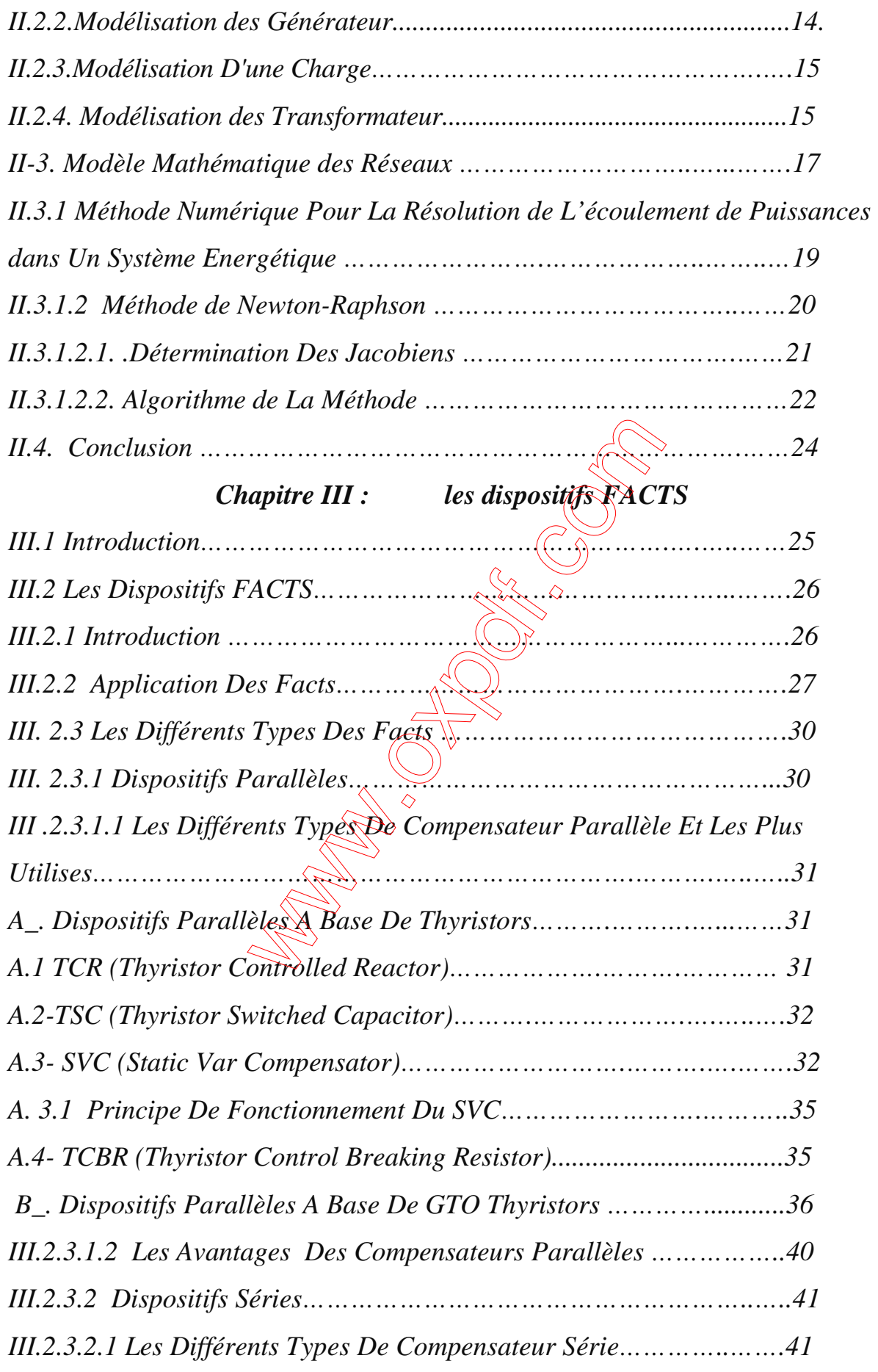

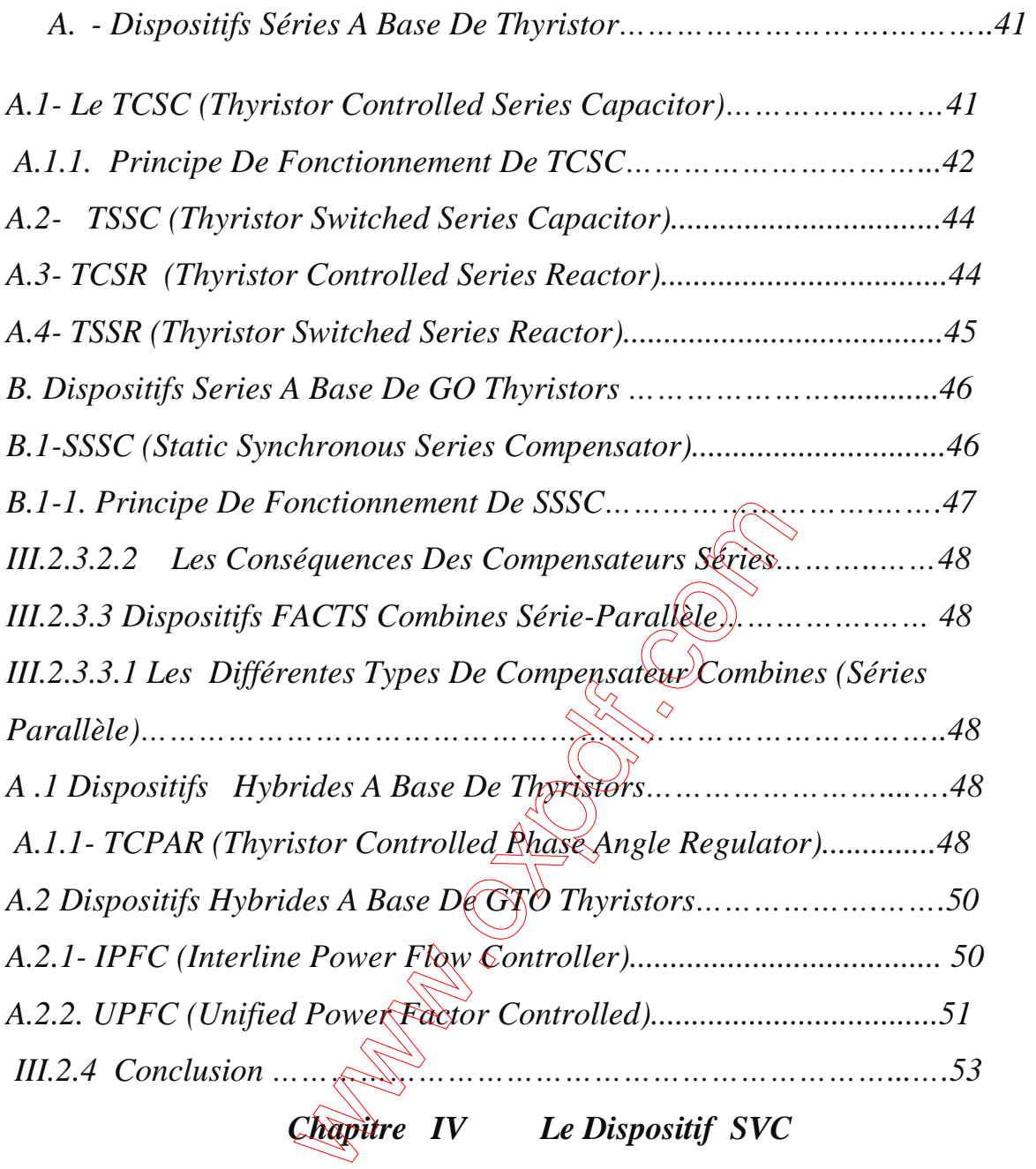

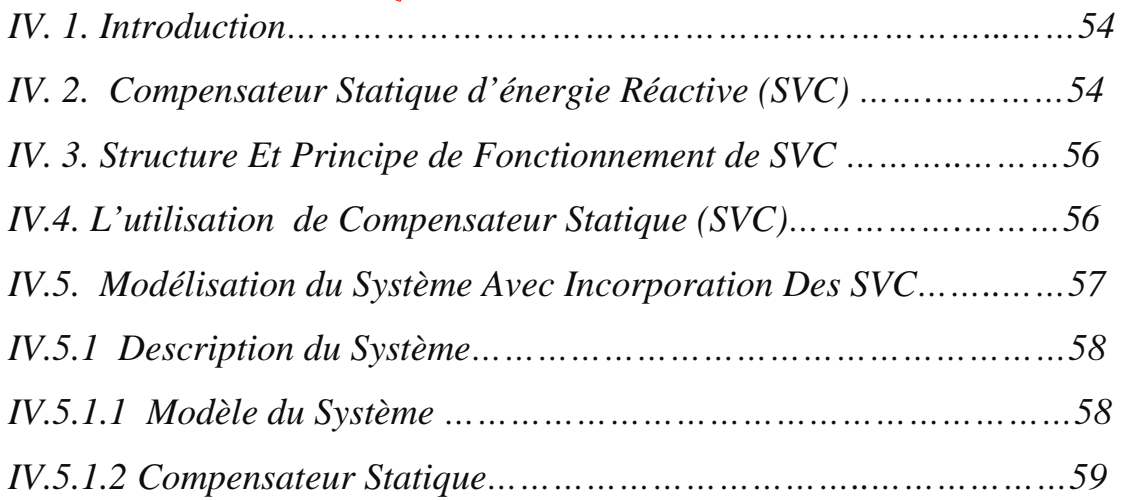

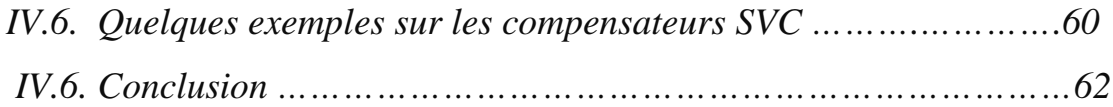

# *Chapitre V Application*

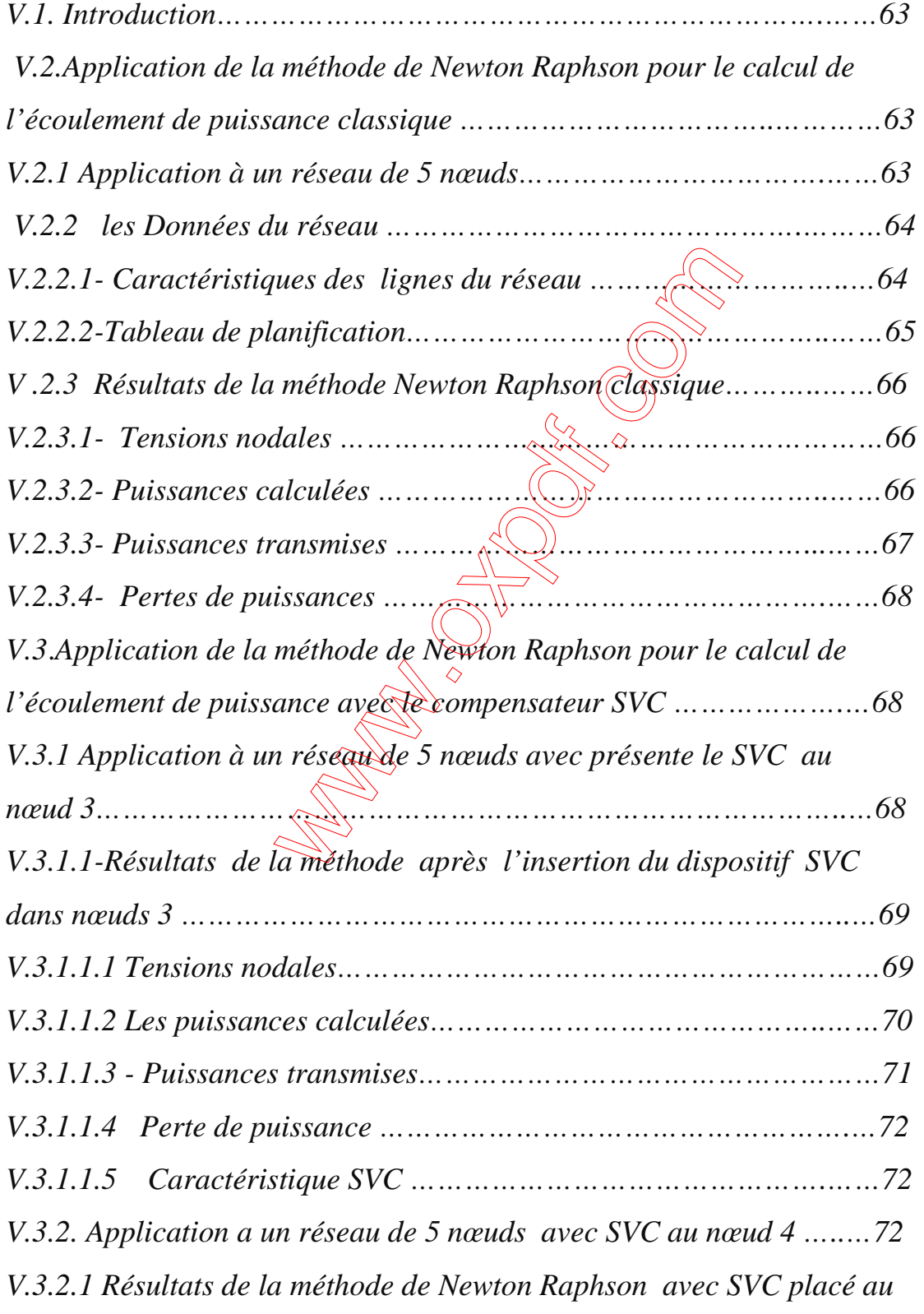

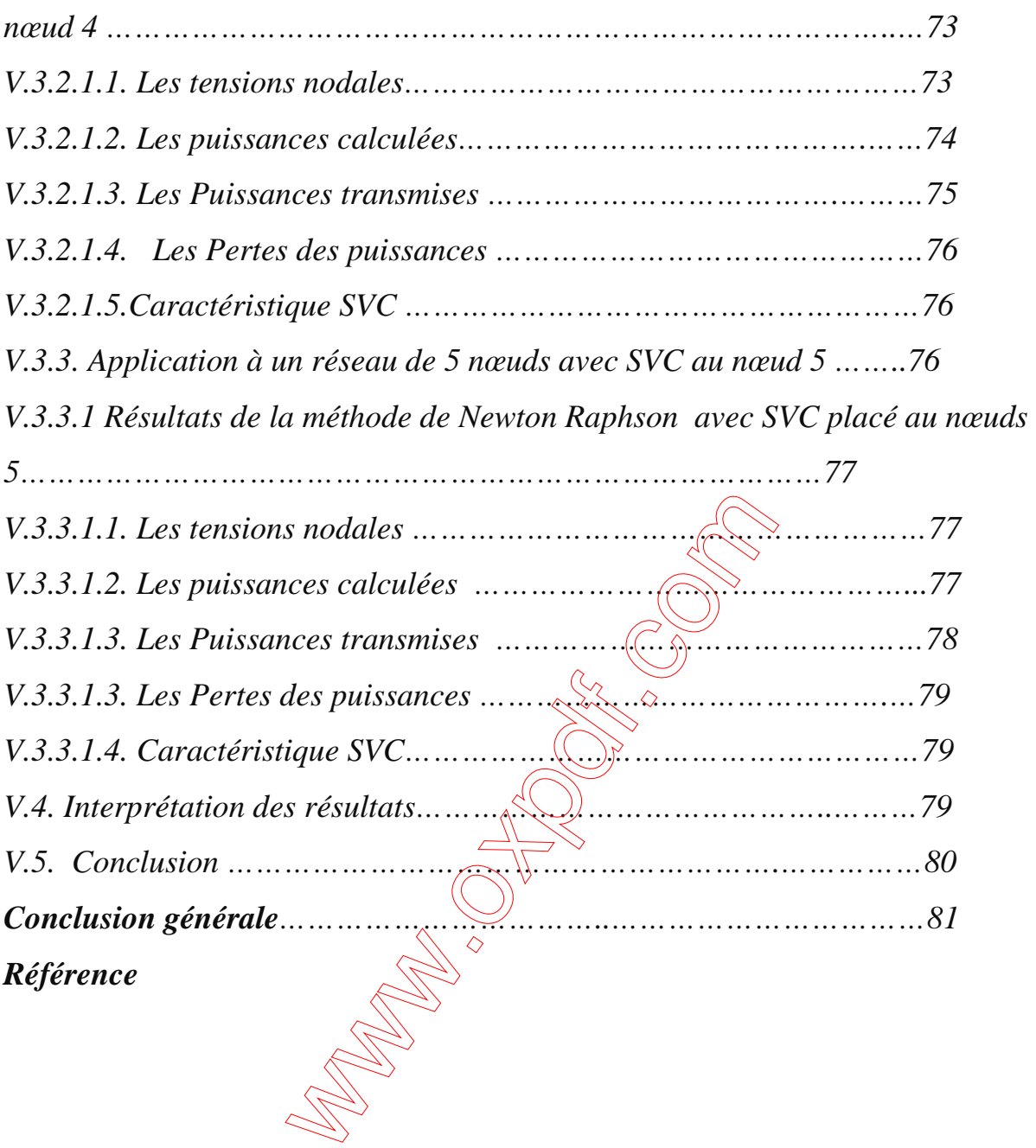

# *\*Liste des Figures\**

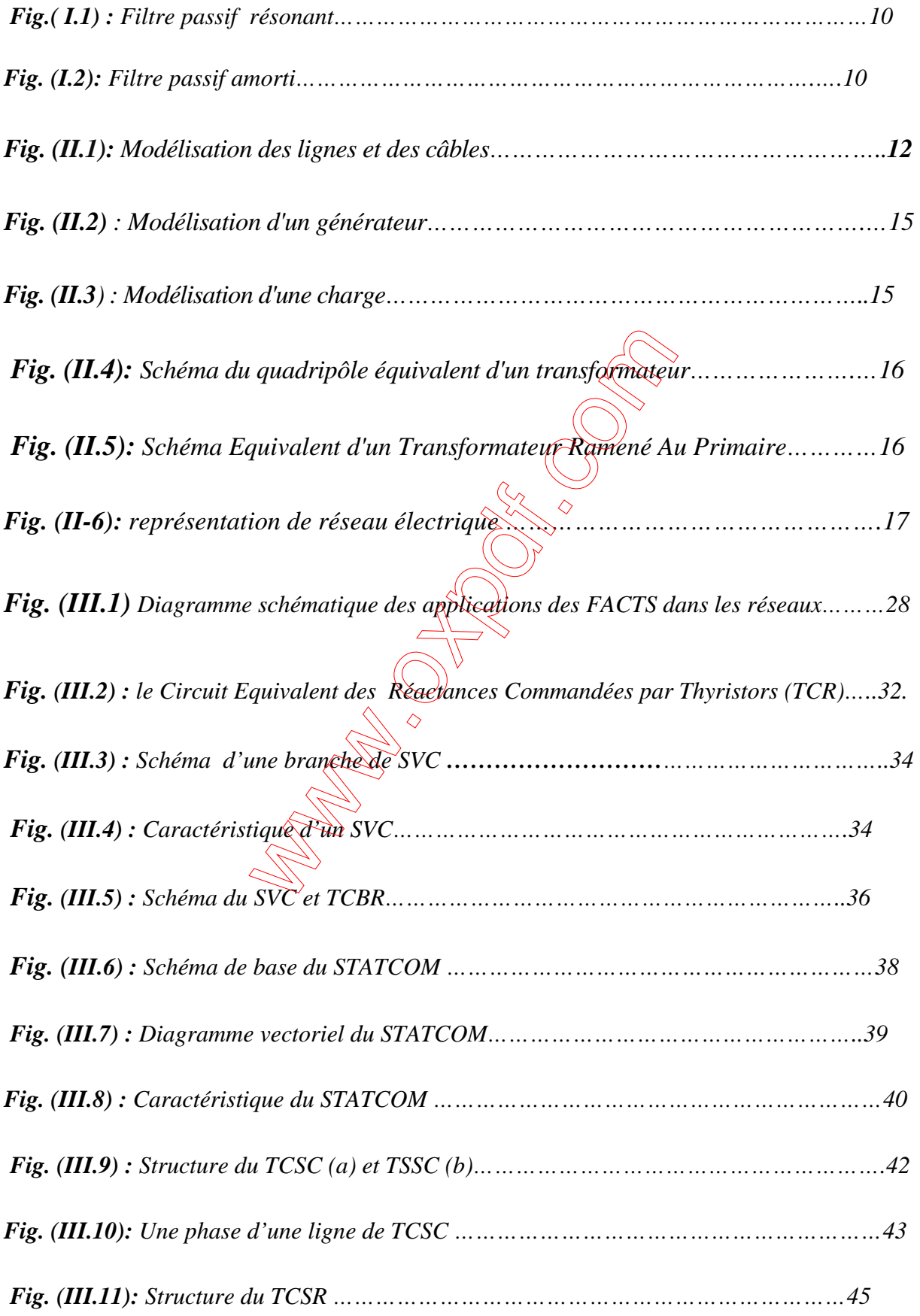

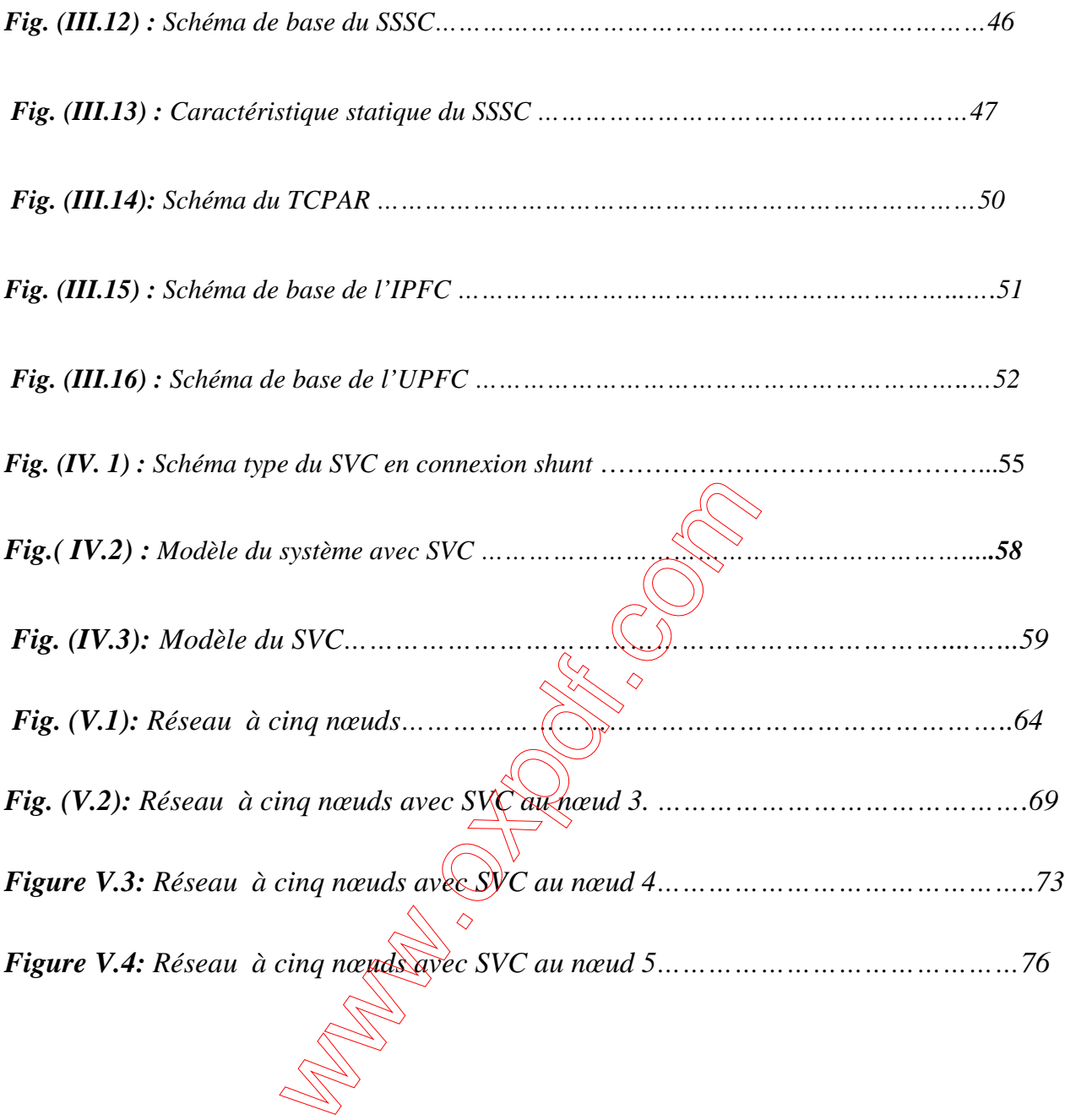

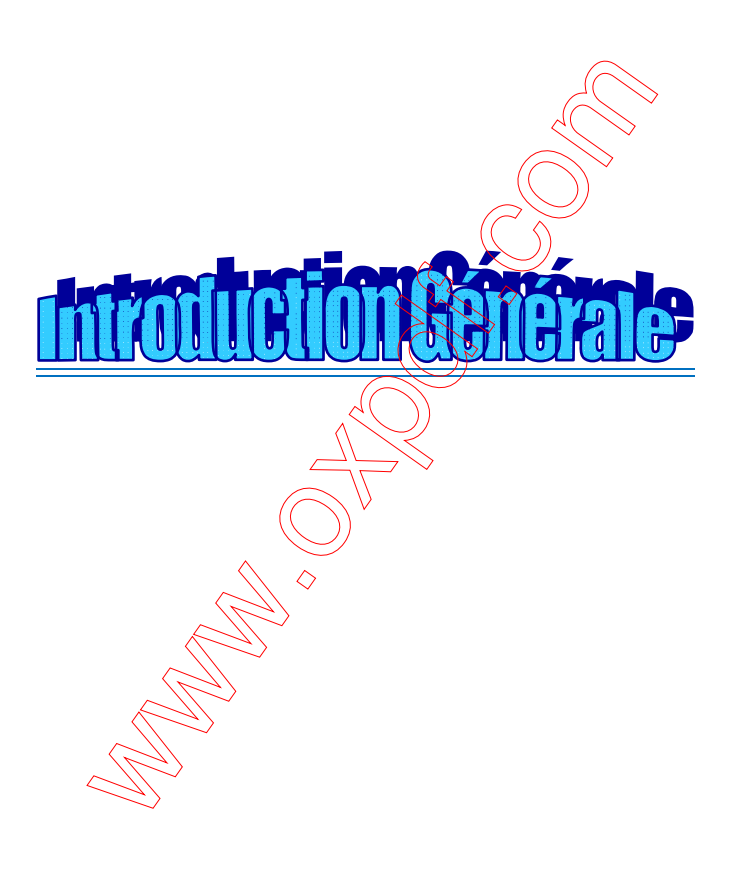

#### *Introduction Générale*

Durant les dix dernières années, l'industrie de l'énergie électrique est confrontée à des problèmes lies à de nouvelles contraintes qui touchent différents aspects de la production, du transport et de la distribution de l'énergie électrique. On peut cites entre autres les restrictions sur la construction de nouvelles lignes de transport, la Cogénération de l'énergie, les interconnexions avec d'autre compagnies d'électricité et le respect de l'environnement.

 Dans ce contexte, il est intéressant pour le gestionnaire du réseau de disposer d'un moyen permettant de contrôler les transits de puissance dans les lignes afin que le réseau de transport existant puisse être exploité de la manière la plus efficace et la plus sure possible.

Jusqu'à la fin des années 1980, les seuls moyens permettant de remplir ces fonctions étaient des dispositifs électromécaniques :les transformateurs –déphaseurs à réglage en charge pour le contrôle des puissances ; les bobines d'inductance et les condensateurs commutés par les disjoncteurs pour le maintien de la tension et la gestion du réactif. Ces dispositifs sont difficilement utilisables pour un contrôle continu des flux des puissances.

Une autre technique de réglage des transits de puissances actives et réactive utilisant l'électronique de puissance a fait ses preuves.

La solution de ces problèmes passe par l'amélioration du contrôle des systèmes électriques déjà en place. Il est nécessaire de doter à des systèmes d'une certaine flexibilité leur permettent de mieux s'adapter aux nouvelles exigences.

 Les éléments proposés qui permettent ce contrôle sont les dispositifs FACTS « Flexible Alternating Current »

Les dispositifs FACTS font en général appel à l'électronique de puissance, des microprocesseurs, de l'automatique, des télécommunications et des logiciels pour parvenir à contrôler les systèmes de puissance. Ce sont des éléments de réponse rapide. Ils donnent un contrôle plus souple de l'écoulement de puissance. Ils donnent aussi la possibilité de charger les lignes à des valeurs prés de leur limite thermique, et augmentent la capacité de transférer de la puissance d'une région à une autre. Ils limitent aussi les effets des défauts et des défaillances de l'équipement, et stabilisent le comportement du réseau.

 Ce mémoire est motivée par le souci de perfectionner le contrôle des puissances réactive et des tension dans un réseau de transport d'énergie électrique au moyen dispositifs FACTS, comme celle comportant une branche de réactance commandée par thyristors, tel que le compensateur statique de puissance réactive SVC(static  $\chi$ ar Compensator)

Le compensateur statique SVC est un dispositif qui sert à maintenir la tension en régime permanent et en régime transitoire à l'intérieur des limites désirées. Le svc injecte ou absorbe de la puissance réactive dans la barre ou il est branché de manière à satisfaire la demande de puissance réactive de charge.

L'objectif de ce mémoire concerne, en particulier, le contrôle des puissances réactives et des tensions dans un réseau de transport d'énergie électrique au moyen de dispositif SVC. Ce mémoire est organisé en cinq chapitres :

Le premier chapitre de notre mémoire est consacré à l'étude de qualité de l'énergie électrique dans les réseaux de distribution

 Le deuxième chapitre est consacré à l'étude et à la modélisation de réseau électrique et nous allons considérer le calcul classique de l'écoulement de puissance par la méthode de Newton-Raphson et cette méthode plus détaillera.

 Le troisième chapitre est une présentation générale du concept FACTS. Et de chaque famille sont décrits de façon plus détaillée.

Le quatrième chapitre nous avons présenté le SVC et les différentes applications SVC.

2

Le cinquième chapitre, nous avons appliquée la méthode de Newton Raphson pour un réseau a 05 nœuds.

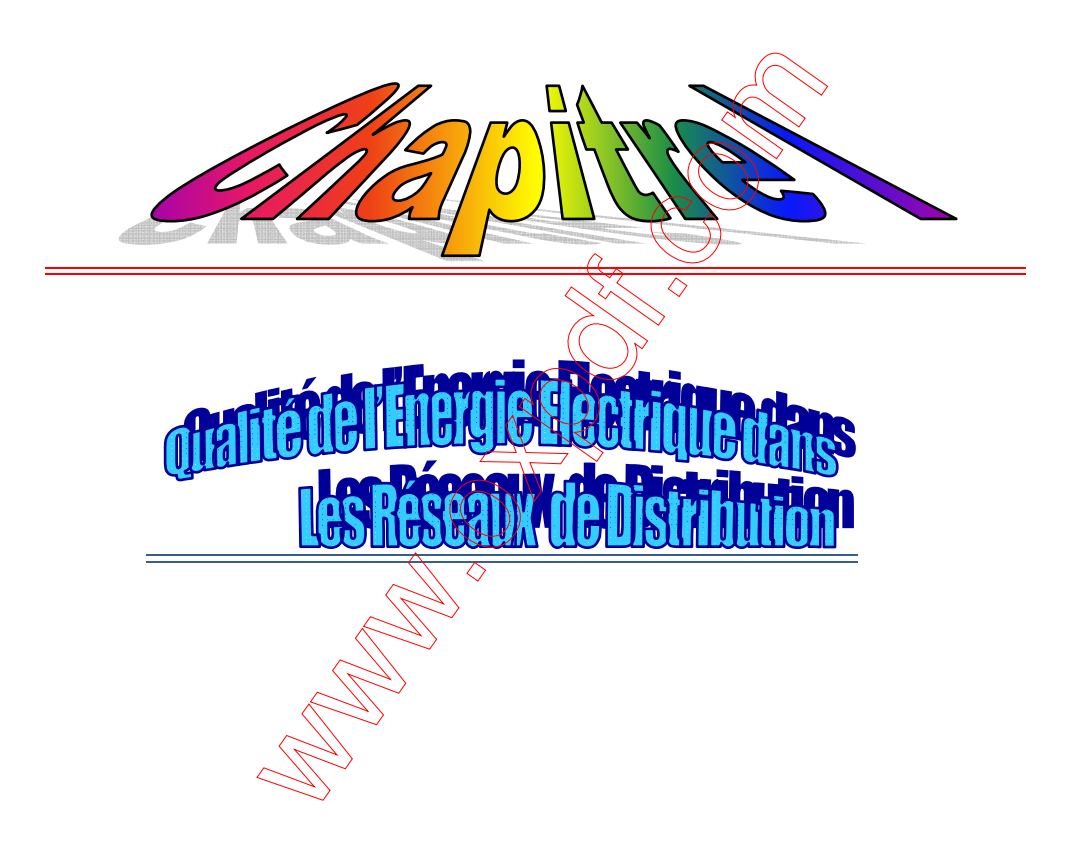

#### *Chapitre I*

#### *Qualité de l'Energie Electrique dans Les Réseaux de Distribution*

#### *I.1 Introduction :*

 Depuis plusieurs années, le distributeur d'énergie électrique s'efforce de garantir la qualité de la fourniture d'électricité. Les premiers efforts se sont portés sur la continuité de service afin de rendre toujours disponible l'accès à l'énergie chez l'utilisateur. Aujourd'hui, les critères de qualité ont évolués avec le développement des équipements où l'électronique prend une place prépondérante dans les systèmes de commande et de contrôle.

Ces dispositifs sensibles, mais qui dégradent également la qualité de la tension, existent dans toutes les catégories d'utilisateurs.

Une grande partie des charges industrielles (l'emploi des éléments d'EP), commerciales et domestiques (utilisation en  $\frac{1}{2}$  and nombre des téléviseurs, lampes à économie d'énergie,……etc.) et dans le domaine tertiaire (développement de l'informatique) sont à présent non linéaires et le niveau de distorsion dans le réseau basse tension est devenu un problème important. Les problèmes liés à un excès des tensions harmoniques au niveau de l'alimentation sont connus depuis longtemps et des normes ainsi que des procédures existent pour en limiter les effets. Il faut noter que les problèmes qui apparaissent chez les consommateurs sont presque toujours dus à leur propre installation et rarement importés du réseau. Les clients doivent donc limiter le courant harmonique et prévoir le cas échéant une filtration harmonique :

Globalement, la qualité intrinsèque de l'énergie électrique fournie aux usagers peut être caractérisée par deux facteurs.

- Un facteur de continuité de l'alimentation, lié à l'impossibilité de stockage et correspondant pratiquement aux coupures de tension.
- Un facteur de la qualité de la tension, prenant en considération tous les phénomènes autres que les coupures.

Cependant, il faut remarquer que l'appréciation de la qualité du produit énergie électrique par les usagers n'est pas uniquement fonction de la qualité intrinsèque de ce produit, ou, cette qui en est un corollaire immédiat, de l'existence de perturbations de tension dépassant certains niveaux. Il est en effet évident qu'un usager ne peut évaluer que la qualité globale de l'ensemble produit électricité et appareil d'utilisation, ce qui impose de tenir compte de la sensibilité plus où moins grande de ces appareils d'utilisation à l'égard des perturbations de tension.

 Actuellement la qualité d'énergie est devenue un sujet stratégique pour les compagnies d'électricité, le personnel d'exploitation, maintenance où de gestion de sites tertiaires ou industriels et les constructeurs d'équipements, essentiellement pour les raisons suivantes :

- La nécessité économique d'accroître la compétitivité pour les entreprises.
- la réduction des coûts liés à la perte de continuité de sérvice.
- les coûts des perturbations sont élevés.

Ces coûts doivent prendre en compte  $\deg$  manque à produire, les pertes de matières premières, la remise en état de l'outil de production, la mauvaise qualité de la production et les retards de livraison.

• La généralisation d'équipements sensibles aux perturbations de la tension et / où eux-mêmes générateurs de perturbations du fait de leurs multiples avantages (souplesse de fonctionnement, excellent rendement, performances élevées, etc.) on constate le développement et a généralisation des automatismes, des variateurs de vitesse dans l'industrie, des systèmes informatiques. Ces équipements ont la particularité d'être à la fois sensibles aux perturbations de la tension et générateurs de perturbations. Leur multiplicité au sein d'un même procédé exige une alimentation électrique de plus en plus performante en termes de continuité de qualité.

En effet, l'arrêt temporaire d'un élément de la chaîne peut provoquer l'arrêt de l'outil de production.

 Dans ce chapitre, nous étudierons les caractéristiques générales des perturbations électriques, les origines, les conséquences de ces perturbations et nous présenterons des solutions de compensation de ces perturbations.

#### *I.2 Caractéristiques Des Perturbations Electriques :*

 Les critères de la qualité de l'électricité sont directement issus de l'observation des perturbations électromagnétiques des réseaux électriques. Donc on parle de compatibilité électromagnétique afin de caractériser l'aptitude d'un appareil, d'un dispositif, à fonctionner normalement dans un environnement électromagnétique sans produire lui-même des perturbations nuisibles aux autres appareils ou dispositifs. Pour un réseau d'énergie, tenant compte des paramètres caractérisant la tension, on a recensé quatre possibilités principales de perturbations et leurs combinaisons éventuelles, qui sont les suivantes:

#### • *Fluctuations de la fréquence*

Elles sont rares dans les réseaux interconnectés et ne sont observées que lors de circonstances exceptionnelles. Comme dans le cas de certains défauts graves sur le réseau, la valeur moyenne de la fréquence fondamentale dans les conditions de fonctionnement normales est comprise entre  $50 + 24$ %

• *Variations de l'amplitude* 

Il ne s'agit pas des variations lentes de tension qui sont corrigées par les régleurs en charge des transformateurs, mais des variations rapides de tension où de creux de tension.

• *Modification de la forme d'onde de la tension* 

Cette onde n'est pas sinusoïdale et peut être considérée comme une onde fondamentale à 50 Hz associée à des harmoniques.

• *la dissymétrie du système triphasé où déséquilibre*

Un réseau électrique triphasé équilibré alimentant un récepteur électrique triphasé non équilibré conduit a des déséquilibres de la tension dus à la circulation de courants non équilibrés dans les impédances du réseau.

Il convient d'ajouter à ces perturbations d'autres plus communément rencontrées telle que les creux de tension, les fluctuations rapides de tension engendrant le phénomène de flicker et les harmoniques.

#### *I.3 Creux et Coupure Brèves de Tension :*

#### *I.3.1 Définition :*

 Un creux de tension est une diminution brusque, de l'amplitude de la tension <sup>∆</sup> *u* pendant un intervalle de temps <sup>∆</sup>*t* .

On appelle amplitude d'un creux de tension la différence entre la valeur efficace de la tension nominale durant ce creux de tension et celle de la tension nominale du réseau, cette différence étant comprise entre 10% et 90% de la tension nominale.

Pour détecter et caractériser un creux de tension, on calcule la valeur efficace de l'amplitude de la tension du signal sur une période de la fondamentale toutes les demi périodes.

## **I***.3.2 Origine des Creux de Tension et Coupure Brève de Tension :*

Les phénomènes qui sont à l'origine des creux de tension sont

- Ceux provenant du fonctionnement d'appareils à charge fluctuante où de la mise en service d'appareils appelant un courant élevé au démarrage (moteurs, transformateurs,…etc.).
- Ceux liées aux phénomènes aléatoires comme les courts-circuits accidentels sur les réseaux de distribution, ou les réseaux internes des clients (défaut d'isolation, blessure de câbles,….etc.). Les creux de tension sont caractérisés par leur amplitude et leur durée, la plupart des appareils électriques admettent une coupure totale d'alimentation d'une durée inférieure à 10 ms.

### *I.3.3 Conséquences Des Creux De Tension :*

Les conséquences des creux de tension sont susceptibles de perturber le fonctionnement de certaines installations industrielles et tertiaire, ce type de perturbation peut causer des dégradations de fonctionnement des équipements électriques qui peuvent aller jusqu'à la destruction totale de ces équipements, conséquences de creux de tension sur quelques équipements sensible :

- éclairage : moins de luminosité, extinction et ré-allumage (lampe à arc) ;
- système à base d'électronique de puissance : arrêt de dispositif ;
- dispositif de protection : ouverture des contacteurs ;
- variateur de vitesse pour un moteur à courant continu :
	- ⋅ en mode onduleur : destruction des protections.
	- ⋅ en mode redresseur : ralentissement de la machine.
- Moteur synchrone : perte de synchronisme, décrochage et arrêt du moteur.

#### *I.4 Fluctuation Rapides de Tension Et Flicker :*

#### *I.4.1 Définition et Origine :*

 La mise en ou hors service des équipements d'utilisation de l'énergie électrique et le fonctionnement de certains d'entre eux entraînent des variations rapides de la tension. Ces variations de fluctuations sont des variations brutales de l'amplitude de la tension située dans une bande de -10 % et +10% et se produisent sur un intervalle de temps de quelques centièmes de seconde.

## *I.4.2 Conséquences de Fluctuation Rapides de Tension et Flicker :*

Les fluctuations de tension sont en particulier dues à la propagation sur les lignes du réseau des courants d'appels. L'origine principale de ces courants est le fonctionnement des équipements d'utilisation dont la puissance absorbée varie de manière rapide, tels que fours à arc, machines à souder, etc.

Ces fluctuations se traduisent par des variations d'intensité, visible au niveau de l'éclairage causant un gène visuel perceptible pour une variation de 1% de la tension. Ce phénomène de papillotement est appelé flicker. Ce phénomène de flicker est directement ressenti par l'ensemble des usagers de l'énergie électrique d'un gène physiologique visuelle.

#### *I.5. Les Remèdes Classiques :*

 Puisque les récepteurs n'étant pas sensibles aux mêmes perturbations et avec des niveaux de sensibilité différents, la solution adoptée, en plus d'être la plus performante d'un point de vue technico-économique, doit garantir un niveau de qualité de l'énergie électrique sur mesure et adapté au besoin réel.

Ces solutions sont des techniques faciles et rapides pour certains types de perturbation et qui utilisent des composants passifs (inductances, condensateurs, transformateurs) où des modifications de l'installation. Par exemple :

- alimenter les charges polluantes par une source séparée.
- placer des inductances en amont de ces charges.
- suppression en amont des transformateurs grâce à un couplage particulier.

#### *I.5.1. Utiliser des Filtres Passifs Accordés Sur La Fréquence Due Où*

#### *des harmoniques a Atténuer :*

Ces filtres (R, L, C) sont de types.

- shunt résonnant.
- amortis.

Les filtres sont accordés sur une fréquence particulière. Son efficacité est maximale à cette fréquence et le but d'utiliser plusieurs filtres est d'atténuer fortement plusieurs harmoniques.

Le filtrage consiste à placer en parallèle sur le réseau d'alimentation une impédance de valeur très faible autour de la fréquence à filtrer et suffisamment importante à la fréquence fondamentale du réseau. Parmi les filtres les plus répandus, on distingue le filtre passif résonnant (figure 1.1) et le filtre passif amorti (figure 1.2).

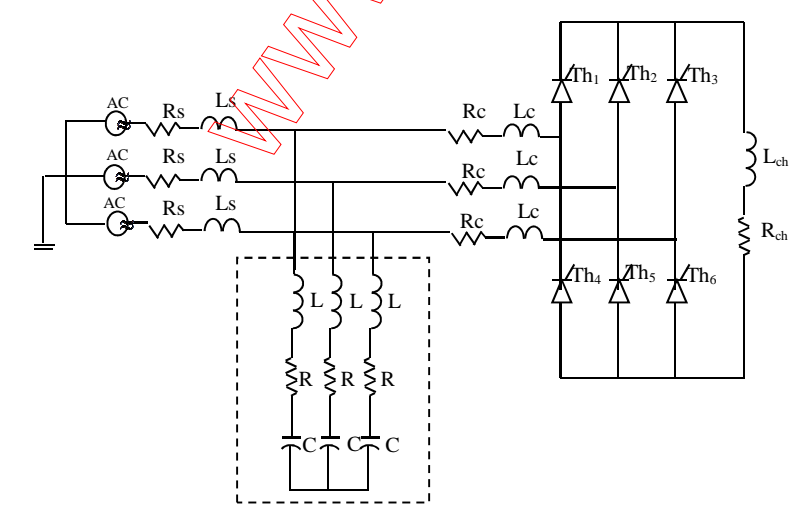

*Figure I.1* **:** *Filtre passif résonant*

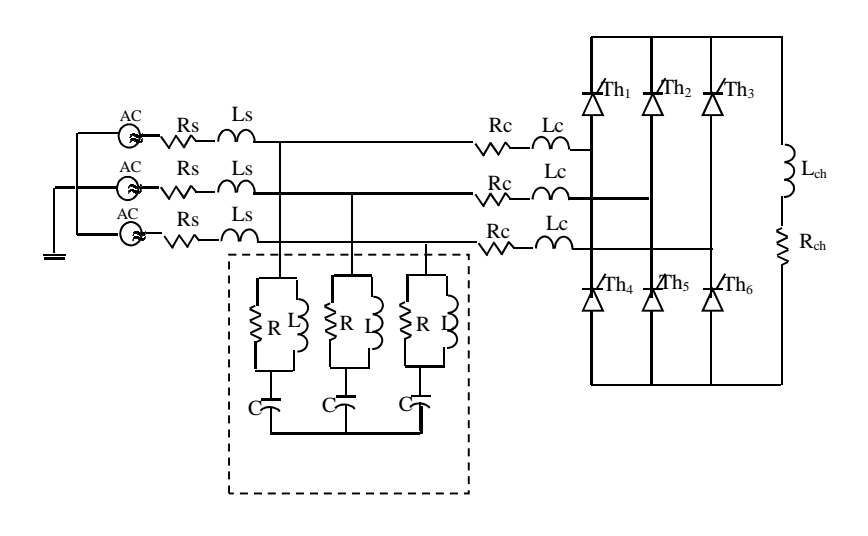

**Figure I.2 :** *Filtre passif amorti* 

Ces filtres sont utilisés pour protéger les réseaux des courants harmoniques de se propager. Ils peuvent aussi être utilisés pour compenser la puissance réactive.

Le dimensionnement de ces filtres dépend des harmoniques à éliminer, des performances exigées, de la structure du réseau et de la nature des récepteurs. La technique utilisée dans ces dispositifs est de rejeter les harmoniques de rang élevé. Ces dispositifs peuvent présenter beaucoup d'inconvénients.

- Une nécessité de configuration du réseau électrique
- La détérioration des filtres à cause de la variation des impédances de réseau.
- Problèmes de résonance.

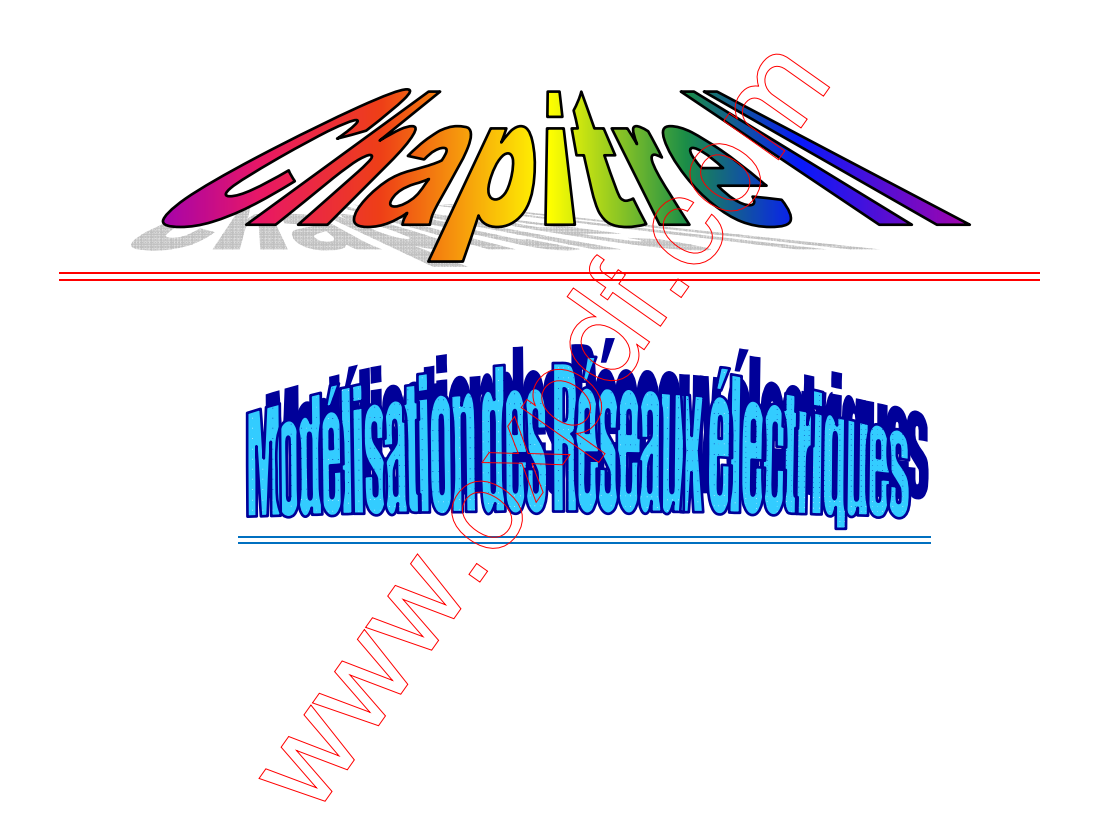

#### *Chapitre II*

#### *II. 1Introduction :*

Pour étudier un réseau électrique et faire tous les calculs mathématiques qui lui sont relatifs, c'est a dire savoir le calcul du courant, de la tension, des puissances actives et réactives et les pertes des puissances, on doit trouver un modèle convenable et représentatif de l'ensemble des éléments raccordés a ce réseau, ce modèle doit représenter fidèlement les phénomènes réels.

Dans un réseau électrique on trouve des générateurs, des lignes de transport, des transformateurs et des charges (consommations) et chaque élément a son modèle propre qui le représenter.

#### *II.2. Modélisation des Réseaux électriques :*

#### *II.2.1. Modélisation d'une ligne :*

Une ligne qui relie deux nœuds p et q peut être représenté par son impédance Z ou son admittance y ; elle est modélisée par un schéma en rc symétrique comme il suit :

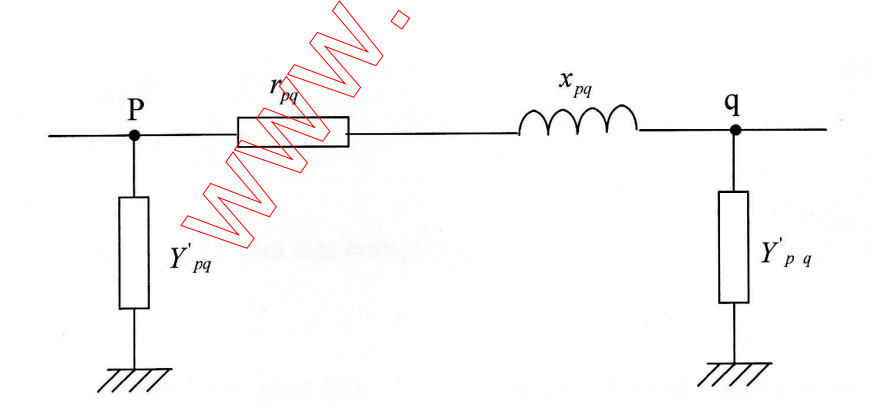

*Fig. (II.1): Modélisation des lignes et des câbles*.

#### *L'impédance série de la ligne est :*

$$
Z_{pq} = R_{pq} + JX_{pq} \tag{II.1}
$$

*Avec* :

*Rpq : Résistance entre les nœuds p et q. XPQ : Réactance entre les nœuds p et q.* 

*Zpq : L'impédance entre les nœuds p et q.* 

#### *Et l'admittance shunt :*

$$
Y_{pq} = G_{pq} + jH_{pq}
$$

Le schéma est symétrique:

$$
G_{pq} = G_{qp} = 0
$$

$$
H_{pq} = H_{qp} = C_{pq} W/2
$$

## *II.2.1.1. Les Schémas équivalents des Lignes :*

La matrice de transmission où de transfert d'un quadripôle est représentée comme suit :

$$
\begin{bmatrix} E_1 \\ I_1 \end{bmatrix} = \begin{bmatrix} A & B \\ C & D \end{bmatrix} \begin{bmatrix} E \\ E \end{bmatrix}
$$

Les paramètres A, B, C, D sont des complexes.

Une ligne de transport peut être représentée par plusieurs schémas équivalents qui sont :

#### **A***- Circuit équivalent en (*π*) symétrique :*

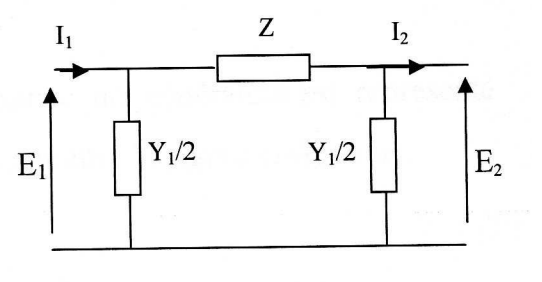

$$
A = 1 + \frac{YZ}{2} \qquad B = Z
$$
  

$$
C = Y (1 + \frac{YZ}{4}) \qquad D = 1 + \frac{YZ}{2}
$$

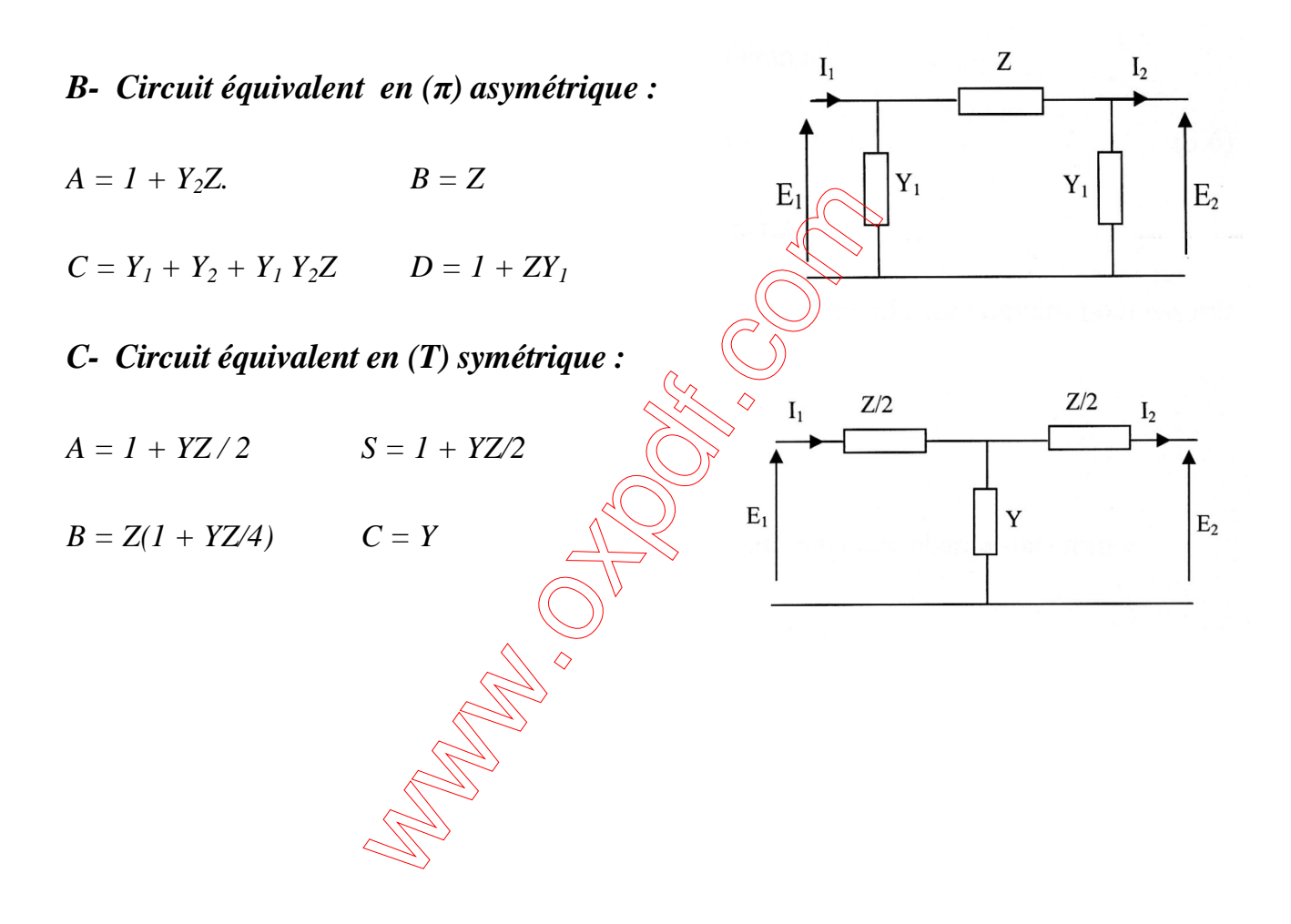

#### *D- Circuit équivalent en (T) asymétrique:*

$$
A = I + Z_2 Y, \t B = Z_1 + Z_2 + Z_1 Z_2 Y
$$

 $C = Y$   $D = 1 + ZY$ 

*E- Circuit équivalent en Y :* 

 $A = I$   $B = Z$ 

 $C = Y$   $D = 1 + ZY$ 

*Avec* :

Z : *Impédance du circuit*.

Y : *L'admittance shunt du circuit.* 

#### *II.2.2. Modélisation des Générateurs :*

Dans le calcul de l'écoulement de puissance un générateur est représenté par une source de tension constante comme le montre la figure ci-dessous.

$$
S_I = P_I + JQ_i
$$

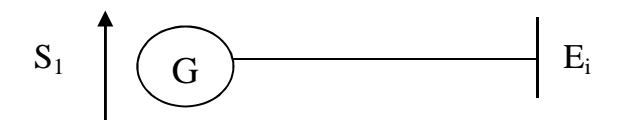

*Fig. (II.2)* : Modélisation d'un générateur.

*Si* : *La puissance apparente délivrée par le générateur.*

$$
E = |E_i| \exp(j\delta_l)
$$

*Ei* : *Tension simple entre phase et neutre du générateur.*

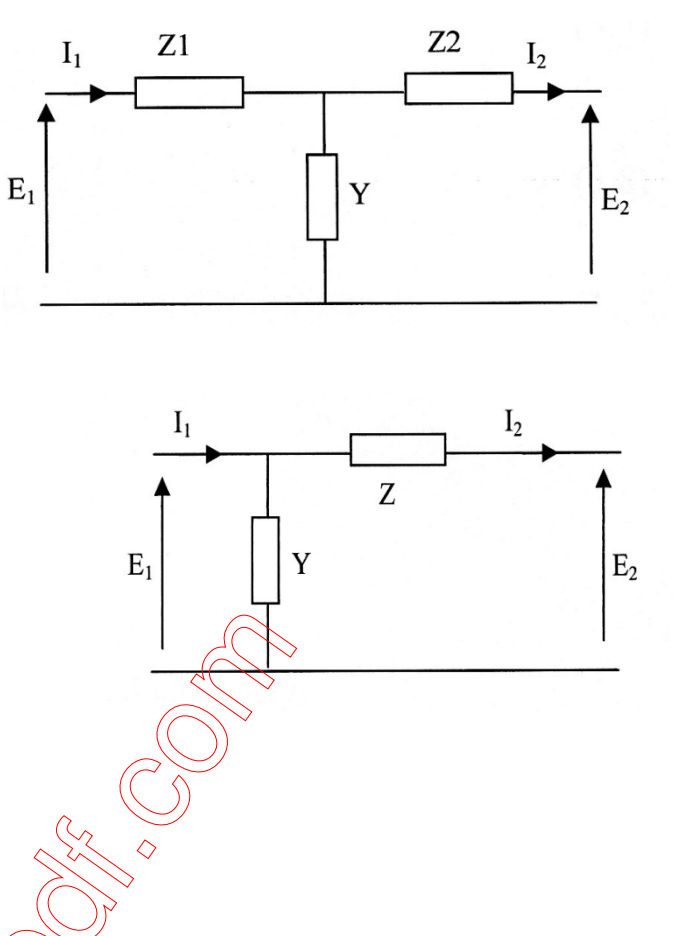

Ces générateurs sont supposés être équipés de régulateurs rapides pour assurer la constante de la tension à leurs bornes.

#### *II.2.3. Modélisation D'une Charge :*

II existe plusieurs modèles qui peuvent représenter une charge sous forme d'admittance.

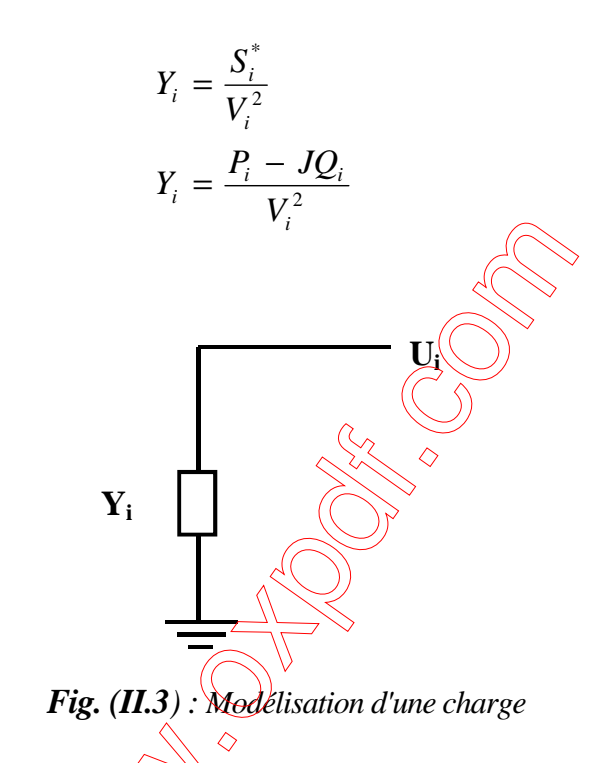

#### *II.2.4. Modélisation des Transformateurs :*

La modélisation d'un transformateur est classiquement représentée par un schéma comprenant un quadripôle en Cassocié à un transformateur parfait de rapport

nominal *:* 

$$
a = \frac{N_1}{N_2}
$$

$$
\overline{Z}_{ik} = \frac{\overline{Z}_{s}}{\overline{Y}_{ik}'} = \frac{\overline{Y}_{d}}{2}
$$

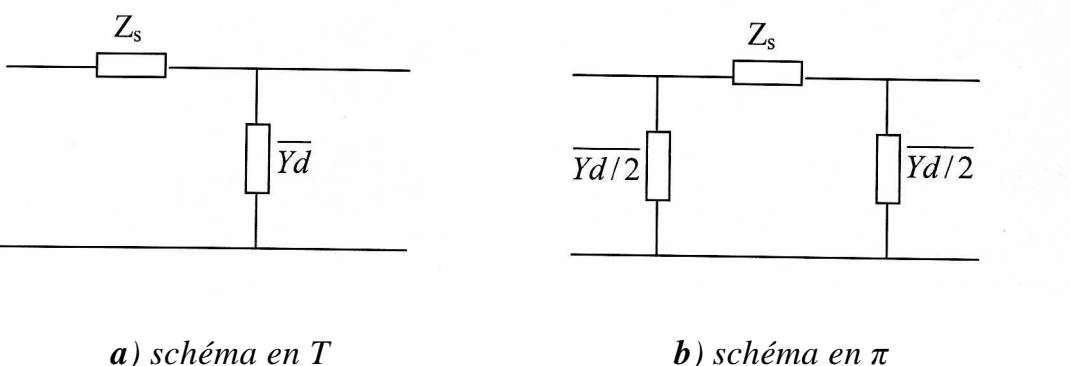

*Fig. (II.4): Schéma du quadripôle équivalent d'un transformateur*

On doit considérer le transformateur comme étant parfait, si les caractéristiques secondaires du réseau sont ramenées à la tension primaire?

La relation entre l'impédance  $Z_2$  du réseau secondaire et l'impédance  $Z_1$  réseau primaire.

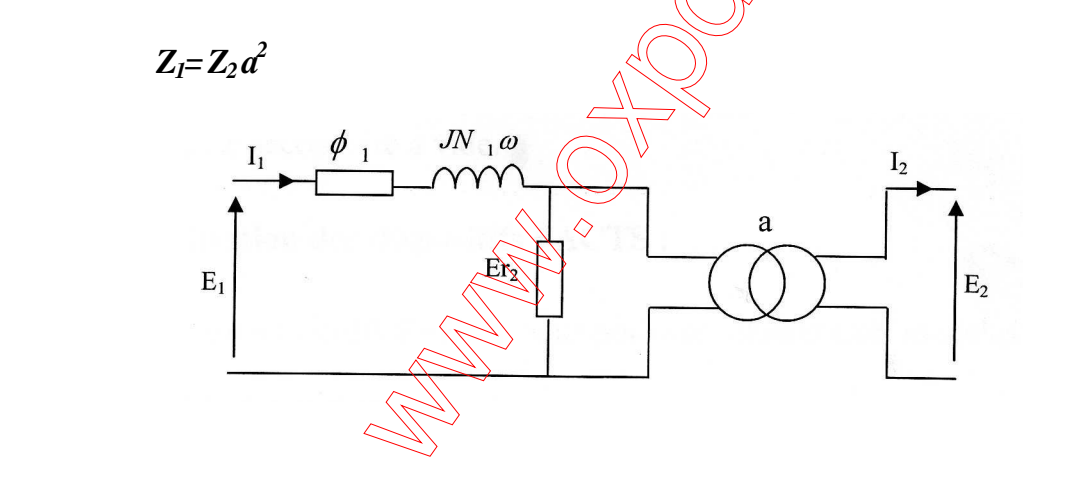

 *Fig. (II.5): Schéma Equivalent d'un Transformateur Ramené Au Primaire*

 *Pour obtenir les tensions réelles, on divise les tensions du coté secondaire par « a».* 

L'étude pratique du modèle de transformateur est simplifiée du fait que la *résistance r est petite devant les réactances des fuites XL. Donc on peut écrire les relations suivantes :* 

$$
r = R_1 + R_{r2}
$$

$$
L=L_1+L_{r2}
$$

Ou :

$$
\begin{cases}\nR_{r2} = \left(\frac{M}{L_2}\right)^2 R_2 \\
L_{r2} = \left(\frac{M}{L_2}\right)^2 L_2 \\
a = \frac{N_1}{N_2} = \frac{M}{L_2}\n\end{cases}
$$

Dont:

 *R1, R2*: *résistance du primaire et du secondaire respectivement.*  **L1, L<sup>2</sup>** : *coefficient d'induction propre de chaque enroulement. Lr2 : inductance secondaire ramenée au primaire. Rr2 : résistance secondaire ramenée au primaire. M : coefficient d'induction mutuelle. N1, N<sup>2</sup> : nombre de spires des enroulements primaires et secondaires. Yr2 : admittance secondaire à vide.* 

#### *II-3. Modèle Mathématique des Réseaux :*

Soit le réseau électrique représenter par la fig. II.6.

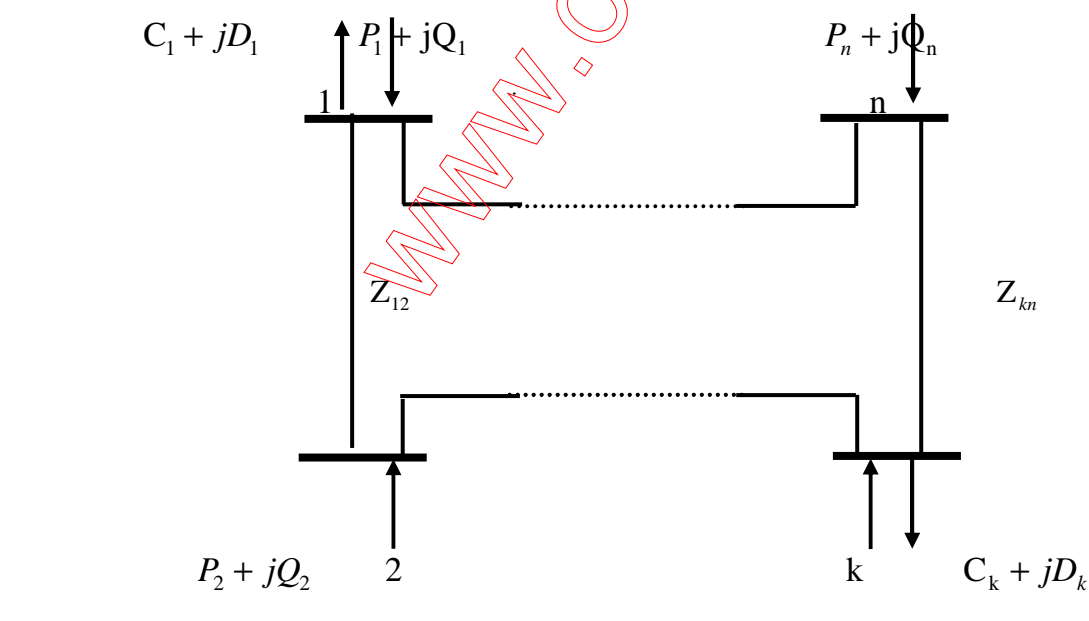

*Figure II-6* 

Ce modèle est souvent utilisé aux problèmes de répartition d'énergie électrique dans les systèmes réels. Pour profiter de celui ci, nous devrons transformer les impédances des branches du réseau en admittances et pour réaliser cela, nous posons :

$$
Y_{kj} = \frac{1}{Z_{kj}} = \frac{1}{R_{kj} + jX_{kj}} = \frac{R_{kj}}{R^2_{kj} + X^2_{kj}} - j\frac{X_{kj}}{R^2_{kj} + X^2_{kj}}
$$
(II.1)

Où *: Zkj* est l'admittance de la branche *k* − *j .* 

Posons :  $Y_{kj} = G_{kj} - jB_{kj}$ .

Avec :  $G_{kj} = Re[Y_{kj}]$  *la conductance.* 

$$
B_{kj} = Im[Y_{kj}] La susceptance.
$$

Supposons maintenant que nous avons un réseau) de (n+1) nœuds. Donc on doit *choisir un nœud comme étant celui de référence appelée 0. Ecrivons les équations des courants au niveau de chaque nœud :* 

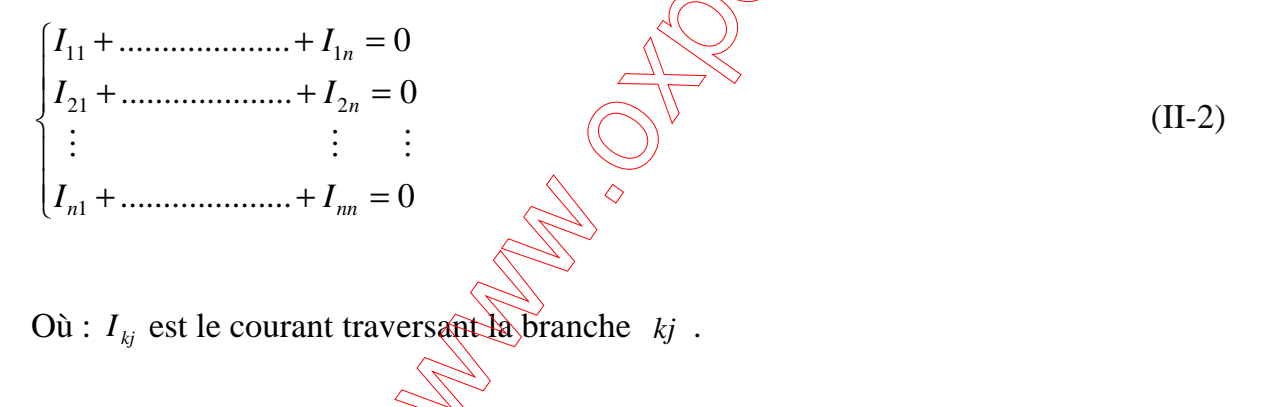

Ecrivons les relations (II-2) sous la forme suivante :

$$
\begin{cases}\ny_{11}E_{11} + \dots + y_{11}E_{1n} = 0 \\
y_{21}E_{21} + \dots + y_{21}E_{2n} = 0 \\
\vdots & \vdots \\
y_{n1}E_{n1} + \dots + y_{nn}E_{nn} = 0\n\end{cases}
$$
\n(II-3)

De plus, l'admittance mutuelle s'exprime par la relation suivant (II-4)

$$
Y_{kj} = -y_{kj} \tag{II.4}
$$

L'admittance propre comme :

$$
Y_{kk} = \sum_{k \neq i} y_{ki} + y_{k0}
$$
 (II-5)

 Nous utilisons les relations (II-4) et (II-5) pour écrire l'ensemble des équations comme suit :

$$
\sum Y_{kj}.E_k = I_j \qquad \text{avec } j = 1, \ldots, n \qquad (\text{II-6})
$$

Le calcul du réseau s'effectue par la résolution des équations (II-6).

Nous pouvons représenter cet ensemble d'équations en forme matricielle :

$$
\sqrt{\frac{1}{2}} \sqrt{\frac{1}{2}} = Y^* E
$$
 (II-7)

- : vecteur des courantsinjectés. *I*
- Y : matrice admittance complex
- : vecteur des tensions. *E*

Pour résoudre ce problème, on peut utiliser les méthodes numériques telles que (Gauss, Gauss-Seidel, Newton-Raphson …, etc.).

## *II.3.1 Méthode Numérique Pour La Résolution de L'écoulement de Puissances dans Un Système Energétique :*

 Dans notre travail on s'intéresse à la méthode de Newton Raphson qu' on va développe par la suit :

#### *II.3.1.2 Méthode de Newton-Raphson :*

Cette méthode permet de résoudre un système d'équation non linéaire exprimant les puissances apparentes aux nœuds k s'écrivent (SK) sous la forme suivante :

La puissance injectée  $(S_k)$  est :

$$
S_k = P_k + jQ_k = E_k I_k^* \tag{II-8}
$$

Le courant  $I_k$  s'exprime, en fonction des admittances aux nœuds, par la relation suivante :

$$
I_k = \sum_{k=1}^n Y_{km} . E_m \tag{II-9}
$$

En substituant (II.8) dans l'équation (II.9), on obtient

$$
S_k = P_k + jQ_k = E_k I_k^* = \sum_{k=1}^n E_k Y_{km}^* E_k^*
$$
\n(II.10)

Les tensions des nœuds et les éléments de la matrice admittance en module et argument sont présentés comme suit :

$$
E_k = |E_k| \angle \delta_k
$$
  
\n
$$
E_m = |E_m| \angle \delta_m
$$
  
\n
$$
Y_{kM} = |Y_{kM}| \angle \theta_{km}
$$
\n(II.11)

Par substitution dans l'équation (3-15), on obtient :

$$
S_k = P_k + jQ_k = \sum_{k=1}^n \left| E_k.E_m.Y_{km} \right| \leq \left( \sum_{m=1}^{\infty} \delta_m - \theta_{km} \right)
$$
 (II.12)

E n séparant la partie réel et la partie imaginaire, on obtient :

$$
P_k = \sum_{k=1}^n \left| E_k . E_m . Y_{km} \right| \cos(\delta_k - \delta_m - \theta_{km})
$$
  
\n
$$
Q_k = \sum_{k=1}^n \left| E_k . E_m . Y_{km} \right| \sin(\delta_k - \delta_m - \theta_{km})
$$
\n(II.13)

avec

$$
Y_{km} = G_{km} - jB_{km} = |Y_{km} \angle - \theta_{km}|
$$
\n(II.14)

donc les équations (II-13) et (II-14) peuvent s'exprimer comme suit :

$$
P_k = \sum_{k=1}^n \left| E_k . E_m . Y_{km} \right| \cos(\delta_k - \delta_m + \theta_{km})
$$
  
\n
$$
Q_k = \sum_{k=1}^n \left| E_k . E_m . Y_{km} \right| \sin(\delta_k - \delta_m + \theta_{km})
$$
\n(II.15)

## *II.3.1.2.1Détermination Des Jacobiens :*

Les éléments du Jacobien sont calculés à partir de l'équation (II-15) :

Le Jacobien J<sub>1</sub> :

Le Jacobien  $J_2$  :

- Eléments non diagonalux :  
\n
$$
\partial P_k / \partial \delta_k = |E_k . E_m . Y_{km}| \sin(\delta_k - \delta_m + \delta_m)
$$
  
\n- Eléments diagonalux :  
\n $\partial P_k / \partial \delta_k = \sum_{\substack{m=1 \ m \neq k}}^n |E_k . E_m . Y_{km}| \sin(\delta_k - \delta_m + \theta_{km})$   
\n- Eléments non diagonalax :  
\n $\partial P_k / \partial \delta_k = \sum_{\substack{m=1 \ m \neq k}}^n |E_m . Y_{km}| \sin(\delta_k - \delta_m + \theta_{km})$   
\n- Eléments diagonalux :

$$
\frac{\partial P_k}{\partial |E_k|} = 2|E_k \cdot Y_{kk}| + \sum_{\substack{k=1 \ m \neq k}}^{\infty} |E_k \cdot E_m \cdot Y_{km}| \sin(\delta_k - \delta_m + \theta_{km})
$$

Le Jacobien  $J_3$ :

-Eléments non diagonaux :

$$
\partial Q_k / \partial \delta_m = - |E_k.E_m.Y_{km}| \cos(\delta_k - \delta_m + \theta_{km}) \quad m \neq k
$$

-Eléments diagonaux :

$$
\frac{\partial Q_k}{\partial \delta_k} = -\sum_{\substack{m=1 \ m \neq k}}^n \left| E_k . E_m . Y_{km} \right| \cos(\delta_k \cdot \delta_m + \theta_{km})
$$

Le Jacobien  $J_4$ .

-Eléments non diagonaux :

$$
\partial Q_k / \partial |E_m| = |E_k \cdot Y_{km}| \sin(\delta_k - \delta_m + \theta_{km})
$$

-Eléments diagonaux :

$$
\partial Q_k / \partial |E_k| = 2|E_k \cdot Y_{kk}| \sin(\theta_{kk}) + \sum_{\substack{m=1 \ m \neq k}}^n |E_k \cdot \widehat{E_m} \cdot Y_{km}| \sin(\delta_k - \delta_m + \theta_{km})
$$

En donnant des valeurs initiales aux tensions, on peut calculer les puissances *it*  $P_k^{it}$  et  $Q_k^{it}$ . Les variations de puissances sont obtenues par les équations suivantes :

> *it planifiée p it k it planifiée p it k*  $Q_{\scriptscriptstyle{k}}^{ \scriptscriptstyle{t}t} = Q_{\scriptscriptstyle{n}lani\hat{\scriptscriptstyle{l}}\hat{\scriptscriptstyle{e}}\hat{\scriptscriptstyle{e}}} - Q$  $P_k^{it} = P_{\textit{planifiée}} - P_k$ calculée calculée  $\Delta Q_{k}^{it} = Q_{\textit{nlanifiée}} \Delta P_k^{it} = P_{\textit{planifiée}} -$

*II.3.2. Algorithme de La Méthode :* 

 $\triangleright$  *1*<sup>ère</sup> Etape :

- Détermination de la matrice admittance.
- Calcul des puissances (active et réactive), à partir du tableau de planification qui comporte les puissances générées et celles des charges.
- Puisque le calcul se fait en valeurs réduites, on prend pour la première itération :
	- 1- Les valeurs réelles des tensions égales à 1.
	- 2- Les valeurs imaginaires des tensions égales à 0

Ceci est valable pour tous les nœuds sauf celui de référence.
## $\triangleright$  2<sup>ème</sup> Etape :

• On substitue les valeurs trouvées dans la première étape dans les relations

(3-20), et on calcule les puissances actives et réactives ( $P_K$  et  $Q_k$ ).

Avec  $k = 1, ..., (n-1)$  à l'exception du nœud de référence.

## $\triangleright$  3<sup>ème</sup> Etape :

• A partir des puissances planifiées ( $P_{p0}$  et  $Q_{p0}$ ), on calcule les variations de puissances :

$$
\Delta P_k^{it} = P_{p0} - P_k^{it} \qquad \text{et} \qquad \Delta Q_k^{it} = Q_{p0} - Q_k^{it}
$$

Avec :

*it*  $P_k^{it}$  et  $Q_k^{it}$ : Puissances calculées à partir des tensions précédemment calculées.

Pour la première itération, les tensions utilisées sont les ténsions initiales (celles qui sont estimées au départ).

## *4 ème Etape :*

Dans cette étape, on calcule les Jacobiens  $(L_1)$  J<sub>2</sub>, J<sub>3</sub>, J<sub>4</sub>) en utilisant les mêmes valeurs des tensions de l'étape précédente.

## $\triangleright$  5<sup>ème</sup> Etape :

• On obtient un système d'équations linéaires. On utilise la méthode de la matrice inverse pour trouver les corrections sur les composantes des tensions ( $\Delta e_p$  et  $\Delta f_p$ ) pour chaque nœud.

## $\triangleright$  6<sup>ème</sup> Etape :

• On détermine les nouvelles estimations des tensions nodales à partir des corrections (  $\Delta E_k$  et  $\Delta \delta_k$ ) de la façon suivante :

$$
\delta_k^{it+1} = \delta_k^{it} + \Delta \delta_k^{it}
$$

$$
E_k^{it+1} = E_k^{it} + \Delta E_k^{it}
$$

• Les nouvelles valeurs des composantes des tensions ( $E_k^{i+1}$  et  $\delta_k^{i+1}$ ) sont remplacées dans les équations (3-20) de  $P_K$  et  $Q_k$  pour calculer de nouveau les variations de puissances (Δ $P<sub>K</sub>$  et Δ $Q<sub>k</sub>$ ), et on revient à la 3<sup>ème</sup> étape pour refaire le processus itératif.

## $\triangleright$  8<sup>ème</sup> Etape :

• Enfin, on calcule les éléments du Jacobien et les puissances actives et réactives à partir des tensions nodales. La fin du processus itératif est atteinte lorsque ∆P et ∆Q seront aussi petites que possible, ceci est traduit simultanément par les deux inégalités suivantes :

 $|\Delta P| \leq \varepsilon$  et  $|\Delta Q| \leq \varepsilon$ 

### *II.4. Conclusion :*

A la base de toutes ces explications, nous allons réaliser un programme pour s'intéresser de prés à l'intérêt que peuvent apporter les FACTS . Dans un premier axe nous allons considérer le calcul classique de l'écoulement de puissance par la méthode de Newton-Raphson sans les FACTS. Puis progressivement on essaiera d'utiliser comme type de FACTS « «SVC » pour voir les différents résultats sur leurs emplacement dans le réseau. Le choix optimal de leur emplacement est aussi pertinent sauf que dans notre étude, on se contente de faire exécuter le programme pour différents emplacements .La conclusion générale donnera plus de cette simulation. Le réseau étudié est un réseau de cinq nœuds. Par contre le programme est universel

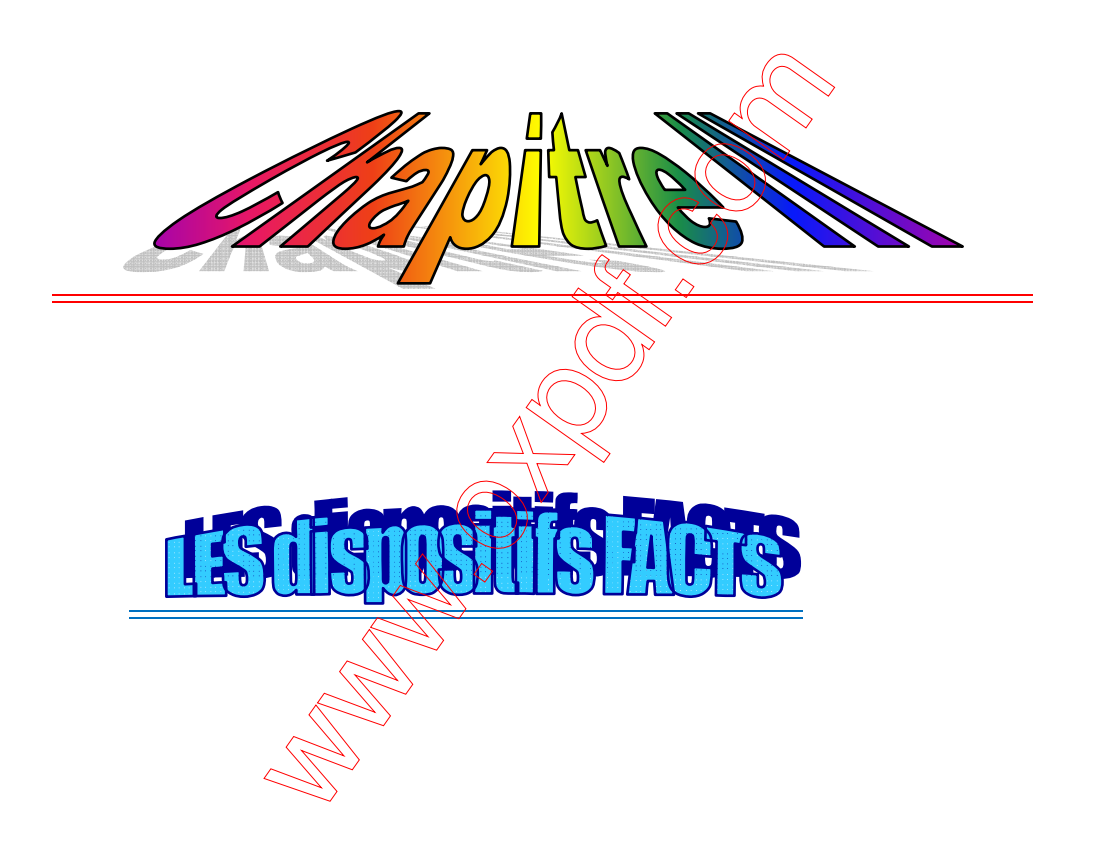

#### *Chapitre III*

#### *LES dispositifs FACTS*

### *III.1 Introduction*

 Les réseaux sont de plus en plus chargés et les difficultés pour construire de nouvelles lignes où le coût et les délais des investissements conduisent les exploitants à utiliser leur réseau à leurs extrêmes limites. De là, la répétition en divers pays avancés de phénomènes tels que les effondrements du réseau, avec toutes les conséquences graves qui en résultent.

De là aussi, l'intérêt pour des solutions innovantés qui permettent de parer pour une part, aux difficultés que rencontrent les exploitants des réseaux.

Cette présentation ne prétend pas faire le tour des questions relatives au contrôle de tension ni des moyens mis en œuvre pour atteindre cet objectif.

 Elle vise à présenter des moyens reposants sur des composants de l'EP, rassemblés sous le vocable générique de FAC

 Dans ce chapitre nous allons étudier les dispositifs FACTS (*Flexible AC Transmission System)* afin d'envisager leurs applications pour renforcer, développer et améliorer le bon fonctionnement des réseaux électriques. Les dispositifs FACTS ont été classés en trois catégories (ce qui facilitera l'étude et la modélisation) : les compensateurs parallèles (shunt), les compensateurs séries et les compensateurs hybrides "série – parallèle". Parmi ses dispositifs. le SVC du fait de ses avantages sera étudié en détail dans ce travail.

#### *III.2 Les dispositifs FACTS*

#### *III.2.1 Introduction*

 Devant les problèmes de transit des puissances, la compagnie américaine EPRI (Electric Power Research Institue) a lancé, en 1988, un projet d'étude des systèmes FACTS afin de mieux maîtriser le transit des puissances dans les lignes électriques

Le concept FACTS regroupe tous les dispositifs à base de l'EP qui permettent d'améliorer l'exploitation du réseau électrique. La technologie de ces systèmes (interrupteur statique) leur assure une vitesse supérieure à celle des systèmes électromécaniques classiques. De plus, elles peuvent contrôler le transit des puissances dans les réseaux et augmenter la capacité efficace de transport tout en maintenant et en améliorant la stabilité des réseaux.

 Le concept FACTS (*Flexible AC Transmission System*) est né pour répondre aux différentes difficultés croissantes de transmission dans les réseaux et surtout la maîtrise de transit de puissance (compensateur de puissance réactive, variateur de charge universel,…) ces dispositifs peuvent améliorer le comportement dynamique des réseaux Électriques. Il existe trois types de FACTS**.** :

*1. les dispositifs parallèles :* appelés aussi compensateurs de puissance réactive (par le contrôle du flux de puissance réactive dans la ligne), ils permettent de maintenir la tension du réseau au point de connexion dans une plage bien déterminée pour le bon fonctionnement du réseau.

*2. les dispositifs séries :* où compensateurs d'impédance, par l'ajustement de l'impédance de la ligne, ce type de dispositifs, est capable de contrôler le transit de puissance active dans la ligne.

 *3. les dispositifs hybrides (série - parallèle)* **:** Ces compensateurs modifient la répartition des puissances active et réactive, sur une ligne en changeant seulement son angle électrique de transport.

#### *III.2.2 Application des FACTS :*

Les FACTS permettent de contrôler dynamiquement l'écoulement de puissance

Ou moyen de l'utilisation des divers composants de l'électronique de puissance

L'idée principale des FACTS peut être expliquée par l'équation de base (II.1) de la puissance transitée à travers une ligne de transport à courant alternatif

 $P = \frac{V_1 V_2}{V_1} Sin(\delta_1 - \delta_2)$ *X*  $P = \frac{V_1 V}{V_1}$ 

 La Fig. II.1 représente la puissance transitée entre deux nœuds du système. Elle dépend des tensions aux deux extrémités de l'interconnexion, de l'impédance de la ligne et de du déphasage entre les deux systèmes. Les différents dispositifs FACTS peuvent activement influencer un ou plusieurs de ces paramètres pour la commande du flux de puissance et l'amélioration de la stabilité de tension aux nœuds de l'interconnexion.

Selon la configuration du système, les tâches des FACTS peuvent être résumées comme suit:

• Systèmes maillés: Commande du transit de puissance.

- Systèmes radiaux et lignes parallèles: commande de l'impédance.
- Systèmes faiblement connectés: commande de la tension.

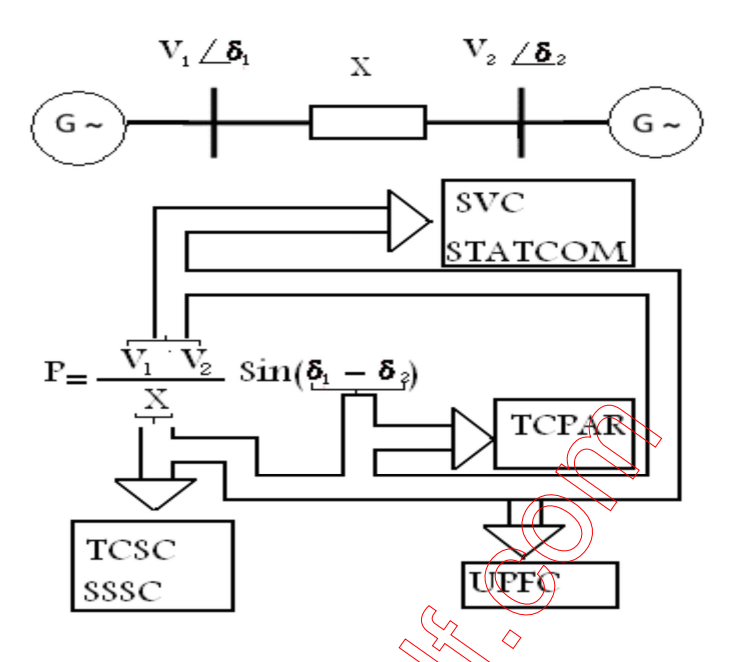

*Fig. III.1 Diagramme schématique des applications des FACTS dans les réseaux* 

Le tableau III.1 résume d'une manière simple l'impact de l'utilisation de chaque FACTS, à la résolution des différents problèmes qui entravent le bon fonctionnement du réseau électrique

## *Tableau III.1 Application Des FACTS A la Résolution des Problèmes dans le*

*Réseau.* 

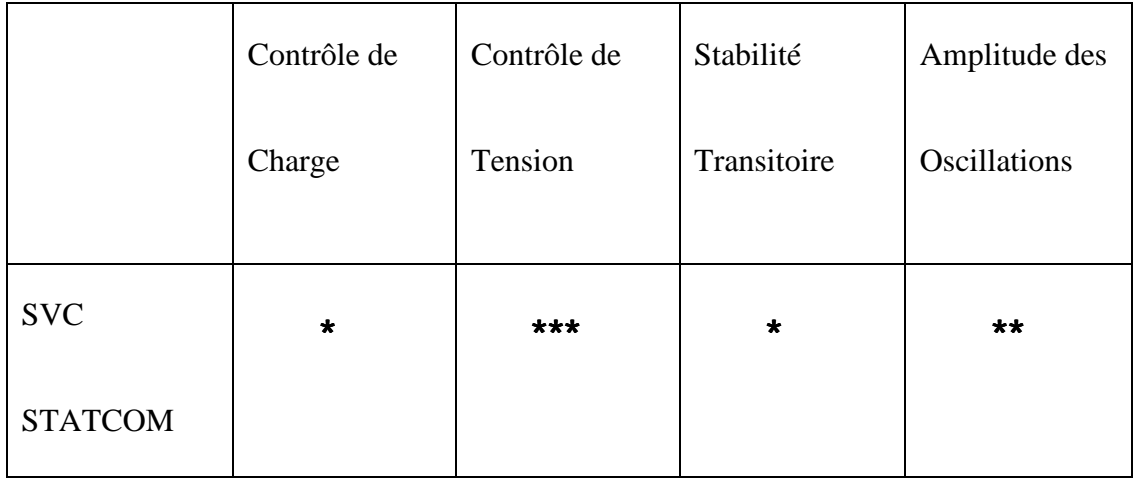

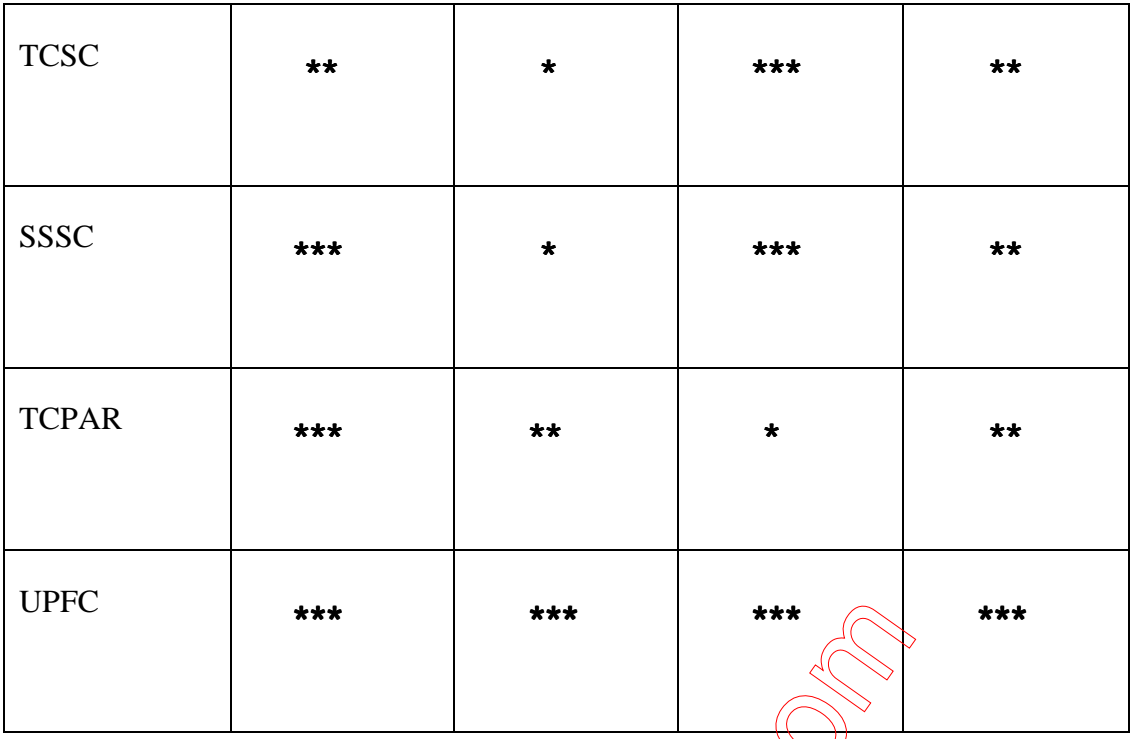

## *Influence:*

Petite\* **Moyenne** \*\* **Fort** 

Les lignes de transport constituent une composante importante du réseau. Elles sont constituées d'impédances série et shunt. L'impédance série peut affecter le maximum de puissance transitée à travers la tigne et l'impédance shunt est à prédominance capacitive, et possède une influence sur la tension le long de la ligne de transport. L'impédance série de la ligne, les tensions de départ et d'arrivée ainsi que le déphasage entre les tensions, déterminent la puissance transitée.

 Les FACTS sont utilisés afin de changer les paramètres série et shunt ainsi que le déphasage des tensions d'arrivée des lignes de transport dans le but de contrôler l'écoulement de puissance.

### *III.2.3 Les Différents Types des Dispositifs FACTS :*

#### *III.2.3.1 Dispositifs Parallèles :*

 Les systèmes de compensation conventionnels, tels que les batteries de condensateurs et les inductances actionnées mécaniquement, ont longtemps été utilisés pour augmenter le transit de puissance en régime permanent en contrôlant le profil de la tension le long des lignes de transport. Il a été prouvé que la stabilité transitoire ainsi que la stabilité en régime permanant d'un réseau électrique peuvent être améliorées si le dispositif de compensation peut réagir rapidement en utilisant des thyristors comme interrupteurs, et en particulier les nouveaux composants commandés tant à l'ouverture qu'a la fermeture (*GTO, IGBT*).

 Ces équipements étaient constitués essentiellement d'une inductance en série avec un gradateur. Le retard à l'amorçage des thyristors permettait de régler l'énergie réactive absorbée par le dispositif. En effet tous les compensateurs parallèles injectent du courant au réseau via le point de raccordement. Quand une impédance variable est connectée en parallèle sur un réseau, elle consomme (ou injecte) un courant variable. Cette injection de courant modifie les puissances actives et réactives qui transitent dans la ligne.

#### *III.2.3.1.1 Les Différents types de compensateur parallèles :*

*Les différents types parallèles les plus utilisés sont :*

*A\_. Dispositifs parallèles à base de thyristors*

Il s'agit de :

### *A.1 TCR (Thyristor Controlled Reactor) :*

Dans le TCR (ou RCT: Réactances Commandées par Thyristors), la valeur de l'inductance est continuellement changée par l'amorçage des thyristors [23].

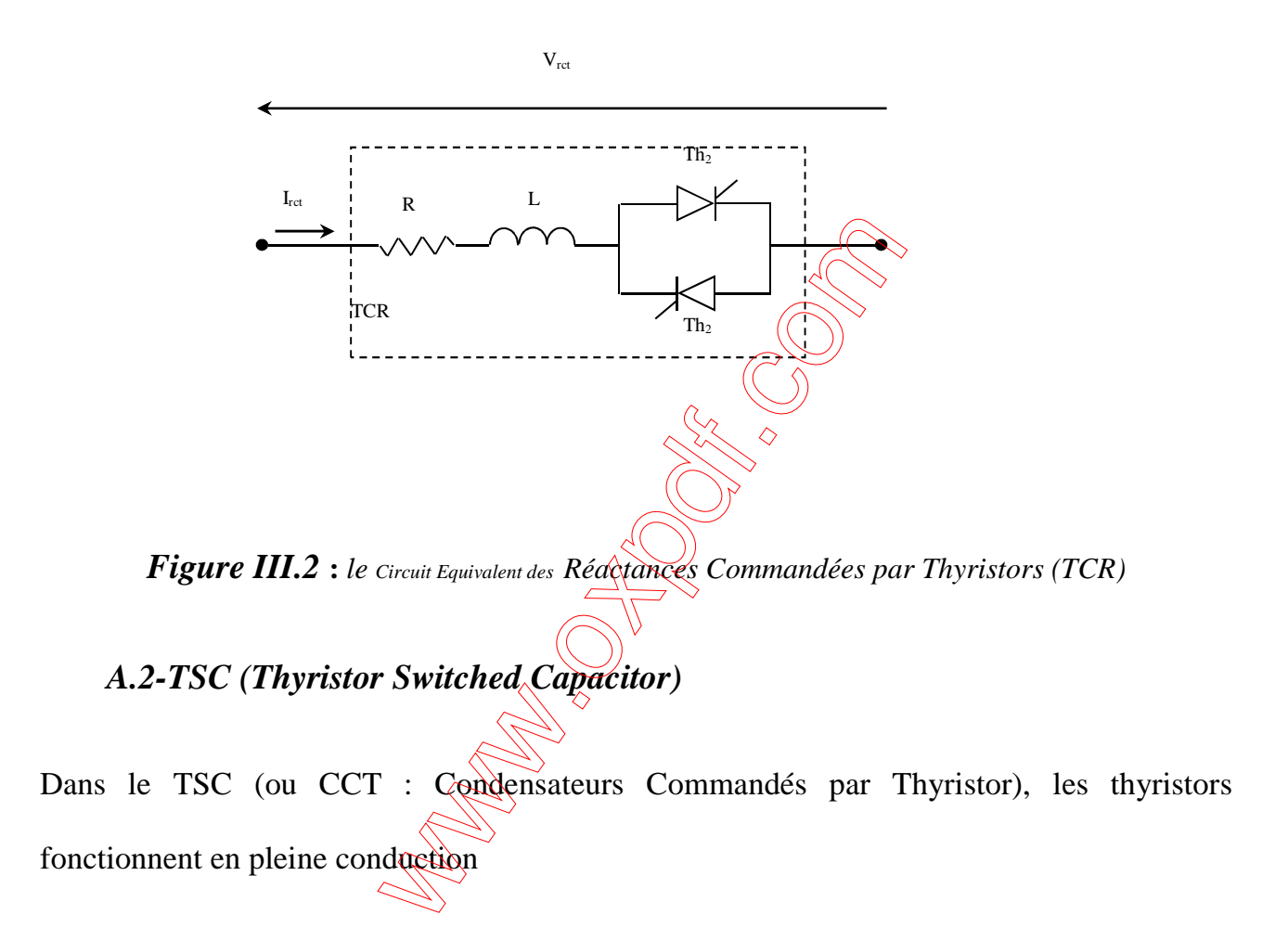

### *A.3- SVC (Static Var Compensator)*

Le rôle principale du SVC (compensateur statique d'énergie réactive) est de compenser la puissance réactive dans la ligne et cela pour éviter les chutes de tension causées par les consommateurs, cette compensation peut se réaliser de plusieurs manière et avec de nombreux moyens.

La plupart des moyens utilisés pour la compensation sont efficaces mais présentent des inconvénients :

- temps de réaction élevé.
- génération d'harmoniques.

Actuellement, on utilise des onduleurs à pulsation qui ont plusieurs avantages, pour éviter ces inconvénients.

L'association des dispositifs TCR, TSC, batteries de capacités fixes et filtres d'harmoniques constitue le compensateur hybride, plus connu sous le nom de SVC, dont le premier exemple a été installé en 1979 en Afrique du Sud. La caractéristique statique est donnée par la figure III.3. Trois zones sont distinctes

- une zone où seules les capacités sont connectées au réseau,
- une zone de réglage où l'énergie réactive est une combinaison des TCR et des TSC,
- une zone où le TCR donne son énergie maximale, les condensateurs sont déconnectés.

Tous sont utilisés pour contrôler la tension

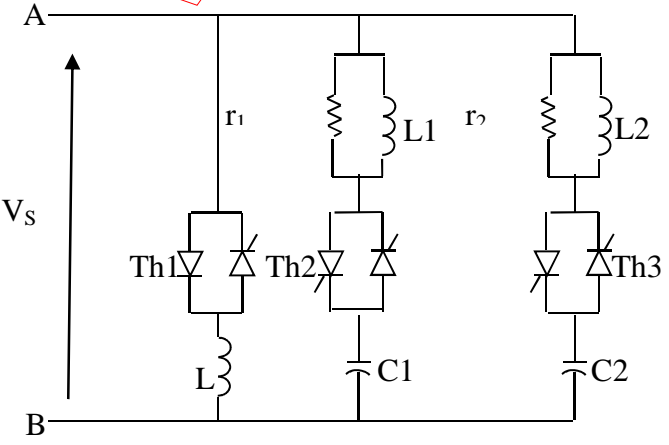

*Figure III.3 : Schéma d'une branche de SVC* 

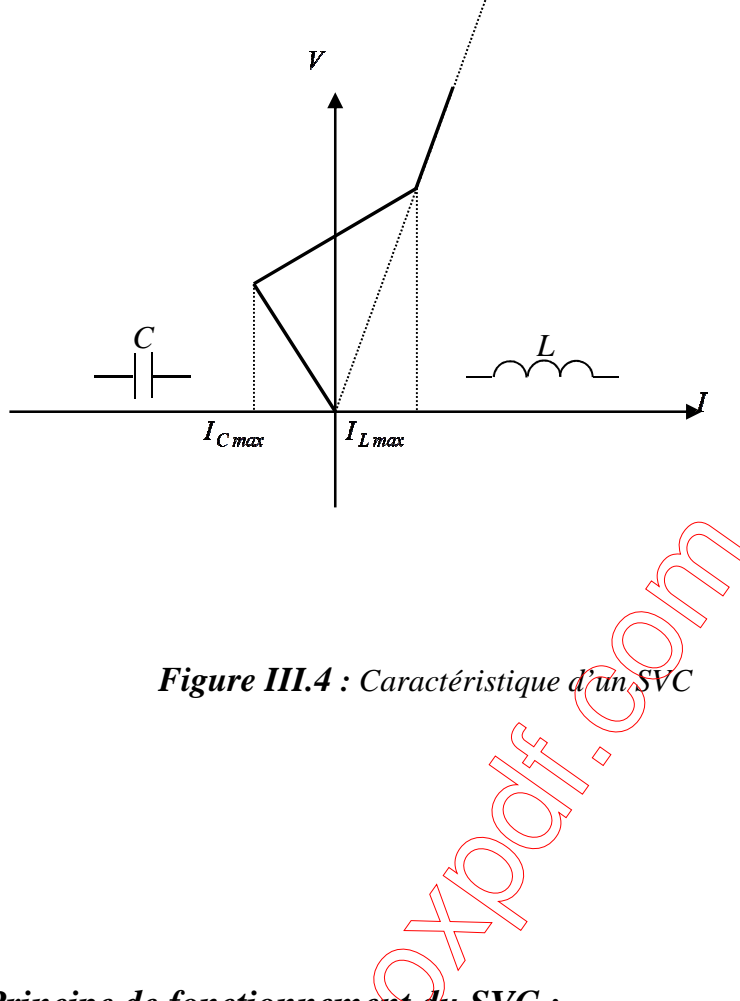

## *A. 3. 1 Principe de fonctionnement du SVC :*

Une branche de SVC est composée de trois circuits, une capacité  $C_1$  est connectée en série avec deux thyristors et un circuit composé d'une inductance en parallèle avec une résistance, le courant peut être ajusté de façon continu entre zéro et sa valeur nominale, les branches capacitives sont commandées en tout où rien selon les états des thyristors conduisent où non. Un circuit identique contenant condensateur  $C_2$  la puissance capacitive.

 Lorsque l'inductance en service et les condensateurs débranchés et que la tension au secondaire du transformateur soit de valeur maximale, on va ajuster l'angle d'amorçage des thyristors commandant la branche inductive à 90°, le courant de l'inductance et la puissance réactive ont des valeurs maximales.

 Lorsque l'inductance est débranché et les deux condensateurs en service, le courant totale par phase sous tension est de valeur maximale mais de signe négatif donc la puissance réactive est fournie.

### *A.4- TCBR (Thyristor Control Breaking Resistor)*

 Ce type de compensateur connecté en parallèle est utilisé pour améliorer la stabilité du réseau pendant la présence des perturbations.

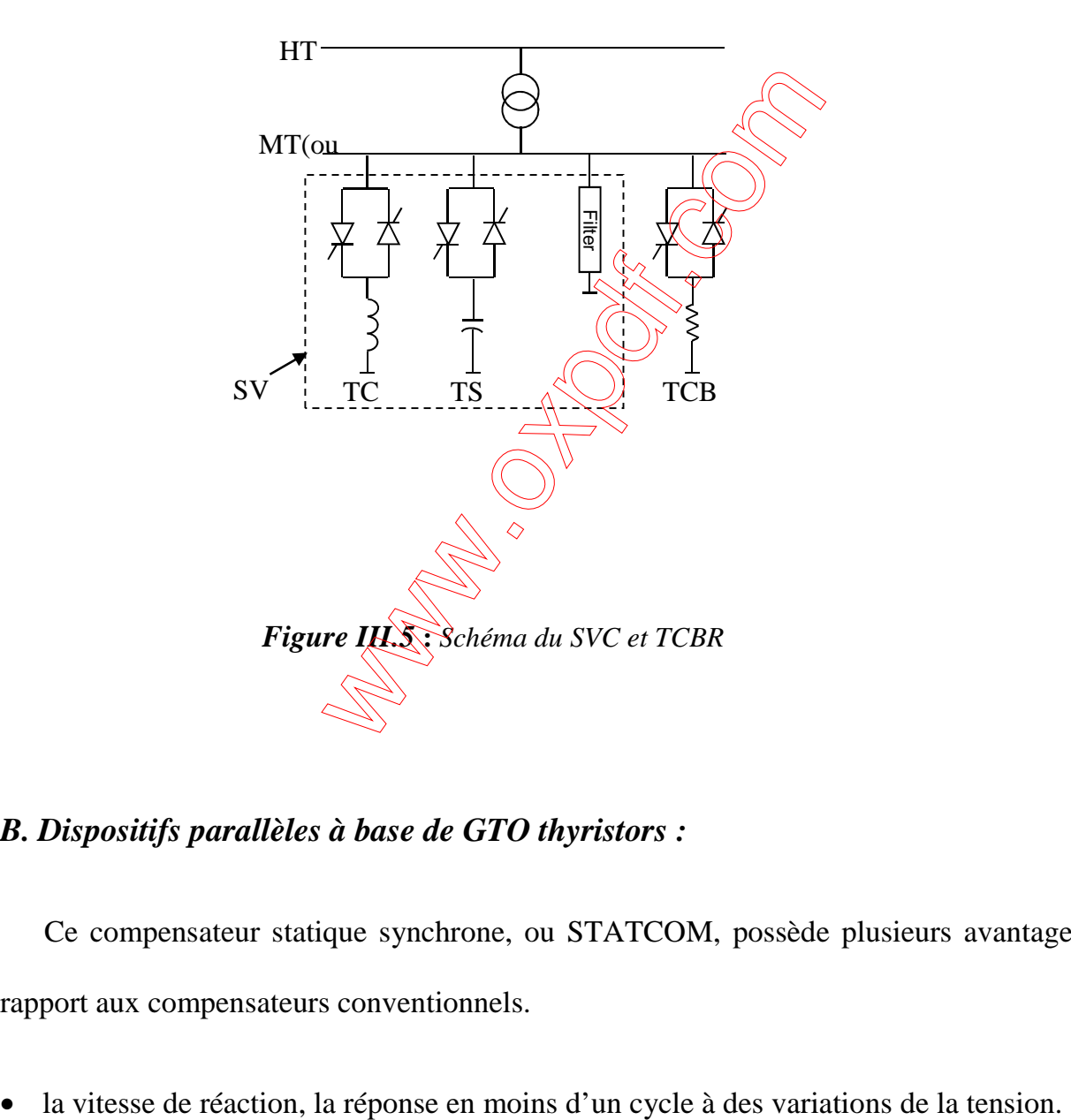

### *B. Dispositifs parallèles à base de GTO thyristors :*

 Ce compensateur statique synchrone, ou STATCOM, possède plusieurs avantages par rapport aux compensateurs conventionnels.

• lorsque la tension est basse, il peut produire plus de puissance réactive, notamment au moment où l'on a besoin d'une puissance réactive considérable pour empêcher la chute tension.

Le convertisseur STATCOM produit les ondes rectangulaires de tension triphasée équilibrée. Un compensateur statique pouvant générer ou absorber une puissance réactive.

Il s'agit du STATCOM (Compensateur Statique) qui a connu jusqu'à présent sous différents appellations.

- 1. ASVC (Advanced Static Var Compensator)
- 2. STATCON (Static Condenser)
- 3. SVG (Static Var Generator)
- 4. SVC light (ABB)
- 5. SVC plus (SIEMENS)

Le principe de ce type de compensateur est connu depuis la fin des années 70 mais ce n'est que dans les années 90 que ce type de compensateur a connu un essor important grâce aux développements des interrupteurs GTO de forte puissance

Cependant, le STATCOM de base engendre de nombreux harmoniques. Il faut donc utiliser pour résoudre ce problème, des compensateurs multi-niveaux à commande MLI ou encore installer des filtres.

La figure III.6. Représente le schéma de base d'un STATCOM. Les cellules de commutation sont bidirectionnelles, formées de GTO et de diode en antiparallèle. Le rôle du

STATCOM est d'échanger de l'énergie réactive avec le réseau. Pour ce faire, l'onduleur est couplé au réseau par l'intermédiaire d'une inductance, qui est en général l'inductance de fuite du transformateur de couplage.

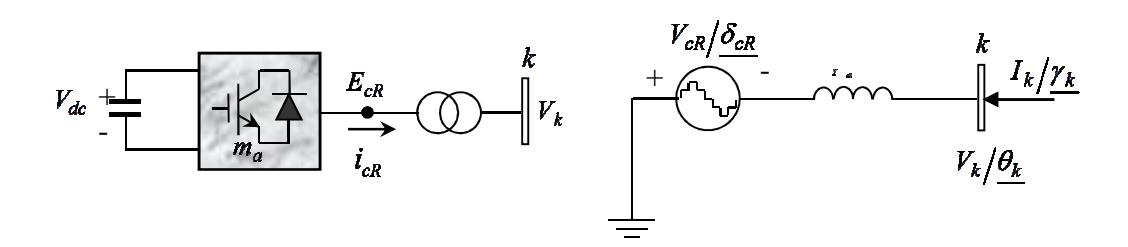

*Figure III.6 : Schéma de base du STATCOM*

 L'échange d'énergie réactive se fait par le contrôle de la tension de sortie de l'onduleur*V*<sub>sh</sub>, dont laquelle est en phase avec la<sub> tension</sub> du réseau *V* (Figure III.7). Le fonctionnement peut être décrit de la façon suivante

Si la tension  $V_{sh}$  est inférieure à la tension  $\overrightarrow{V}$  de courant circulant dans l'inductance est déphasé de <sup>-π</sup>/<sub>2</sub> par rapport à la tension *V* ce qui donne un courant inductif (figure III.7.a). Si la tension *Vsh* est supérieur à*V* , le courant circulant dans l'inductance est déphasé de <sup>-π</sup>/<sub>2</sub> par rapport à la tension *V* ce qui donne un courant capacitif (figure. III.7.b).

Si la tension  $V_{sh}$  est égale à $V$ , le courant circulant dans l'inductance est nul et par conséquent il n'y a pas d'échange d'énergie.

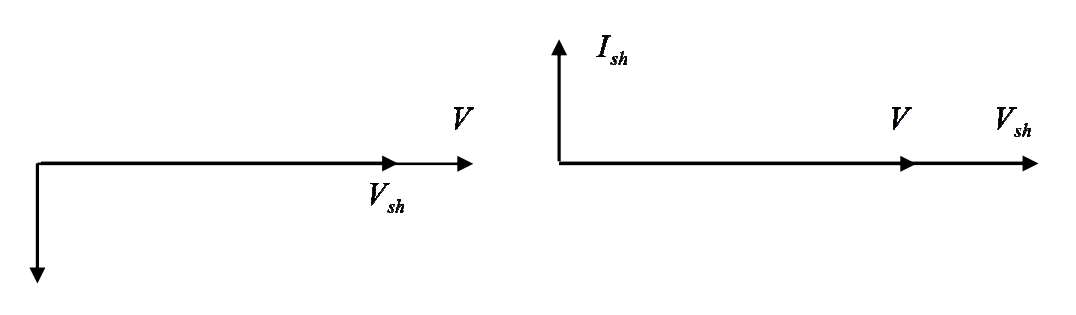

a) courant inductif b) courant capacitif

#### *Figure III.7 : Diagramme vectoriel du STATCOM*

 Nous considérons dans ce cas de fonctionnement que les tensions sont triphasées et équilibrées. Par ailleurs, l'amplitude de la tension de sortie  $\vee$  $\delta$  est proportionnelle à la tension continue aux bornes du condensateur.

L'avantage de ce dispositif est de pouvoir échanger de l'énergie de nature inductive ou capacitive uniquement à l'aide d'une inductance. Contrairement au SVC, il n'y a pas d'élément capacitif qui puisse provoquer des résonances avec des éléments inductifs du réseau. La caractéristique statique de ce convertisseur est donnée par la figure III.8). Ce dispositif a l'avantage, contrairement au SVC, de pouvoir fournir un courant constant important même lorsque la tension *V* diminue.

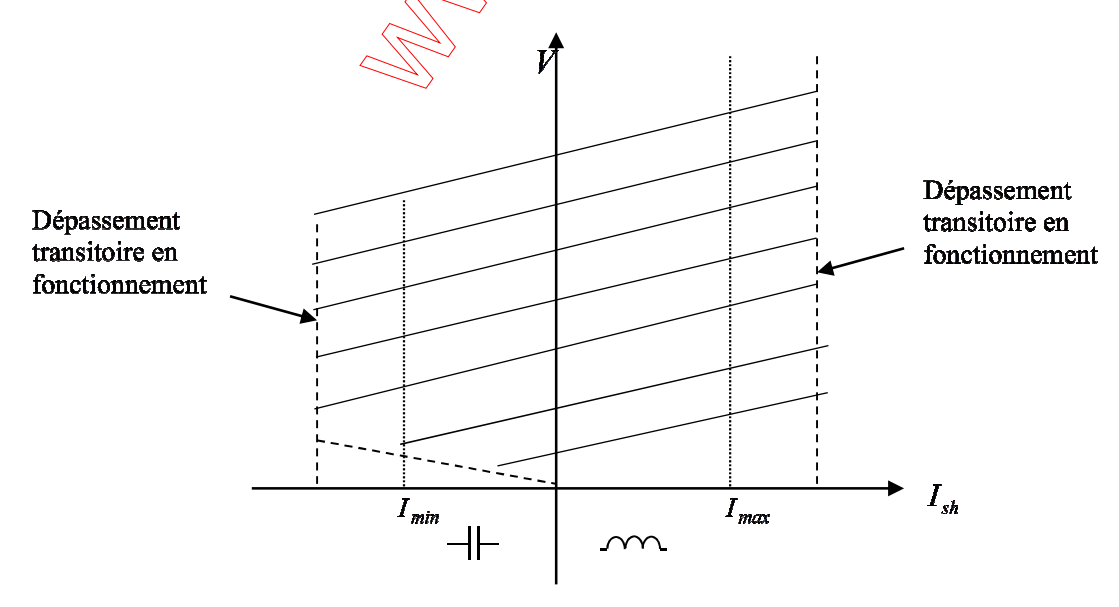

*Figure III.8 : Caractéristique du STATCOM* 

### *III.2.3.1.2 Les avantages des compensateurs parallèles :*

Les dispositifs ou compensateur JN s shunts peuvent résoudre les problèmes suivant :

- régler la tension de la ligne ;
- fournir de l'énergie lors d'une panne momentanée ;
- éliminer la distorsion de tension ;
- augmenter le facteur de puissance ;
- agir comme filtre actif.

## *III.2.3.2 Dispositifs séries*

Ces compensateurs sont connectés en série avec le réseau et peuvent être utilisés comme une impédance variable (inductive, capacitive) où une source de tension variable. En général, ces compensateurs modifient l'impédance des lignes de transport en insérant des éléments en série avec celle

#### *III.2.3.2.1 Les Différents Types De Compensateur Série :*

#### *B. Dispositifs Séries A Base De Thyristor :*

Les plus connus sont :

## A.1- Le TCSC (Thyristor Controlled Series Capacitor)

Le TCSC (Condensateur Série Commandé par Thyristors) est composé d'une inductance en

série avec un gradateur à thyristors, le tout en parallèle avec un condensateur (figure III.9.a).

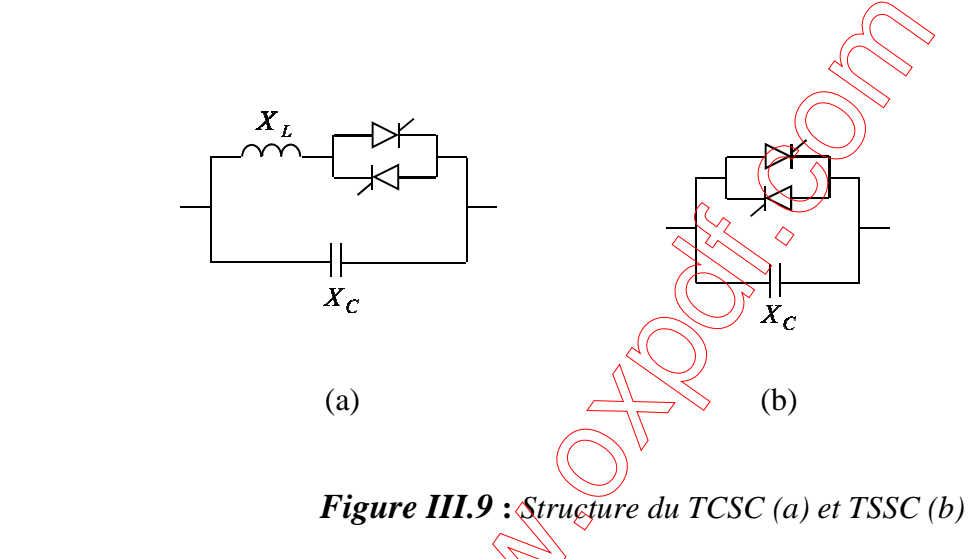

On peut augmenter la puissance transitée par une ligne triphasée en y ajoutant une capacitance fixe en série avec chaque phase, ceci a pour effet de réduire la réactance inductive de la ligne.

#### *A.1.1. Principe de Fonctionnement de TCSC :*

Le TCSC permet de faire varier la puissance active *P* en agissant sur la valeur de  $X_{\text{eff}}$ (réactance effective de la ligne). Considérons, par exemple la figure(III.10)

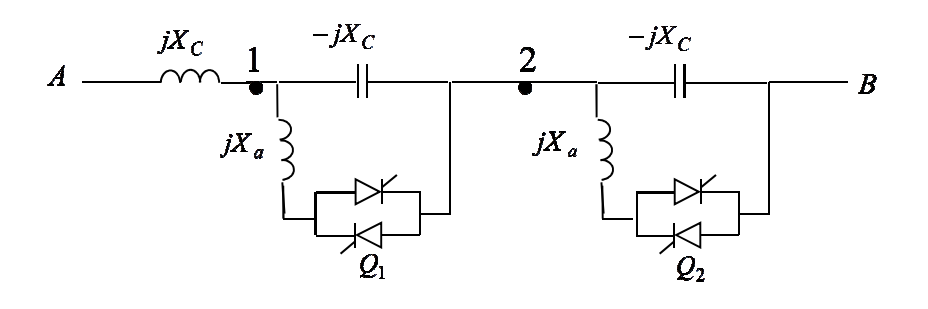

*Figure III.10: Une phase d*'*une ligne de TCSC*

 Ce dispositif possédant une réactance *X* relie deux nœuds A et B. Deux condensateurs, possédant une réactance  $X_c$  sont connecté en série avec la ligne, chaque condensateur peut aussi être connecté en parallèle avec une réactance inductive *X<sup>a</sup>* au moyen d'une valve Q. celle-ci est composée de deux thyristors tête-bêche. La valeur de *X <sup>a</sup>* d'est conçue pour être sensiblement inférieure à la réactance capacitive  $X_c$ .

Lorsque les valves  $Q_1$  et  $Q_2$  sont bloquées, seuls les condensateurs sont en séries avec la ligne, de sorte que sa réactance effective est :

$$
X_{\text{eff}} = X - 2x_c \tag{III.1}
$$

Par contre, si  $Q_1$  est amorcée de sorte qu'elle conduise en tout temps,  $X_a$  sera en parallèle avec *X<sup>c</sup>* . L'impédance entre les points 1 et 2 devient inductive : elle a comme valeur  $X_p = \frac{JA_cA_a}{(X_c - X_a)}$  $X_p = \frac{jX_c X}{\sqrt{X}}$  $=\frac{\int A \cdot \epsilon A \cdot a}{(X_{\epsilon}-X_{a})}$ , la réactance effective de la ligne est égale à la somme des impédances montrées sur la même figure, soit :

$$
X_{\text{eff}} = X + \frac{X_c X_a}{X_c - X_a} - X_c \tag{III.2}
$$

Comme les valeurs  $Q_1$  et  $Q_2$  peuvent être amorcées indépendamment, la réactance effective peut aussi prendre la valeur :

$$
X_{\text{eff}} = X + \frac{2X_c X_a}{X_c - X_a} \tag{III.3}
$$

Le TCSC peut donc produire trois valeurs distinctes de  $X_{\text{eff}}$ . Par conséquent, pour un angle de déphasage δ donné entre les deux nœuds, la puissance *P* peut aussi avoir trois valeurs distinctes, le changement d'une puissance à l'autre se fait presque instantanément car l'amorçage des valeurs s'effectue en moins d'un demi-cycle ce changement ultrarapide de la puissance constitue un avantage lorsqu'on doit maintenir la stabilité de l'une ou l'autre des deux nœuds.

## A.2- TSSC (Thyristor Switched Series Capacitor)

La différence entre ce système et le TCSC est que l'angle d'amorçage est soit de 90 degrés soit de 180 degrés.

## *A.3- TCSR (Thyristor Controlled Series Reactor)*

 Le TCSR est un compensateur inductif qui se compose d'une inductance en parallèle avec une autre inductance commandée par thyristor afin de fournir une réactance inductive série variable.

Lorsque l'angle d'amorçage de la réactance commandée par thyristor est de 180 degrés, il cesse de conduire, et la réactance non contrôlable  $X_1$  agit comme un limiteur de courant de défaut.

Pendant que l'angle d'amorçage diminue en dessous de 180 degrés, la réactance équivalente diminue jusqu'à l'angle de 90 degrés, où elle est la combinaison parallèle de deux réactances.

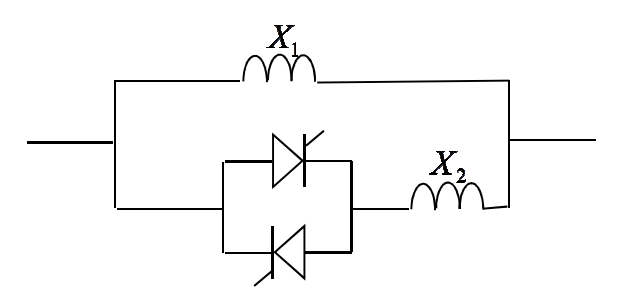

*Figure III.11***:** *Structure du TCSR* 

## *A.4- TSSR (Thyristor Switched Series Reactor):*

La différence entre ce système et le TCSR est que l'angle d'amorçage est soit de 90 degrés ou de 180 degrés.

*B. Dispositifs Séries A Base De GTO Thyristors :* 

## *B.1-SSSC (Static Synchronous Series Compensator):*

 Ce type de compensateur série (Compensateur Synchrone Statique Série) est le plus important dispositif de cette famille. Il est constitué d'un onduleur triphasé couplé en série avec la ligne électrique à l'aide d'un transformateur figure. III.12.

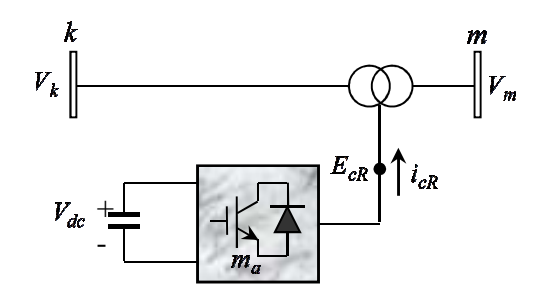

*Figure III.12* **:** *Schéma de base du SSSC* 

Son rôle est d'introduire une tension triphasée, à la fréquence du réseau, en série avec la ligne de transport.

Nous pouvons, dans ce cas, régler continuellement la valeur apparente de la capacité ou de l'inductance ainsi introduite dans la ligne. L'avantage de ce dispositif est de ne pas introduire physiquement un condensateur ou une inductance, mais de simuler leurs fonctions.

Cela évite l'apparition des oscillations dues à la résonance avec les éléments inductifs du réseau.

La caractéristique statique d'un Compensateur Synchrone Statique Série est donnée sur la figure suivante :

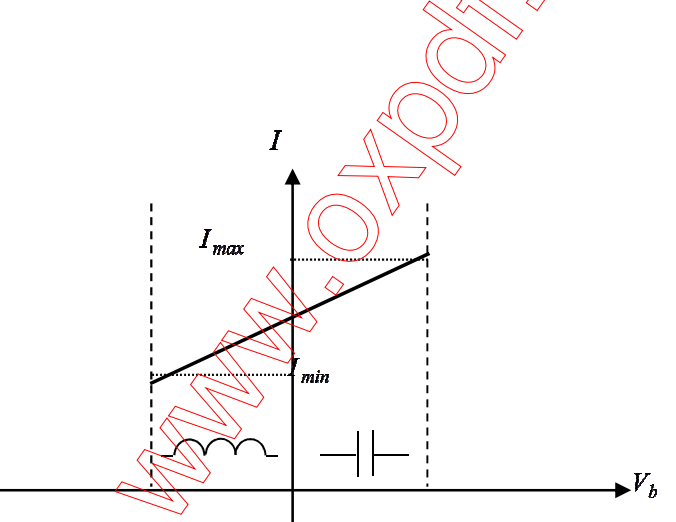

*Figure III.13* **:** *Caractéristique statique du SSSC* 

 Si l'on utilise un système de stockage d'énergie, le SSSC peut à ce moment là échanger de la puissance active avec la ligne électrique. Ceci peut contribuer à améliorer la stabilité du réseau. Dans ce cas la tension *V<sup>b</sup>* n'est pas obligatoirement en quadrature avec le Courant de ligne.

### *B.1-1. Principe de fonctionnement de SSSC :*

Le SSSC injecte en série une tension alternative avec une amplitude et un angle de phase réglable dans la ligne de transport à l'aide d'un transformateur série.

Le SSSC peut produire où absorber de la puissance réactive suivant la commande de convertisseur statique, il permet d'assurer une compensation shunt indépendante à la ligne de transport. Il fourni ou absorbe la puissance réactive nécessaire localement et produit De la puissance active comme résultat de l'injection en série d'une tension**.** 

## *III.2.3.2.2 Les Conséquences Des Compensateurs Sériés*

Le compensateur série peut servir à des fins multiples

- Régulation de la tension
- Limitation du courant de court-circuit

## *III.2.3.3 Dispositifs FACTS Combinés Série-Parallèle::*

Ces dispositifs modifient l'écoulement des puissances actives et réactives, sur une ligne en changeant son angle électrique de transport.

### *III.2.3.3.1 Les Différentes Types De compensateur Combines (Séries Parallèle) :*

### *A .1 Dispositifs hybrides à base de thyristors*

### *A.1.1- TCPAR (Thyristor Controlled Phase Angle Regulator)*

Le TCSDPAR (déphaseur statique) est un transformateur déphaseur à base de thyristors. Ce dispositif a été créé pour remplacer les déphaseurs à transformateurs à régleur en charge

(*LTC : Load Tap Changer*) qui sont commandés mécaniquement. Il est constitué de deux transformateurs, l'un est branché en série avec la ligne et l'autre en parallèle. Ce dernier possède différents rapports de transformation (n1, n2, n3). Ces deux transformateurs sont reliés par l'intermédiaire des thyristors. Son principe de fonctionnement est d'injecter, sur les trois phases de la ligne de transmission, une tension en quadrature avec la tension à déphaser. Ce type de compensateur n'est pas couramment utilisé, seule une étude est actuellement menée afin d'introduire un déphaseur à thyristors dans l'interconnexion des réseaux du nord ouest du Minnesota et du nord de l'Ontario.

Il a l'avantage de ne pas générer d'harmoniques car les thyristors sont commandés en interrupteurs en pleine conduction. Par contre comme le déphasage n'a pas une variation continue, il est nécessaire d'ajouter un compensateur shunt, ce qui entraîne des surcoûts d'installation

L'amplitude de la tension injectée est une combinaison des secondaires du transformateur parallèle dont les rapports de transformation sont n1, n2, n3. Cette combinaison donne une tension à injecter dont l'amplitude peut prendre 27 valeurs différentes.

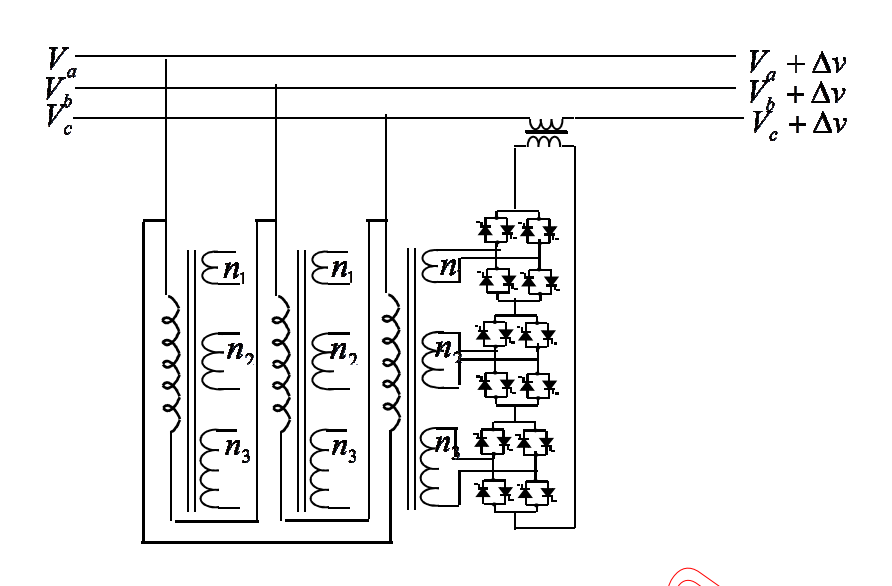

*Figure III.14: Schéma du TCPAR* 

A.2 Dispositifs Hybrides A Base De Thyristors G

## *A.2.1- IPFC (Interline Power Flow Controller):*

L'IPFC a été proposé par Gyugyi, Sen et Schuder en 1998 afin de compenser un certain nombre de lignes de transmission d'une sous-station. Sous sa forme générale, l'IPFC utilise des convertisseurs DC-DC placés en série avec la ligne à compenser [23]. En d'autres termes, l'IPFC comporte un certain nombre de SSSC Figure III.12.

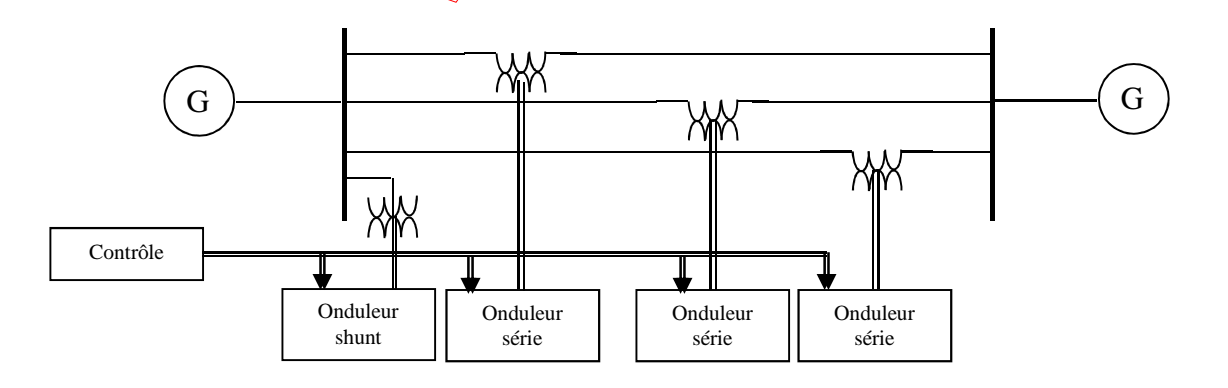

*Figure III.15 : Schéma de base de l'IPFC* 

 Nous pouvons l'utiliser afin de conduire des changements de puissances entre les lignes du réseau.

### *A.2.2. UPFC (Unified Power Factor Controlled):*

L'originalité de ce compensateur est de pouvoir contrôler les trois paramètres associés au transit des puissances dans une ligne électrique telle que la tension, l'impédance de la ligne et le déphasage des tensions aux extrémités de la ligne.

En effet, l'UPFC permet à la fois le contrôle de la puissance active et celui de la tension de ligne figure III.15.

En principe, l'UPFC est capable d'accomplir les fonctions des autres dispositifs FACTS à savoir le réglage de la tension, la répartition de l'écoulement d'énergie, l'amélioration de la stabilité et l'atténuation des oscillations de puissance.

Il réalise aussi la fonction de compensation d'énergie réactive puisqu'il peut fournir où absorber de la puissance réactive, indépendamment de la puissance active au réseau. L'énorme avantage de l'UPFC est bien sûr la flexibilité qu'il offre en permettant le contrôle de la tension, de l'angle de transport et de l'impédance de la ligne en un seul dispositif comprenant seulement deux onduleurs de tension triphasés. De plus, il peut basculer de l'une à l'autre de ces fonctions instantanément, en changeant la commande de ses onduleurs, ce qui permet de pouvoir faire face à des défauts ou à des modifications du réseau en privilégiant temporairement l'une des fonctions.

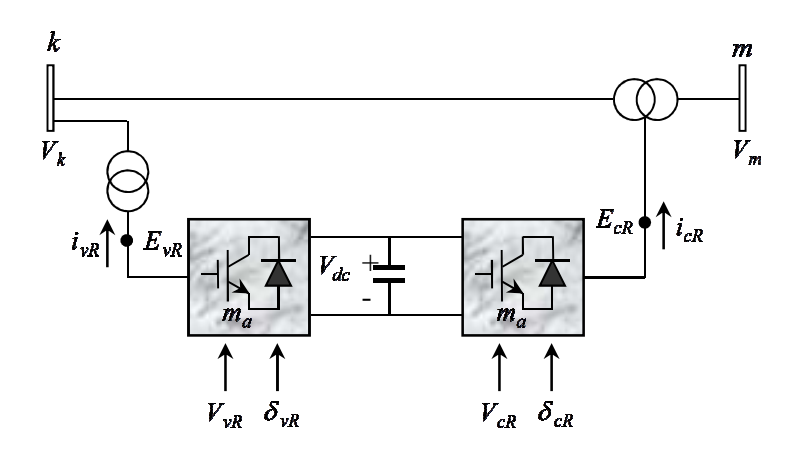

*Figure III.16 : Schéma de base de l'UPFC* 

Il pourra alterner différentes fonctions : par exemple, la fonction shunt pourra être utilisée pour soutenir la tension alors que la partie série pourra être utilisée afin d'amortir les oscillations de puissances.

### *III.2.4 Conclusion :*

Les équipements à base de l'EP, y compris leurs commandes appropriées, offrent des solutions efficaces au problème de <sup>7</sup>'écoulement de puissance. Grâce aux avancées récentes dans la technologie des IGBT/GTO, la rapidité du temps de réaction de ces dispositifs FACTS. En effet les systèmes FACTS ont la capacité d'améliorer le fonctionnement des réseaux. Elles peuvent également contrôler la puissance transmissible de la ligne en utilisant deux méthodes : la compensation série et la compensation parallèle.

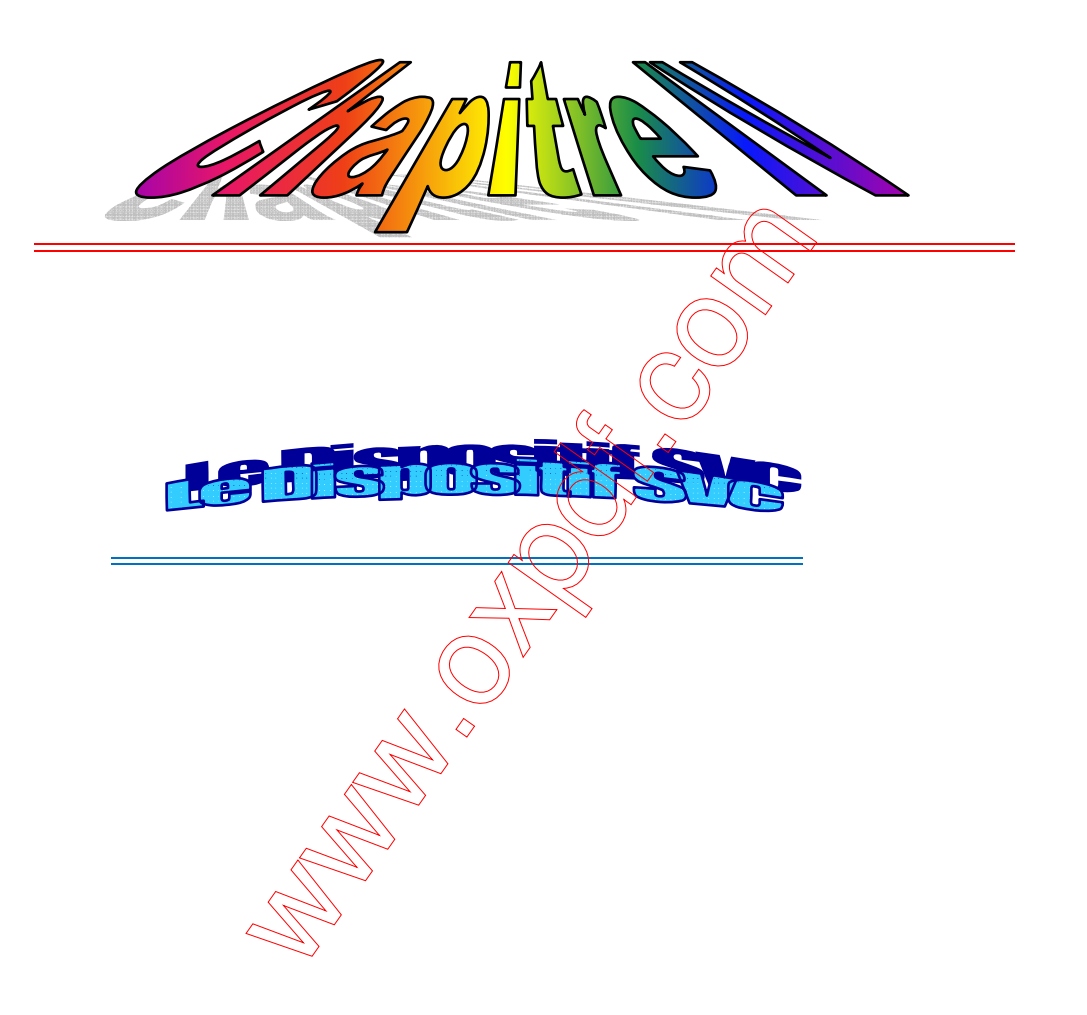

#### *Chapitre IV*

#### *Le Dispositif SVC*

#### *IV. 1. Introduction :*

Nous avons choisi d'étudier le SVC (Static VAR Compensator) comme dispositifs FACTS pour contrôler et améliorer la tension et la puissance réactive d'un réseau de transport d'énergie électrique.

 Une étude profond concerne la modélisation de réseau électrique et de SVC sera détaillée dans ce chapitre

# *IV. 2. Compensateur Statique d'Energie Réactive (SVC) :*

 Appartenant à la famille des Compensateurs parallèles à base de thyristors Le dispositif SVC (Statique Var Compensateur) est à thyristors est aujourd'hui un équipement largement employé dans les systèmes de transport d électricités, Le terme « statique » indique que le SVC ne contient pas de parties tournantes ou mécaniques.

*La fig. VI.1* reporte le diagramme unifilaire de la connexion parallèle du SVC (Static Var Compensator). Le SVC est composé de thyristors commandés par des capacités (TSCs) et d'autres par des réactances (TCRs). Ce dispositif est relié à la ligne de transport via un transformateur de couplage. La génération de la puissance réactive varie constamment entre des valeurs capacitives et inductives mises en jeu dans le circuit. Le SVC est utilisé afin de réguler la tension des systèmes de transport, à la valeur de référence. L'installation d'un SVC à un ou plusieurs points appropriés dans le réseau peut augmenter la capacité de

transfert et réduire les pertes tout en maintenant le profile de la tension pendant le régime perturbé

 L'optimisation des paramètres du SVC est nécessaire pour obtenir de bonnes performances sans pour autant dépasser les valeurs admissibles par ce dispositif

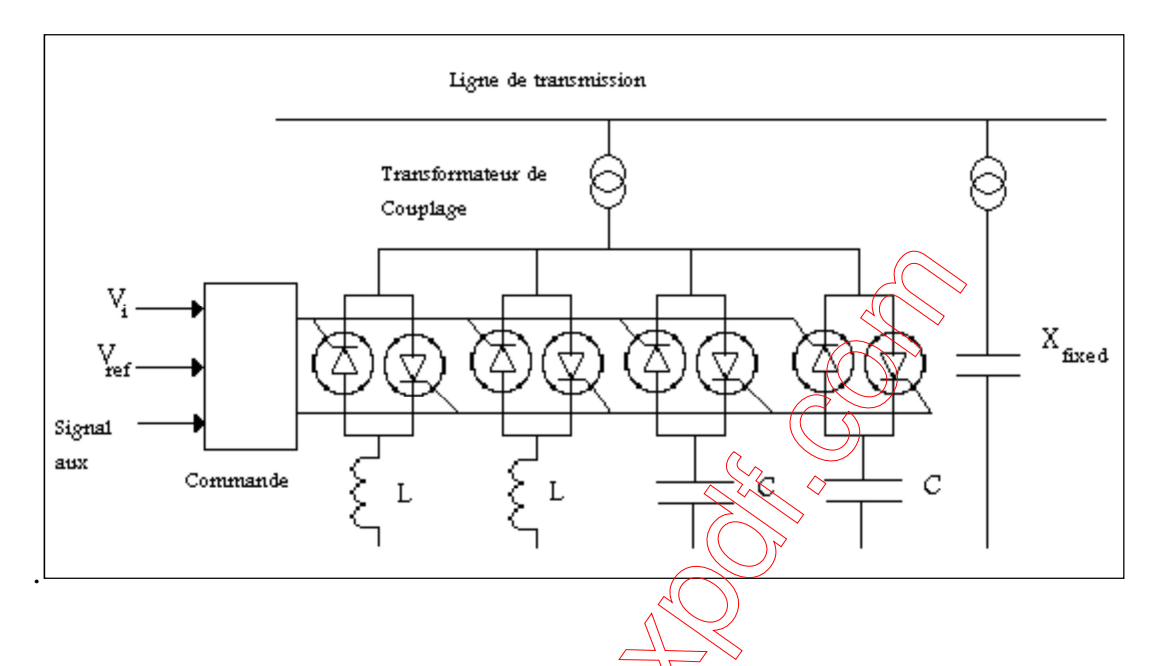

*Fig. IV. 1. Schéma type du SVC en connexion shunt* 

*IV. 3. L'utilisation De Compensateur Statique (SVC) :* 

Il utiles pour la régulation rapide de la tension et la régulation de la puissance réactive .la puissance réactive totale contrôlée dans le monde par cet appareil est supérieure à 20000MVAR .

 En effet tous les compensateurs parallèles injectent de la puissance réactive dans le réseau via le point de raccordement, Quand une impédance variable est connectée en parallèle sur un réseau elle consomme (ou injecte) un courant variable

 Cette injection de courant modifie les puissances actives et réactive qui transitent dans le linge.

#### *IV.4. Structure et Principe de Fonctionnement de SVC :*

 Ils sont constitués par un ensemble de condensateur et d'inductances commandés par thyristors montés en tête-bêche dans chaque phase.

 Chacun d'entre eux étant ainsi conducteur pendant une demi-période. La puissance réactive absorbée par l'inductance varie en contrôlant la valeur efficace du qui la traverse en agissant sur l'angle d'amorçage des thyristors .Ces appareils ont vu leurs possibilités de s'accroît grâce aux progrès de l'électronique de puissance.

Ils sont capables de remplir de diverses fonctions telles que le maintien de tension, Le contrôle de la gestion des flux de puissance et l'augmentation de la puissance maximale transmissible.

### *IV.5. Modélisation du Système avec Incorporation des SVC :*

Dans ce qui suit, nous procéderons a l'intégration des dispositifs FACTS dans le réseau électrique afin d'améliorer la stabilité dynamique, en amortissent les oscillations électromécaniques du système et pour obtenir un réglage convenable de la tension.

 Nous présenterons un modèle dynamique complet du système avec l'insertion des FACTS proposé dans. Le choix du site d'implantation de ces dispositifs sera ensuite définit par la technique des vecteurs propres et des facteurs de contribution.

 Au cours de la décennie dernière, le SVC est devenu un moyen populaire très répandu permettant de fournir un apport réactif rapide dans des systèmes de puissance. Ces dispositifs sont utilisés pour le contrôle de la tension, la compensation de l'énergie réactif et des pertes de système ainsi que pour améliorer les limites de stabilité. L'utilisation du SVC

est surtout destinée à l'amélioration de l'amortissement du système et le contrôle de la tension

#### *IV.5.1 Description du Système*

#### *VI.5.1.1 Modèle du Système*

 Pour examiner les possibilités de la méthode proposée, on considère le modèle du système dans la figure III.3. Il se compose d'un alternateur relié à un nœud de puissance infinie par une ligne de transport, et un dispositif de compensation de l'énergie réactive

SVC localisé entre ses bornes

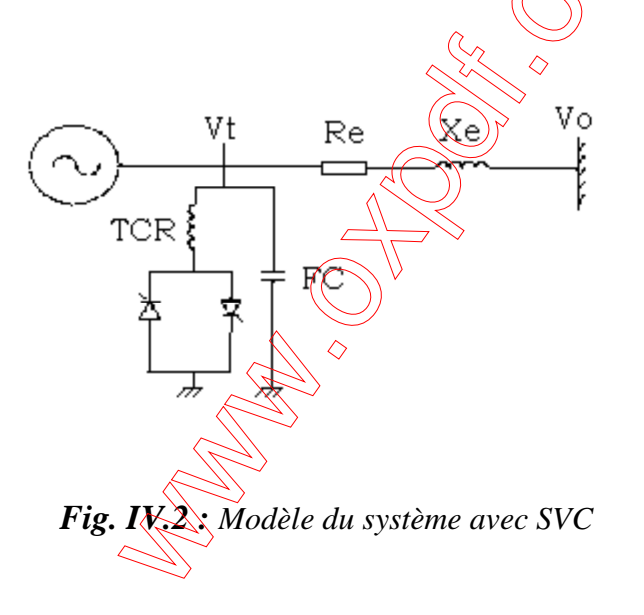

Etant donné le modèle de la machine synchrone relié à un noeud de puissance infinie par une ligne de transport avec le régulateur primaire de tension, schématisé dans la fig. (III.4).

 La linéarisation de ce système donne les six paramètres *K*1*…K*6 qui caractérisent les générateurs et qui sont des fonctions des paramètres des machines, des impédances du réseau d'interconnexion ainsi que des conditions de fonctionnement

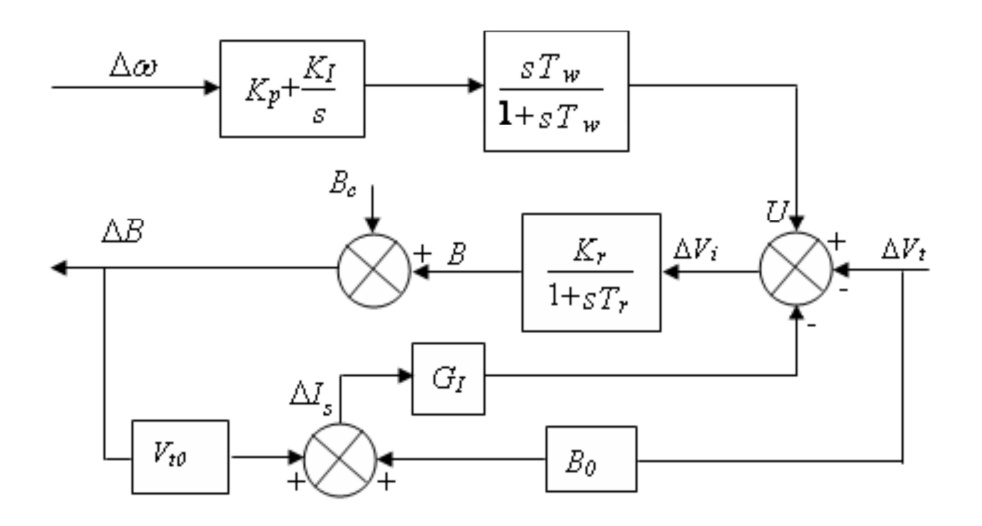

*Fig. IV.3 Modèle du SVC.* 

#### *IV.5.1.2 Compensateur Statique*

Dans cette partie, le thyristor réactif commandé avec le condensateur fixe (TCR + FC) est utilisé dans le SVC de la fig. III.4. Une phase du SVC triphasé et son schéma fonctionnel de commande. L'unité de SVC est reliée à la borne de générateur comme montré dans figure III.3. La fonction primaire du SVC est commander la puissance réactive et de stabiliser la tension de système. Le signal stabilisant auxiliaire *U* est ajouté à l'entrée du contrôleur du SVC et est injecté dans le système d'excitation pour atténuer les oscillations robotiques de la machine. Le point de fonctionnement en régime permanent du SVC est donné par :

 $I s = BV t$ 

La linéarisation au tour du point de fonctionnement donne :

 $\Delta I_s = B_0 \Delta V t + V t_0 \Delta B$ 

 Pour développer une relation générale correspondant aux systèmes multi machines, on suppose que le SVC est situé au noeud terminal du générateur synchrone. D'autre part, le signal d'entrée ∆*Vi* du circuit de commande principal du SVC est donné par:

 $\Delta V t = -\Delta V t - G I \Delta I s + U$ 

*IV.6.Quelques exemples sur les compensateurs SVC :*

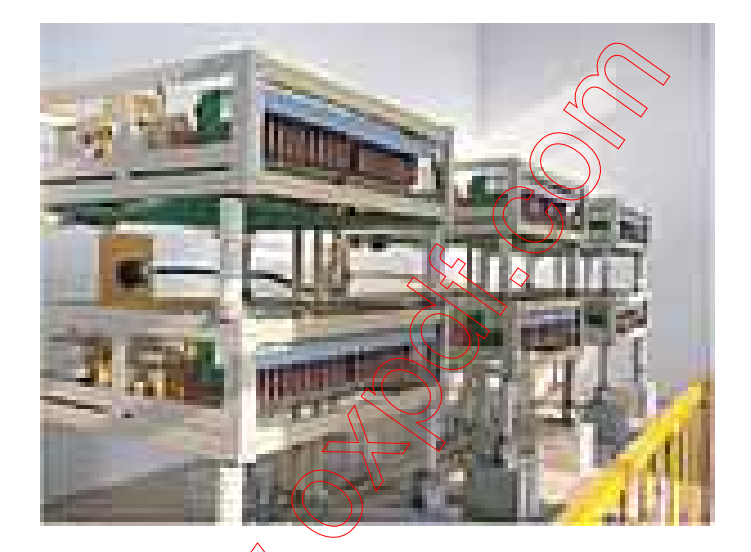

*compensateurs-statiques-d'energie-reactive-svc-506623* 

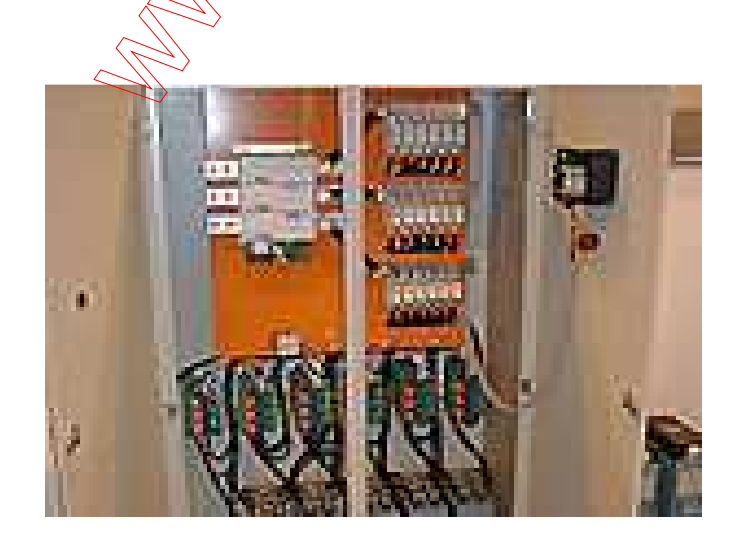

*compensateurs-statiques-d'energie-reactive-svc-531607* 

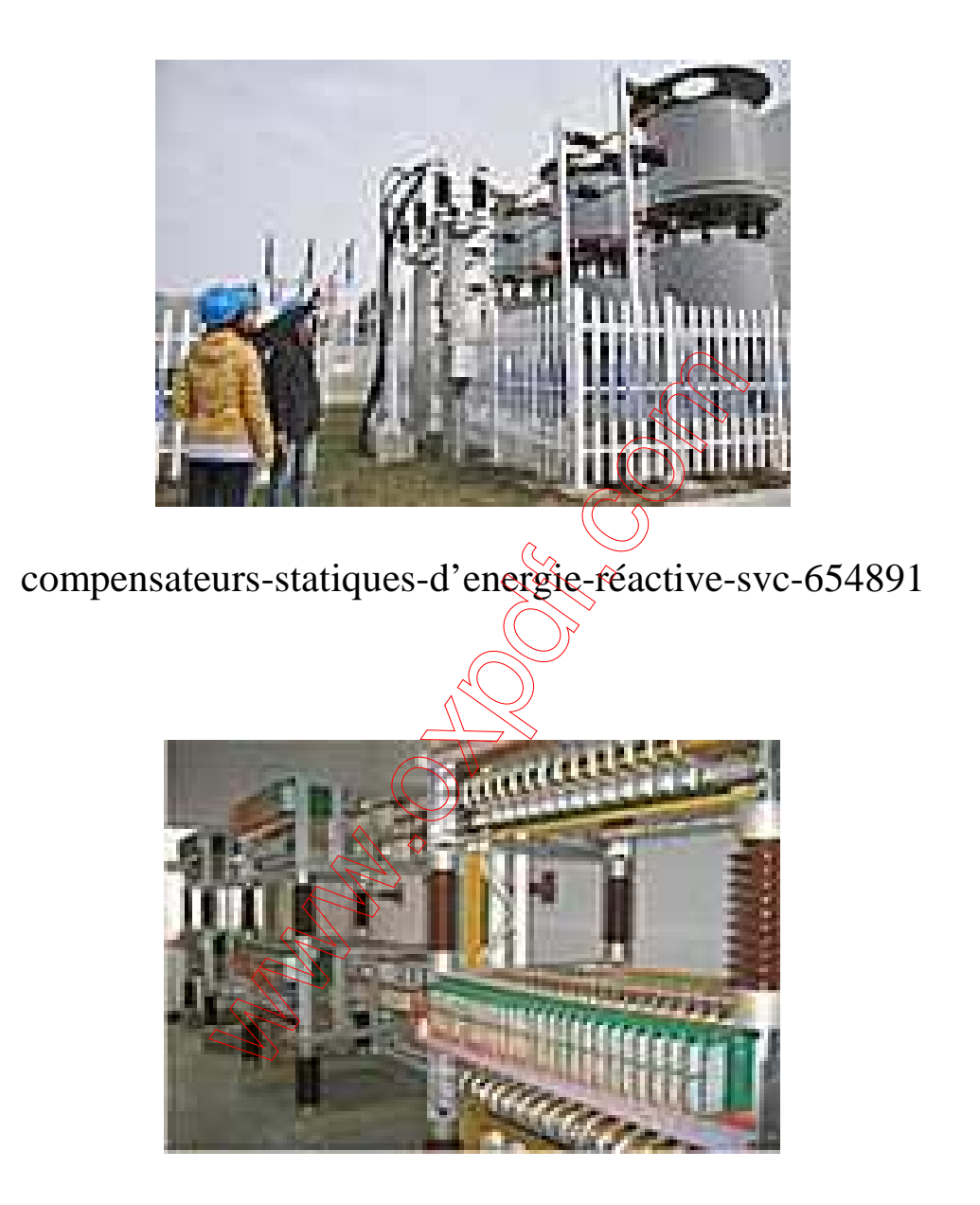

# compensateurs-statiques-d'energie-réactive-svc-782993

### *IV.6. Conclusion :*

Dans ce chapitre, nous avons présenté les différentes applications du SVC ainsi que les bases nécessaires à la compréhension du fonctionnement dans le cas de l'insertion aux réseaux électriques. Dans le cadre de cette étude, nous avons vue quelques exemples sur les compensateurs d'énergie réactive.

**CONTROL** CONTROLLER CONTROL
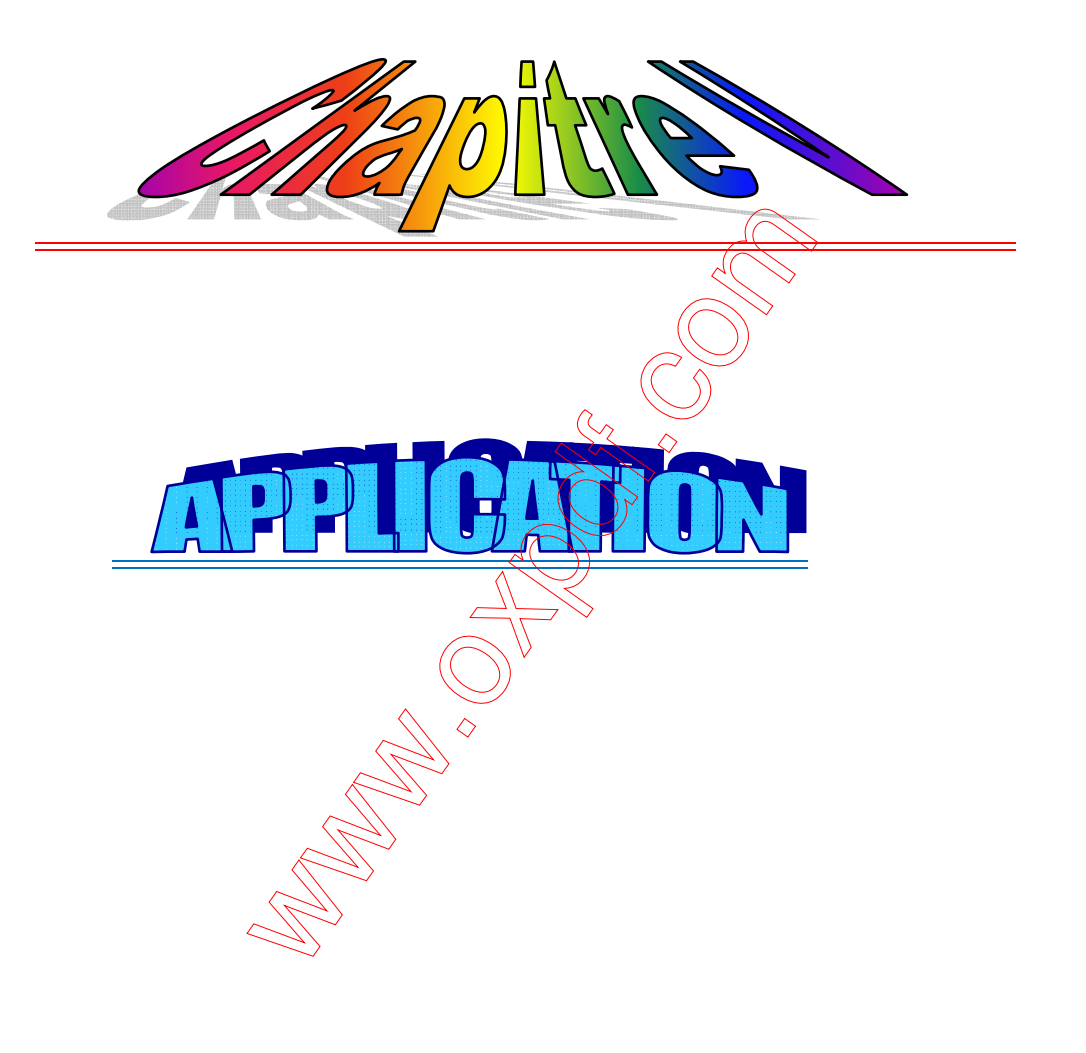

### *Chapitre V*

#### *Application*

#### *V.1. Introduction :*

L**e** programme a été développé pour calculer les tensions nodales avant et après l'insertion du dispositif SVC dans le réseau tout en respectant les limites des tensions et les puissances.

# *V.2.Application de la méthode de Newton Raphson pour le calcul de l'écoulement*

#### *de puissance classique :*

Le calcul de l'écoulement de puissance a été fait dans le but de déterminer les tensions nodales tout en respectant les tensions et de puissance.

#### *V.2.1 Application à un réseau de 5 nœuds.*

 On considère un réseau comportant cinq nœuds Fig. (V-1) dont deux nœuds de production. Le nœud N°1 sera choisi comme nœud de référence

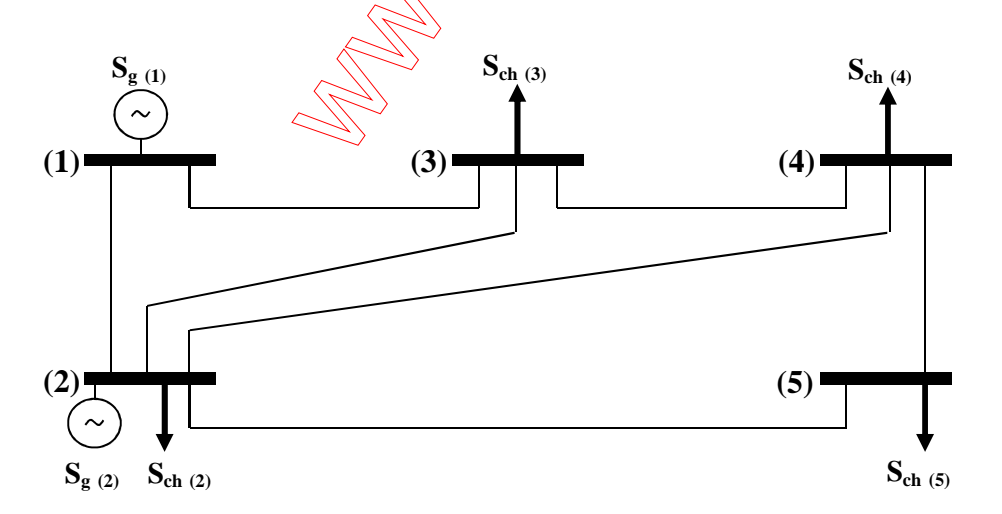

Fig. V.1: Réseau à cinq nœuds.

#### *V.2.2 les Données du réseau :*

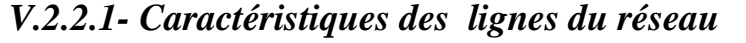

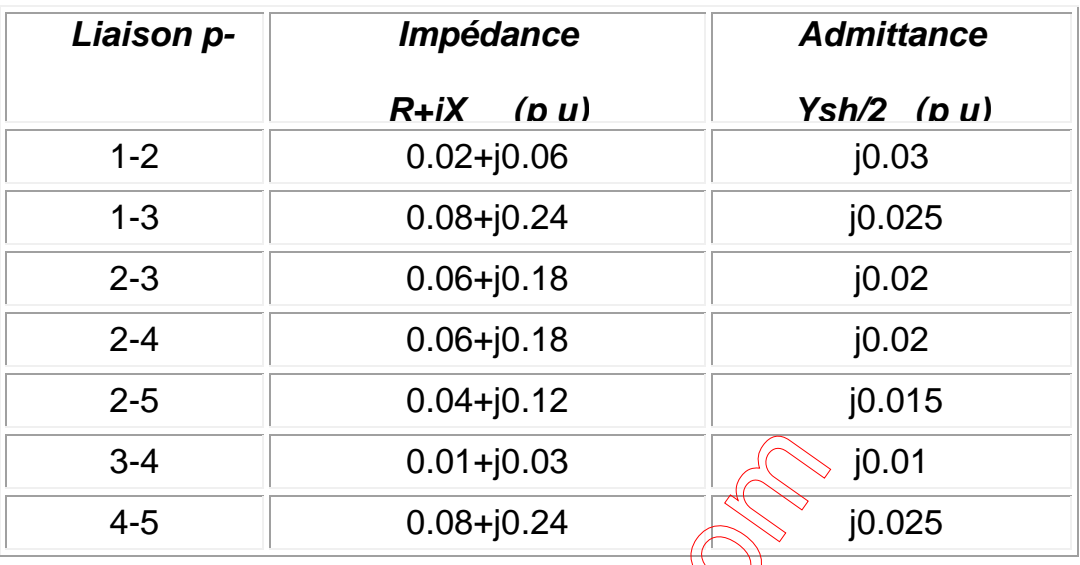

*Tableau V.1: Caractéristiques des lignes du réseau* 

**V.2.2.2-Tableau de planification :** 

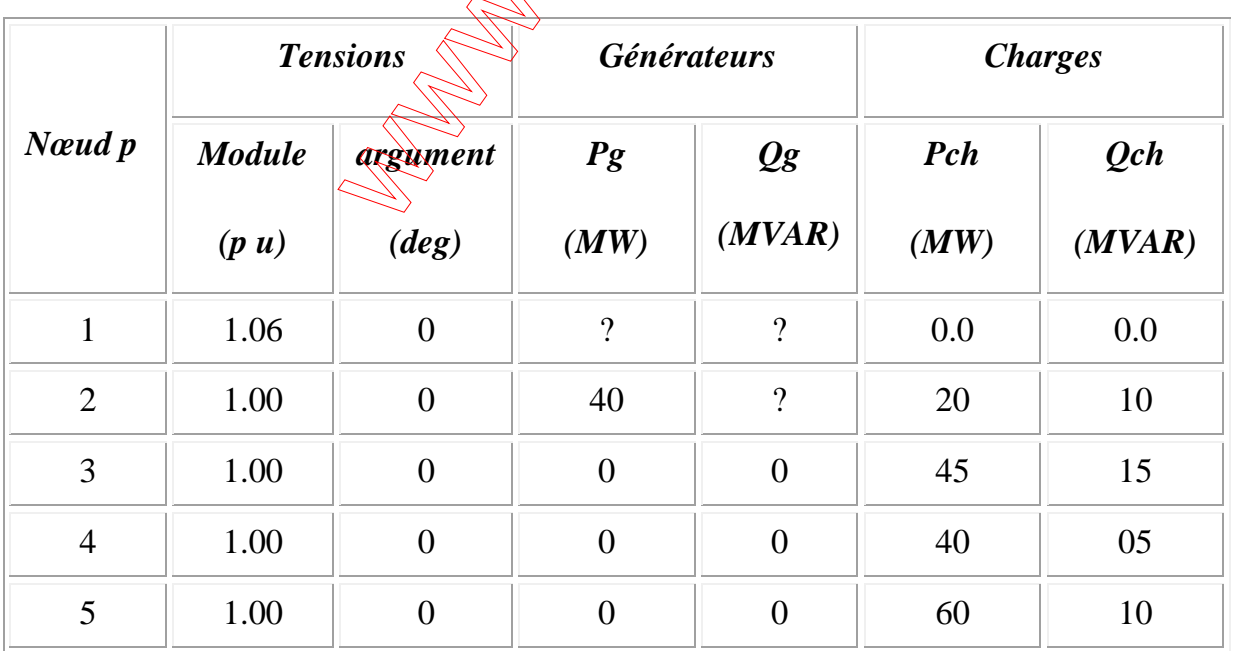

*Tableau V.2 : Tableau de planification* 

Pour les mêmes valeurs des deux tableaux, on exécute le programme afin de calculer les tensions nodales (module et argument) et pour enfin déduire les puissances transmises et les pertes de puissances.

Pour les valeurs de base suivantes :( Ub=220KV ; Sb=100MVA)

On trouve :

Précision = 1.0000e-006

Nombre d'itérations =6

*V .2.3 Résultats de la méthode Newton Raphson classique* 

 *V.2.3.1- Tensions nodales :* 

| Nœud k         | Module (p.u)      | Argument (9) |
|----------------|-------------------|--------------|
|                | 0600              |              |
| $\overline{2}$ | $\triangle$ ,0000 | $-2.0612$    |
| 3              | 0.9872            | $-2.0612$    |
|                | 0.9841            | $-4.9570$    |
| 5              | 0.9717            | $-5.7649$    |

*Tableau V.3 : Tensions nodales*

### *V.2.3.2- Puissances calculées :*

| Liaison        | P[p.u]    | Q[p.u]    |
|----------------|-----------|-----------|
| 1              | 1.3112    | 0.9082    |
| $\overline{2}$ | 0.2000    | $-0.7159$ |
| 3              | $-0.4500$ | $-0.1500$ |
| $\overline{4}$ | $-0.4000$ | $-0.0500$ |
| 5              | $-0.6000$ | $-0.1000$ |

*Tableau V.4 : puissances calculée*

### *V.2.3.3- Puissances transmises :*

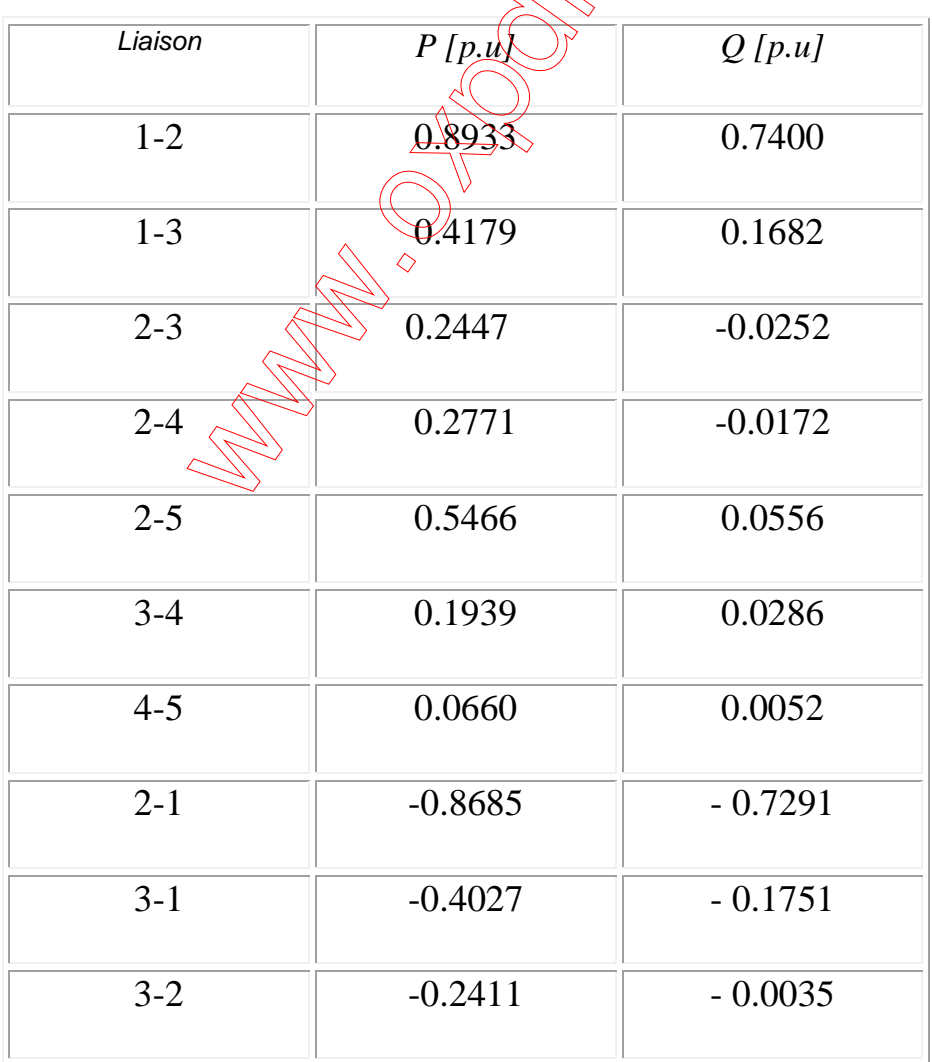

| $4 - 2$ | $-0.2725$ | $-0.0083$ |
|---------|-----------|-----------|
| $5 - 2$ | $-0.5344$ | $-0.0483$ |
| $4 - 3$ | $-0.1935$ | $-0.0469$ |
| $5 - 4$ | $-0.0656$ | $-0.0517$ |

*Tableau V.4 : puissances transmises.* 

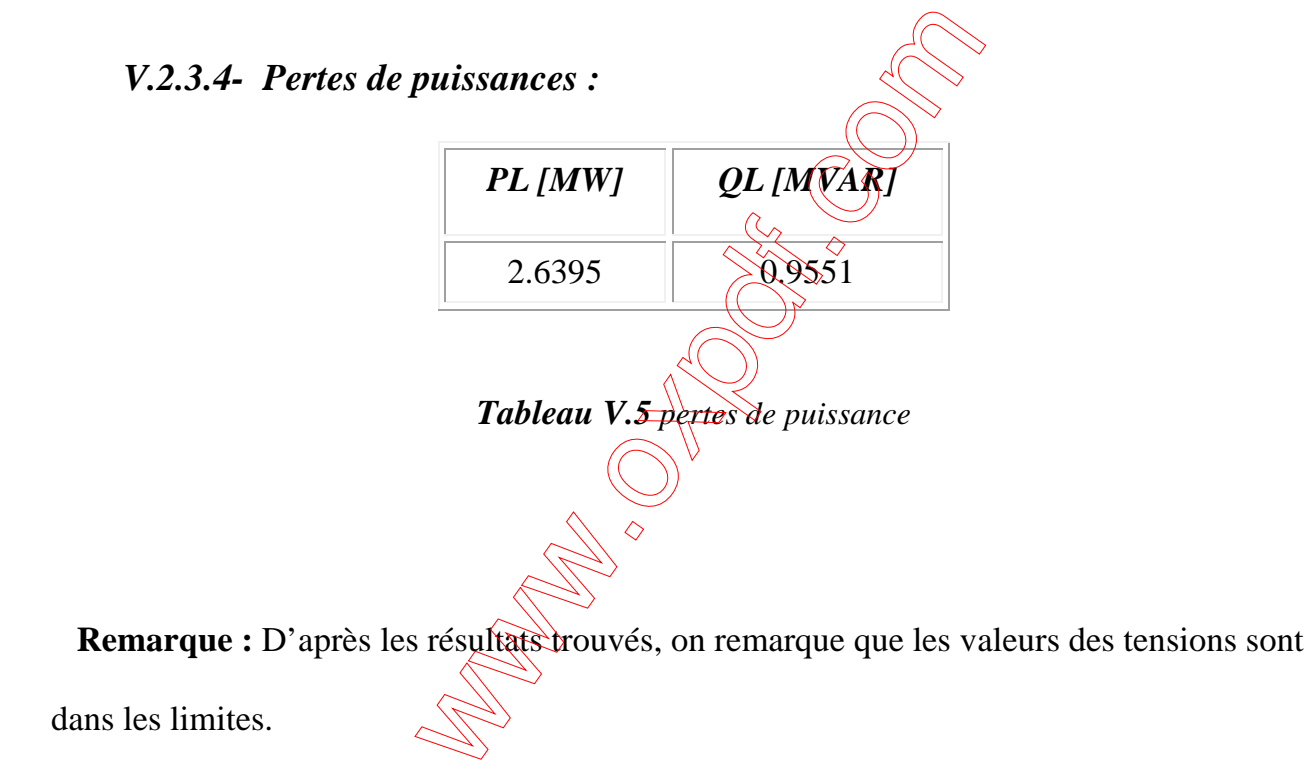

# *V.3.Application de la méthode de Newton Raphson pour le calcul de l'écoulement de puissance avec le compensateur SVC :*

Le calcul de l'écoulement de puissance en présence du dispositif SVC a été fait dans le but de tester et améliorer les valeurs obtenues des tensions et des puissances de sorte qu'elles restent dans l'intervalle imposé par les contraintes de tension et de puissance.

# *V.3.1 Application à un réseau de 5 nœuds avec présente le SVC au*

#### *nœud 3 :*

 On prendre le même réseau de cinq nœuds (figure V-2) avec l'emplacement du SVC au nœud 3.

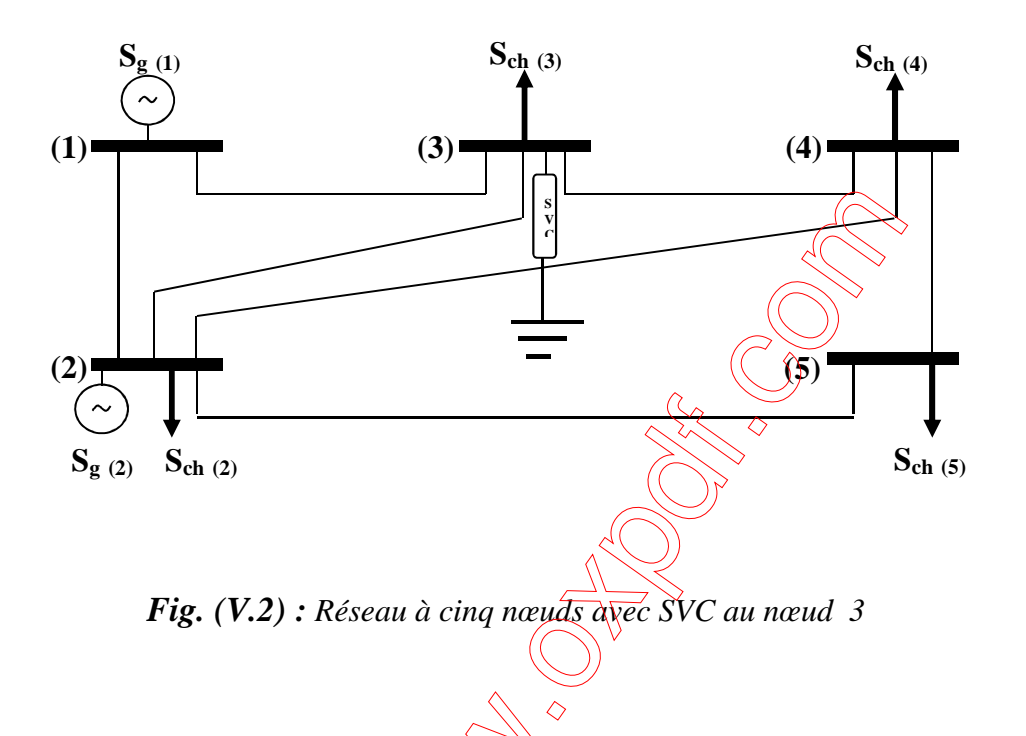

**V.3.1.1-Résultats de la méthode après l'insertion du dispositif SVC dans** 

#### **nœuds 3 :**

**V.3.1.1.1 Tensions nodales :** 

| Nœud k | Module [p.u] | Argument (9) |
|--------|--------------|--------------|
|        | 1.0600       |              |
|        | 1.0000       | $-2.0533$    |
|        | 1.0000       | $-4.8379$    |
|        | 0.9944       | $-5.1073$    |
| 5      | 0.9752       | $-5.7975$    |

*Tableau (V.6) : Tensions nodales* 

### *V.3.1.1.2Les puissances calculées :*

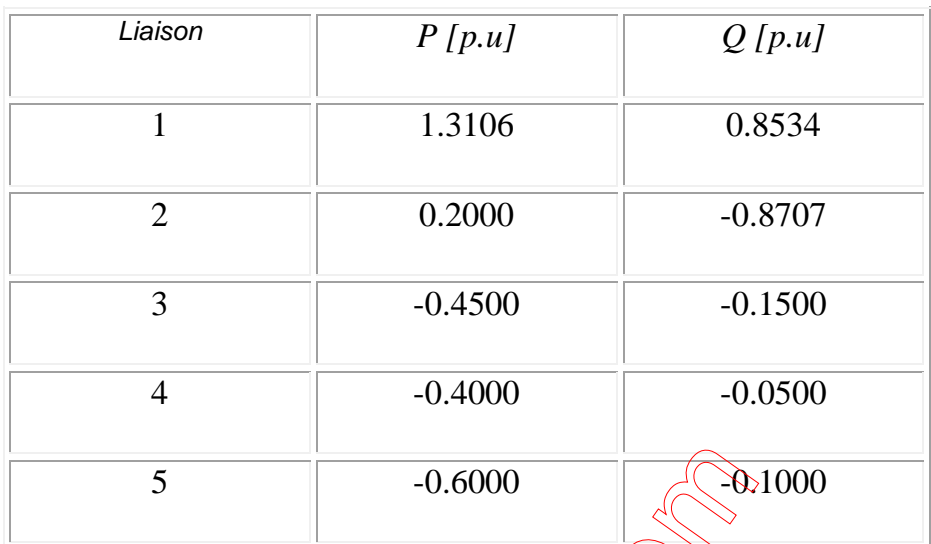

Tableau(V.7) **:** puissances calculées

### *V.3.1.1.3 - Puissances transmises*

| Liaison | P[p.u]                       | Q[p.u]    |
|---------|------------------------------|-----------|
| $1-2$   | 0.8911                       | 0.7406    |
| $1 - 3$ | 0.4195                       | 0.1128    |
| $2 - 3$ | 0.2449                       | $-0.0951$ |
| $2 - 4$ | 0.2766                       | $-0.0732$ |
| $2 - 5$ | 0.5448                       | 0.0275    |
| $3-4$   | 0.1965                       | 0.1119    |
| $4 - 5$ | 0.0678                       | 0.0325    |
| $2 - 1$ | $-0.8663$                    | $-0.7299$ |
| $3 - 1$ | $-0.4035$                    | $-0.1241$ |
| $3 - 2$ | $\phi_{.2409}^{\prime}$<br>◇ | 0.0669    |
| $4 - 2$ | $-0.2718$                    | 0.0477    |
| $5 - 2$ | $-0.5329$                    | $-0.0209$ |
| $4 - 3$ | $-0.1959$                    | $-0.1302$ |
| $5 - 4$ | $-0.0671$                    | $-0.0791$ |

*Tableau (V.8) : Puissance transmises*

*V.3.1.1.4 Perte de puissance :* 

| $PL$ [MW] | QL [MVAR] |
|-----------|-----------|
| 2.6411    | 0.8571    |

*Tableau(V.9) : perte de puissance* 

*V.3.1.1.5 Caractéristique SVC :* 

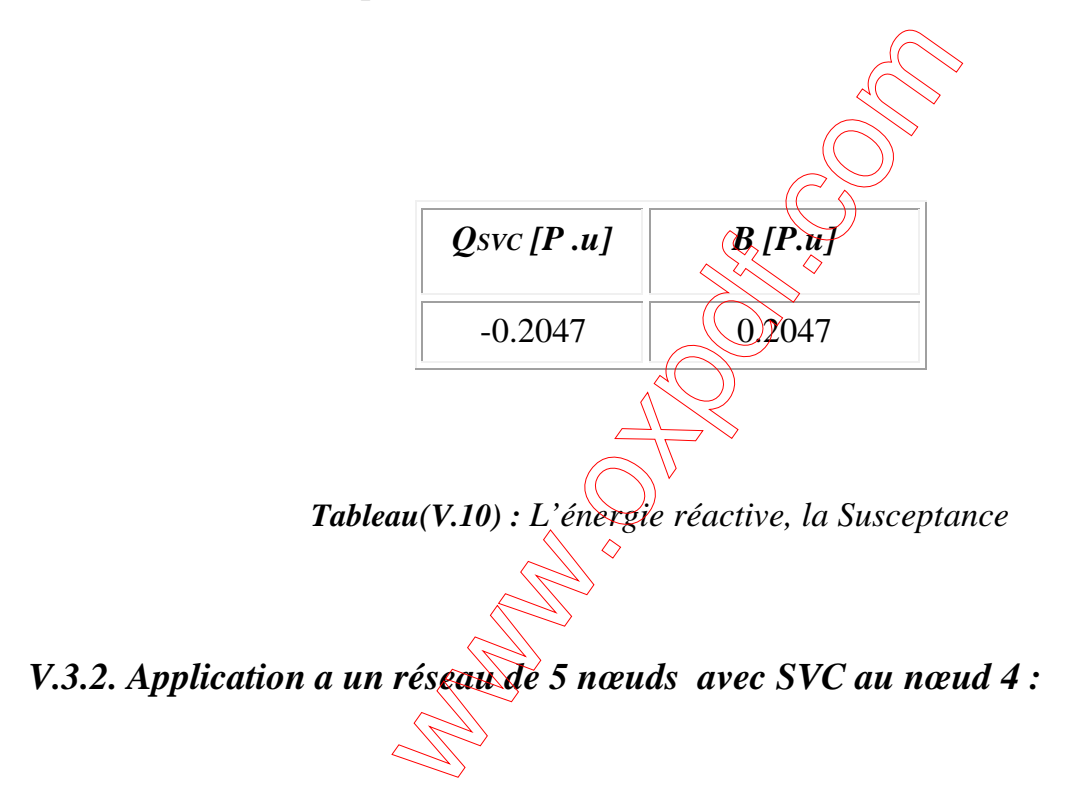

On place dans le même réseau un SVC au nœud 4 comme le montre-la

Figure (V.3)

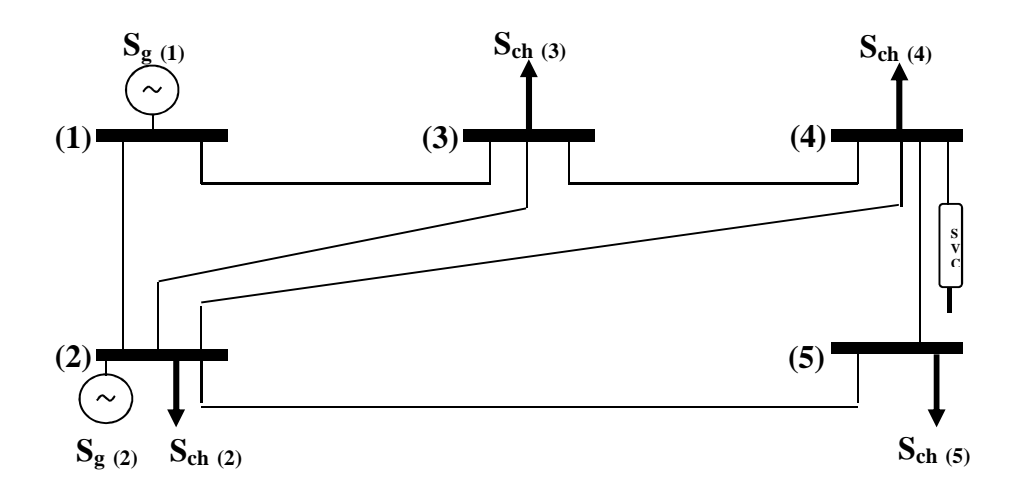

*Figure (V.3) : Réseau à cinq nœuds avec SVC au nœud 4* 

*V.3.2.1 Résultats de la méthode de Newton Raphson avec SVC placé au nœud 4 :* 

*V.3.2.1.1. Les tensions nodales :* 

| Module $[p,u]_{\diamondsuit}$ | Argument (9) |  |
|-------------------------------|--------------|--|
|                               | 0            |  |
| )()                           | $-2.0553$    |  |
| 9996                          | $-4.8288$    |  |
| 1.0000                        | $-5.2107$    |  |
| 0.9771                        | $-5.8269$    |  |

*Tableau (V.11) : Tension nodales* 

### **V.3.2.1.2. Les puissances calculées :**

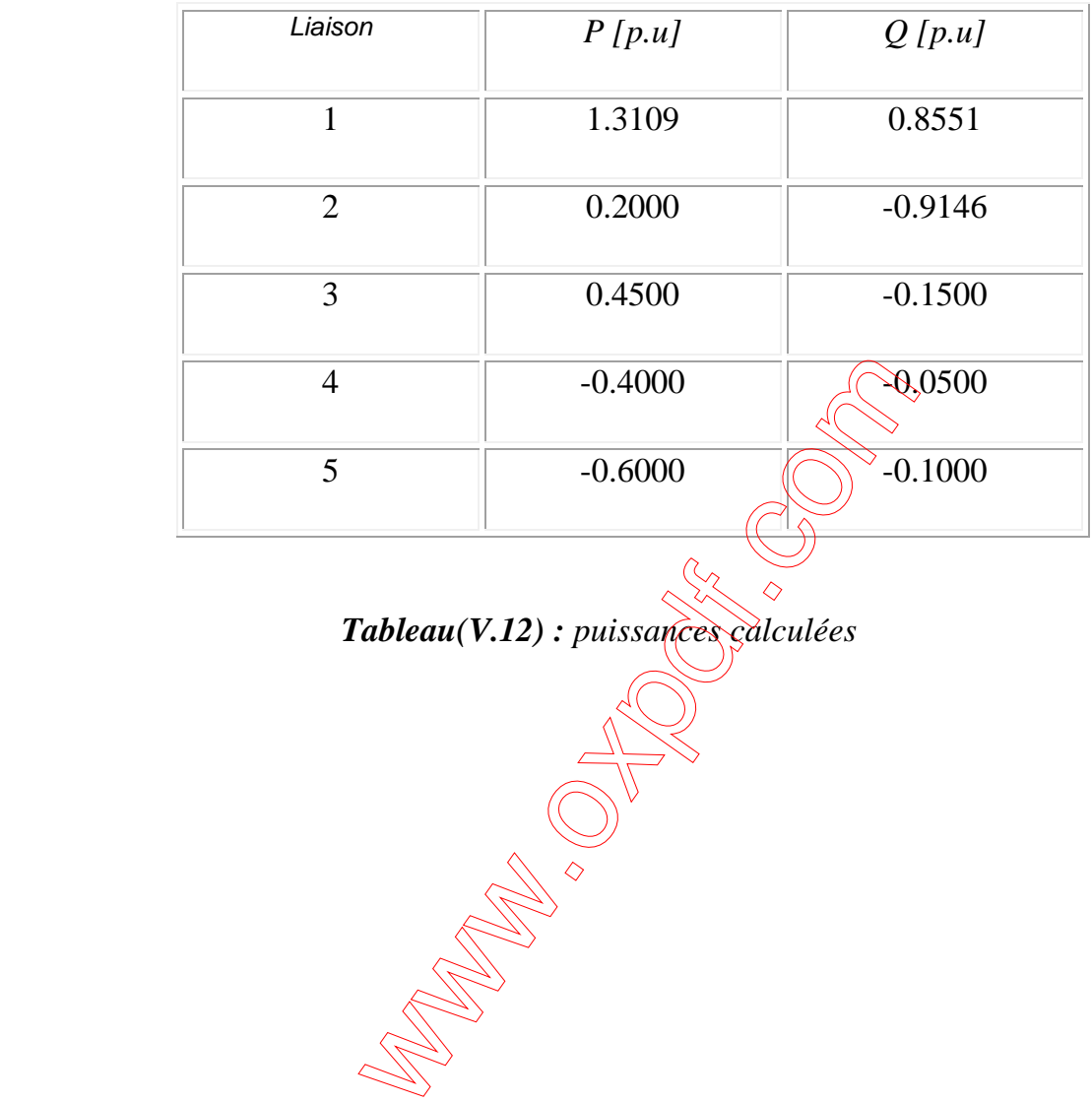

# **V.3.2.1.3. Les Puissances transmises :**

| Liaison | P[p.u]         | Q[p.u]           |
|---------|----------------|------------------|
| $1-2$   | 0.8916         | 0.7404           |
| $1 - 3$ | 0.4192         | 0.1147           |
| $2 - 3$ | 0.2445         | $-0.0927$        |
| $2 - 4$ | 0.2777         | $-\sqrt{0.1042}$ |
| $2 - 5$ | 0.5446         | 0.0119           |
| $3-4$   | 0.1959         | $-0.0885$        |
| $4 - 5$ | 0.0681         | 0.0479           |
| $2 - 1$ | $-0.8668$      | $-0.7297$        |
| $3-1$   | $-0.4053$<br>◇ | $-0.1259$        |
| $3 - 2$ | $-0.2406$      | 0.0644           |
| $4 - 2$ | $-0.2727$      | 0.0793           |
| $5 - 2$ | $-0.5327$      | $-0.0056$        |
| $4 - 3$ | $-0.1954$      | $-0.0699$        |
| $5 - 4$ | $-0.0673$      | $-0.0944$        |

*Tableau (V.13) : Puissance transmises*

### *V.3.2.1.4. Les Pertes des puissances :*

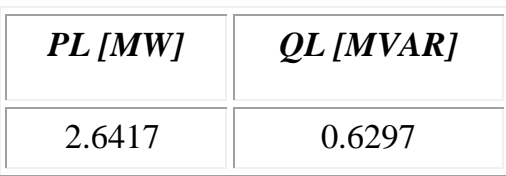

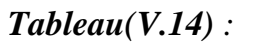

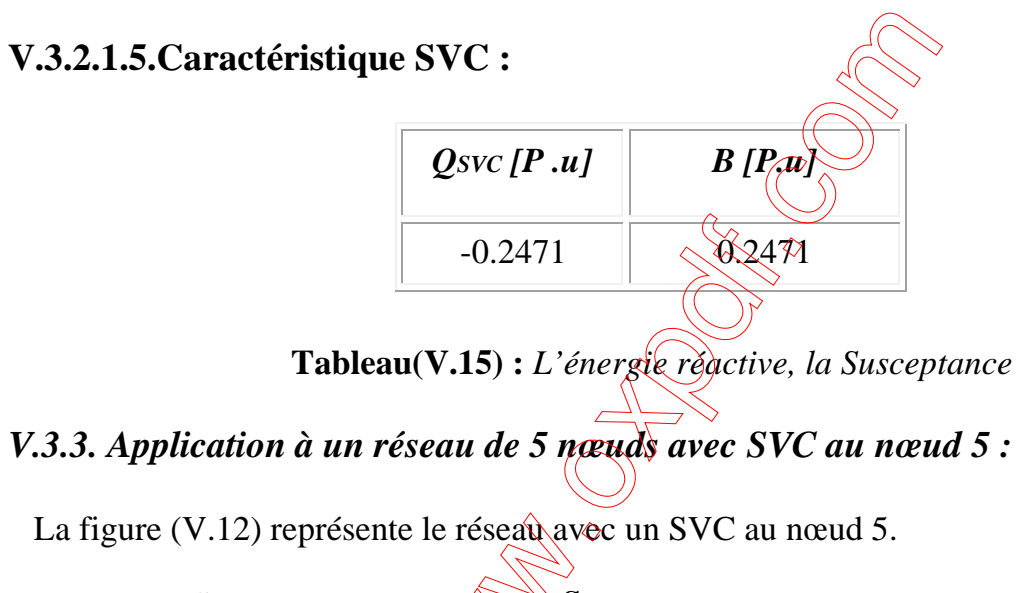

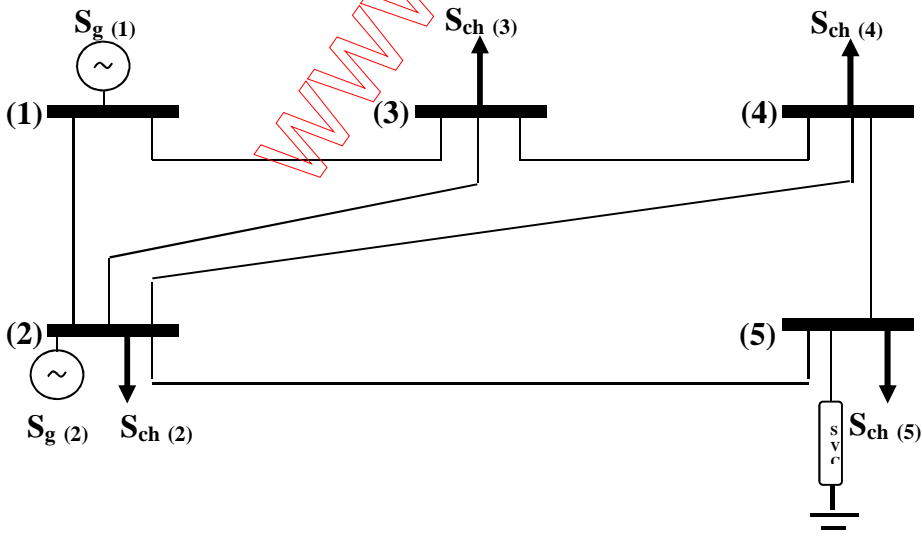

*Figure (V.4) : Réseau à cinq nœuds avec SVC au nœud 5* 

# *V.3.3.1 Résultats de la méthode de Newton Raphson avec SVC placé au nœuds 5 :*

### *V.3.3.1.1. Les tensions nodales :*

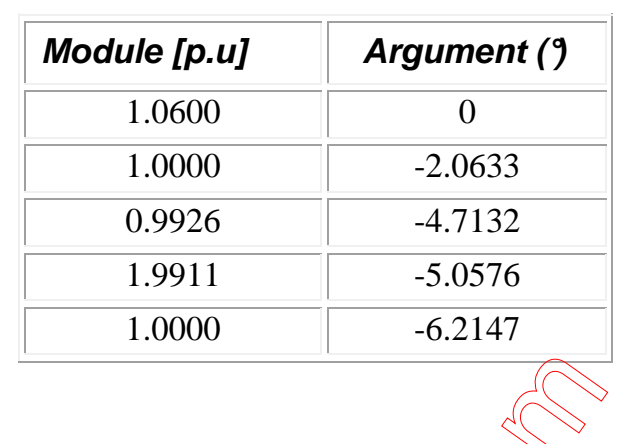

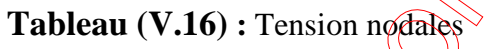

 $\geq$ 

# *V.3.3.1.2. Les puissances calculées :*

| Liaison        | $\boldsymbol{P}$<br><b>Roul</b> | Q[p.u]    |
|----------------|---------------------------------|-----------|
| 1              | 3418                            | 0.8848    |
| $\overline{2}$ | $^{\diamond}$ 0.2000            | $-1.0143$ |
| 3              | $-0.4500$                       | $-0.1500$ |
| $\overline{4}$ | $-0.4000$                       | $-0.0500$ |
| 5              | $-0.6000$                       | $-0.0300$ |

*Tableau (V .17) : puissances calculées*

# *V.3.3.1.3. Les Puissances transmises :*

| Liaison          | P[p.u]                  | Q[p.u]      |
|------------------|-------------------------|-------------|
| $1-2$            | 0.8939                  | 0.7398      |
| $1 - 3$          | 0.4179                  | 0.1450      |
| $2 - 3$          | 0.2435                  | $-0.0543$   |
| $2 - 4$          | 0.2760                  | $-\&0.0548$ |
| $2 - 5$          | 0.5495                  | $-0.1763$   |
| $3-4$            | 0.1932                  | $-0.0215$   |
| $4 - 5$          | $0.064\%$               | $-0.0821$   |
| $2 - 1$          | $-0.8990$               | $-0.7289$   |
| $3-1$            | $-0/4034$<br>$\Diamond$ | $-0.1540$   |
| $3 - 2$          | $-0.2399$               | 0.0255      |
| $\overline{4-2}$ | $-0.2714$               | 0.0291      |
| $\overline{5-2}$ | $-0.5364$               | 0.1857      |
| $4 - 3$          | $-0.1929$               | 0.0030      |
| $5 - 4$          | $-0.0636$               | 0.0343      |

*Tableau (V.18) : Puissance transmises*

#### *V.3.3.1.3. Les Pertes des puissances :*

| PL [MW] | <b>QL</b> [MVAR] |
|---------|------------------|
| 2.6383  | 0.4958           |

*Tableau(V.19) : perte de puissance* 

#### *V.3.3.1.4. Caractéristique SVC :*

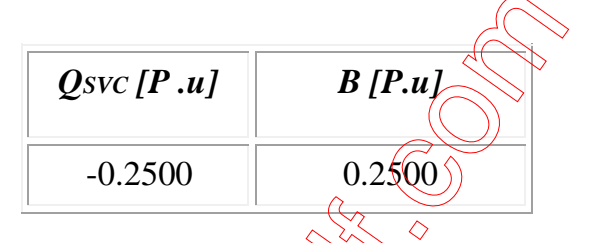

*Tableau(V.20) : L'énergie réactive, la Susceptance* 

### *V.4. Interprétation des résultats :*

Dans notre travail, nous avons utilisés le dispositif SVC pour améliorer les tensions nodales et compenser l'énergie réactive.

L'injection de la puissance réactive dans les nœuds de production signifie une augmentation de la production de cette dernière par les génerateurs.

L'injection de la puissance réactive par le moyen d'un dispositif FACTS (SVC) améliore la stabilité du réseau électrique.

#### **V.5. Conclusion :**

Touts les résultats obtenues montrent que la méthode basée sur la méthode de Newton Raphson proposé dans ce mémoire, est une méthode qu'on peut appliquer pour savoir l'influence des dispositifs FACTS dans l'amélioration des tensions dans un réseau d'énergie

électrique de transporte ;<br>electrique de transporte ;<br>electrique de transporte ;<br>electrique de transporte ;<br>electrique de transporte ;<br>electrique de transporte ;<br>electrique de transporte ;<br>electrique de transporte ;<br>electr

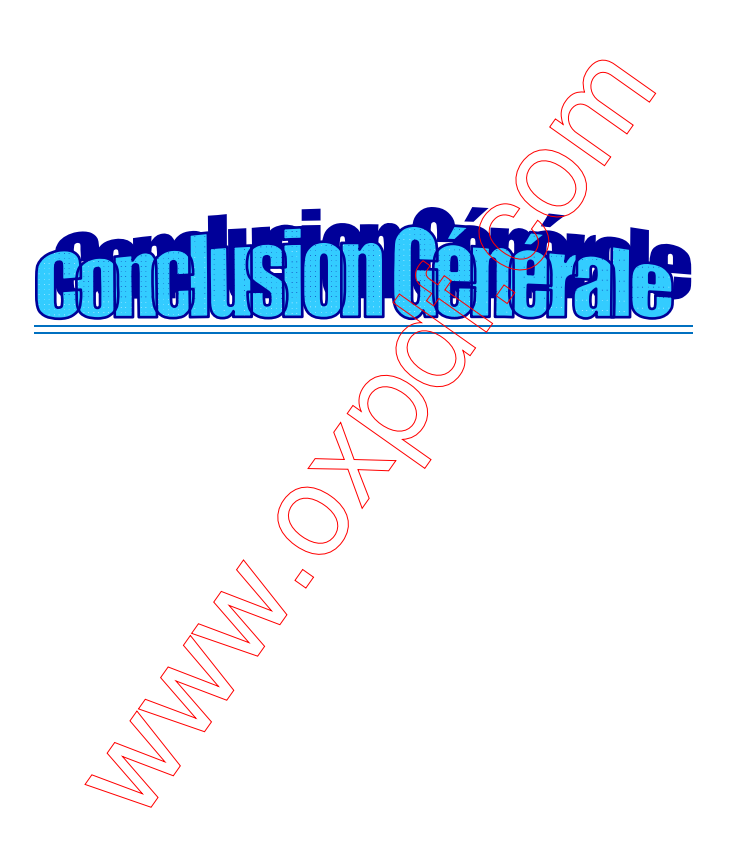

# *Conclusion générale:*

 Le travail présente dans ce mémoire est une contribution au problème de contrôle des puissances réactive et des tentions dans un réseau de transport d'énergie électrique.

 L'approche proposée s'est concentrée en particulier sur l'élimination de violation des contrainte de tentions survenue lors des perturbations et le contrôle des puissances réactive transmises sur les réseaux.

L'objectif est l'utilisation d'un dispositif de réglage sur lequel on agit pour contrôler aussi le transit de puissance réactive d'un réseau d'énergie électrique.

On a commencé ce travail par l'analyse de la tenue de la tension sur les réseaux électrique ainsi l'intérêt de la compensation des lignes de transport d'énergie électrique.

Dans ce contexte, plusieurs type de dispositifs FACTS ont été présentes tel que le compensateur statique synchrone, le compensateur série à thyristors, les régulateurs de tension et le contrôle de transit de puissance unifié, ainsi d'autre dispositifs FACTS.

Parmi ces outils de contrôle, on a choisite compensateur statique de puissance réactive (SVC) à cause de sa simplicité de contrôle et son cout dans le marché (moins cher par rapport aux autres FACTS). L'étude du compensateur statique SVC, présentée dans ce travail, est constituée de trois parties, à savoir :

- Description des éléments qui constituent le dispositif SVC.
- Modélisation du compensateur statique et sont principe de fonctionnement.
- Contrôle de puissance réactive compensée sur le réseau électrique par dispositif SVC.

Le réglage des tensions et le contrôle des puissances réactive d'un réseau électrique au moyen de dispositif SVC à été vérifié par des calculs faire sur des réseaux de transport d'énergie électrique. Les calculs nous montrent que la tension contrôlée par régulateur du compensateur statique SVC varie dans des limites tout à fait acceptables avant de revenir à une valeur proche de la valeur de référence, le régulateur de tension contrôle la Susceptance(Bref)

du compensateur statique, et comme cette Susceptance est une image de la puissance réactive, cette dernière sera calculée directement par le compensateur afin de développer (ou absorber) la puissance réactive dans la barre ou le SVC est connecté ou nœud du réseau de manière à satisfaire la demande de puissance réactive de la charge de manière plus flexible et plus sure.

**CONTROLLER SERVICE SERVICE SERVICE SERVICE SERVICE SERVICE SERVICE SERVICE SERVICE SERVICE SERVICE SERVICE SE** 

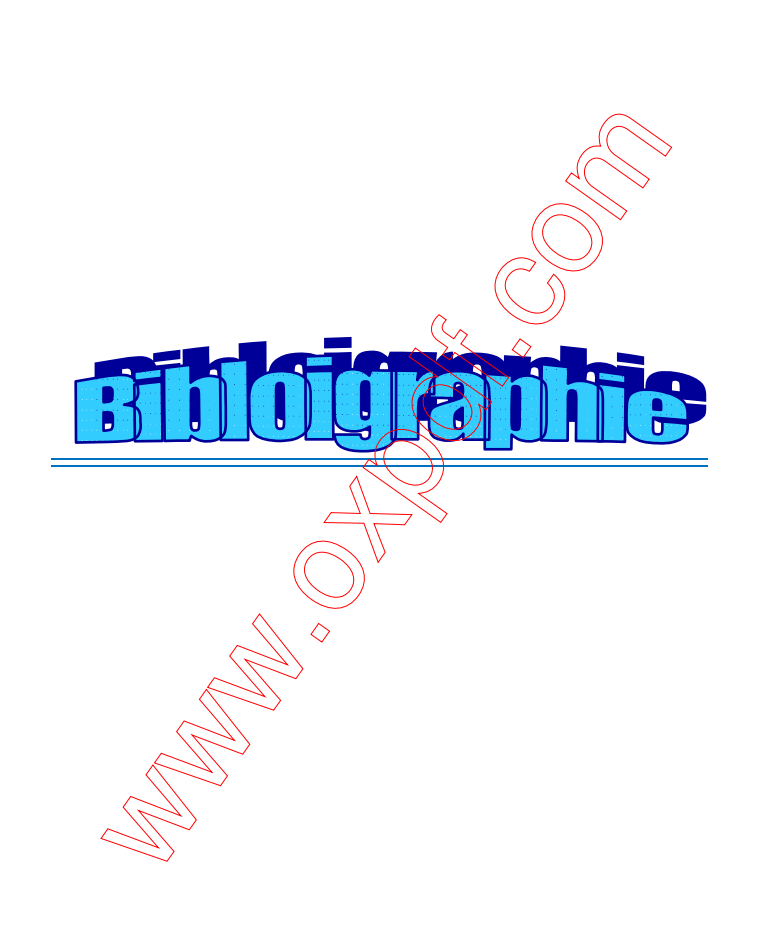

# *Référence*

[1] **JACQUES COURAULT, GUILLAUME DE PREVILLE, JEAN-LOUIS SANHAT «** Fluctuations de tension et Flicker Evaluation et atténuation partie 1 **»**technique de l'ingénieur D 41315-1.

[2] **LAMIA KARTOBI «** Optimisation de la Synthèse des FACTS par les Algorithmes Génétiques et les Essaims Particulaires pour le contrôle des Réseaux Electriques**»** Thèse de magister Ecole Nationale Polytechnique, Décembre 2006.

[3] **KHELOUFI AISSA \_ BOUHAMIDA HOCINE «**Contrôle des Puissance Réactive et des Tension dans un Réseau de transport au moyen de Dispositifs FACTS (SVC) **»** Université de Dr Moulay Tahar Saida. 2005.

[4]**AISSA ADADI : «** Optimisation des puissances active set réactive dans un réseau électrique».Université de Saida. 2004

**[5] HOUARI BOUJELLA «** Contrôle des puissance et des tension dans un réseau de transport au moyen de dispositif FACTS (SVC) **»** mémoire de magister**,** Université Djillali Liabes Sidi Bel Abbes. 2008

[6] **BELHAFIANE – BACHIRI «** Un algorithme pour le calcul de la répartition optimal des puissances actives et réactives**»**. INES SAIDA. 2001

**[7] SIT WEB «** http ://fr.wikipedia.org»

**[8] BENANTER \_ BENTATA** «Etude et comparaison des méthodes de programmation appliquée à la répartition Economique des charge dans un réseau d'énergie électrique » USTO ORAN. 1987.

[9] **MAHMOUDI – MOKHTAR***I «* la Répartition optimale de la puissance réactive dans un réseau électrique*»*. Université de Dr Tahar SAIDA. 1999.

**[10] BENAHCHILIF - AMAR «** Répartition optimale des puissances actives par la méthode des essaims Particulaires », Université de Dr Moulay Tahar SAIDA. 2010.

**[11] BOUKHALFA** « La répartition optimale de la puissance réactive dans un réseau électrique » Université de Dr Moulay Tahar SAIDA. 1999

**[12]BOUKHELFA\_MEDJAHED :** « Contrôle de la tension et l'optimisation de la puissance réactive dans réseau de grande taille» Université de Dr Moulay Tahar SAIDA. 2003.

[13]LAOUER MOHAMED : « cour (la répartition de puissance active et réactive)» Université de Dr Moulay Tahar SAIDA. 2012.

**[14]BOUMEDIEN LARBI : «** Emplacement des dispositifs FACTS dans un réseau de distribution» La thèse de doctorat Université Oran USTO décembre 2010.